# 2550 Intro to

# cybersecurity L20: Program Execution

Ran Cohen/abhi shelat

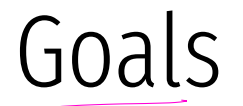

### How do programs execute on a computer?

What 2 hardware features support process isolation? protected mode, JMM. protected mode, unn.

What security measures does process isolation enable?

sw security processes, e.g. secure logsing

assume<br>perfect<br>software. failure of inplementation

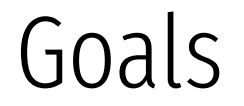

How do programs execute on a computer?

What 2 hardware features support process isolation? Protected mode (rings), virtual memory

What security measures does process isolation enable?

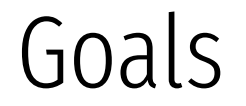

How do programs execute on a computer?

What 2 hardware features support process isolation? Protected mode (rings), virtual memory

What security measures does process isolation enable? Access control, Secure logging, anti-virus, firewalls, etc.

# Where do abstractions fail?

As with hardware, we wills start with an abstraction of how programs execute, and then discuss the failures of implementation which break the abstraction and allow software exploits.

# Program Execution

Code and Data Memory

Program Execution

The Stack

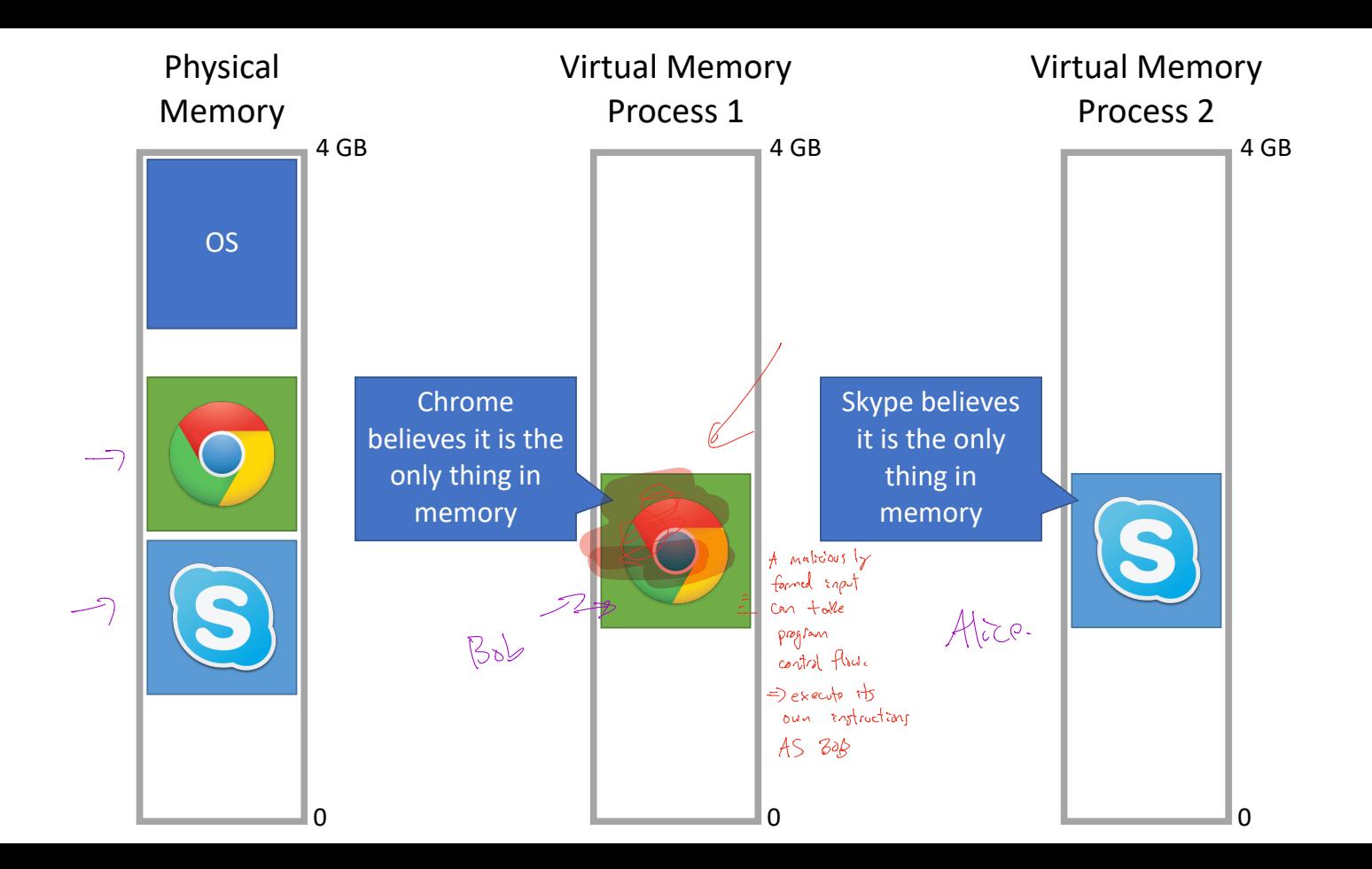

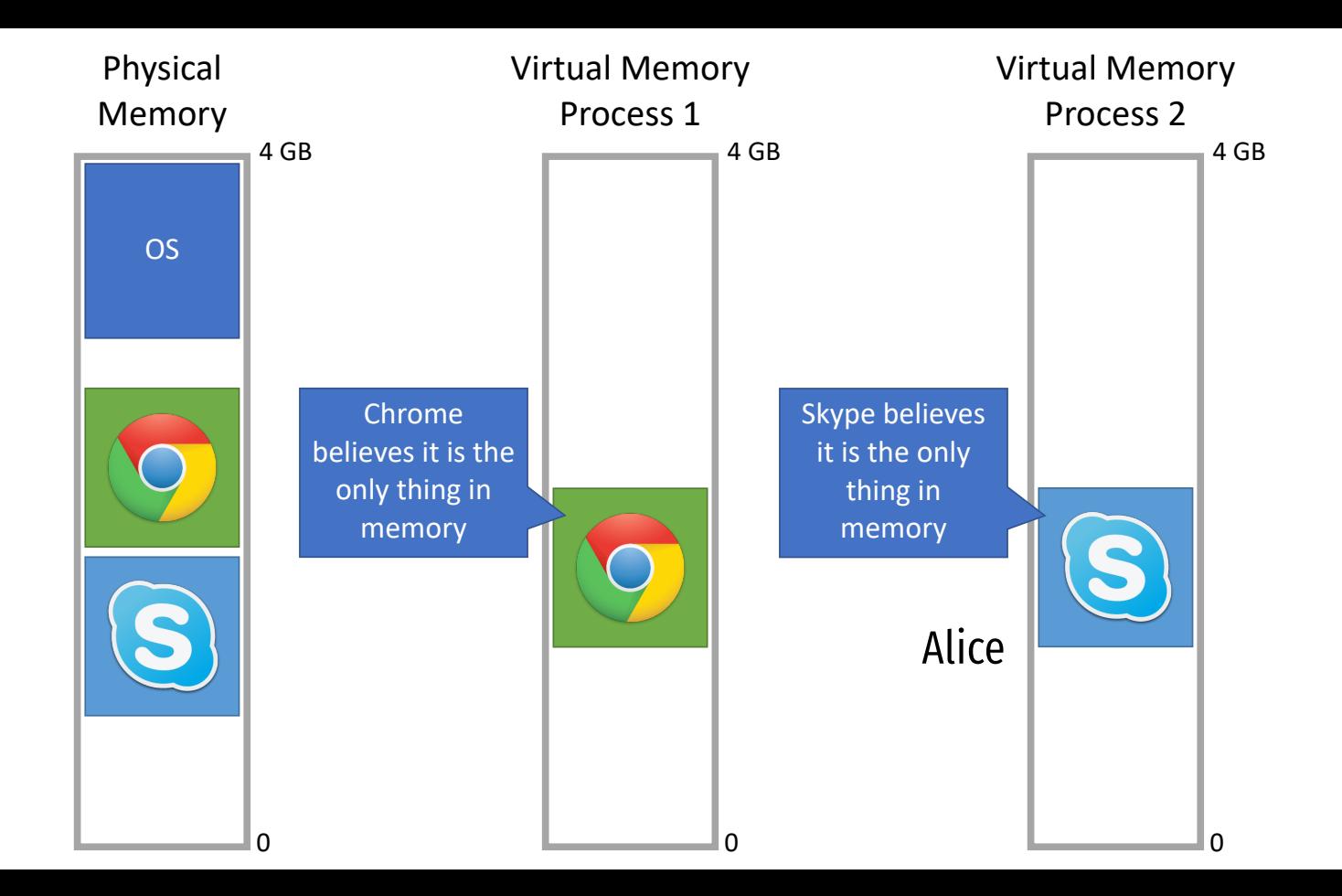

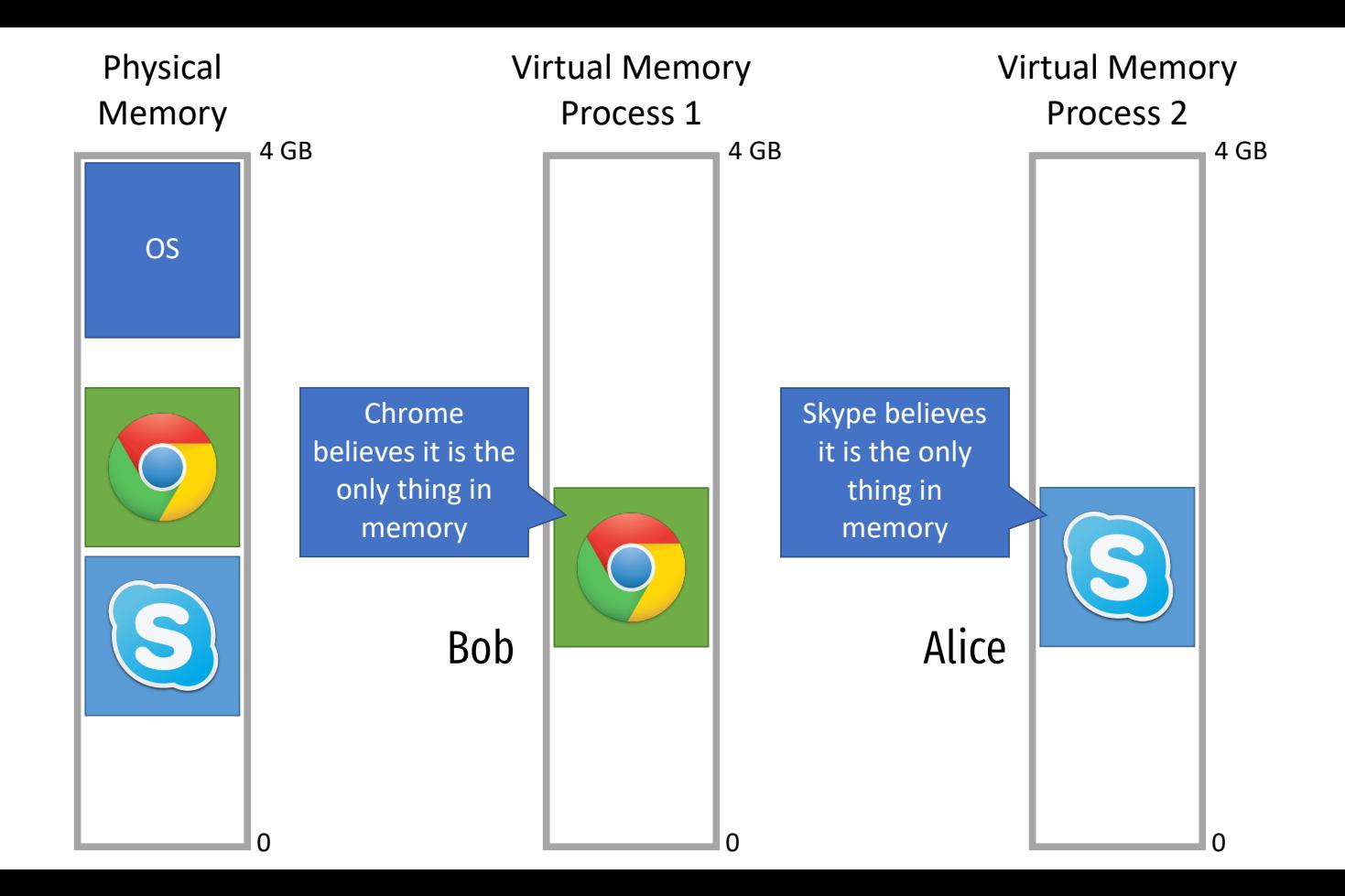

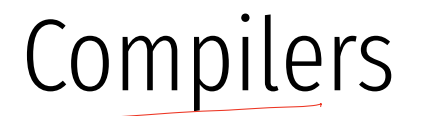

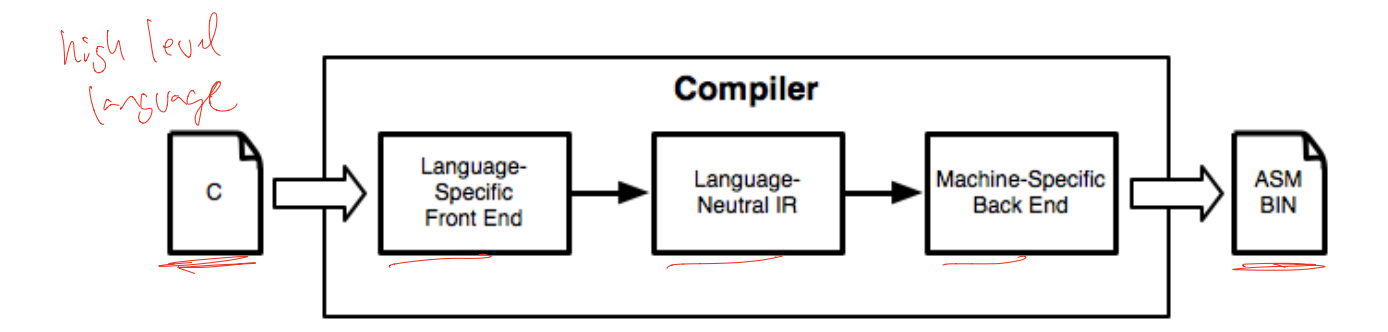

Computers don't execute source code

Instead, they execute machine code

Compilers translate source code to machine code

Assembly is human-readable machine code

# Broken program

```
#include <stdio.h> 
#include <unistd.h>
```

```
int broken() { 
int \; broken() {<br>char buf[80]; \leftarrow s<sup>+c*</sup>\gamma s<sup>+</sup>t<sup>+</sup>c int r; 
r = read(0, \text{buf}, 400); 400 > 00printf("\nRead %d bytes. buf is %s\n", r, buf);
      return 0; 
} 
int main(int argc, char *argv[]) { 
      broken(); 
      return 0; 
} 
                 arguments
```

```
When compiled
       gcc -fno-stack-protector -z execstack -S te.c
                                                                                                                                                                 .section "#TEXT,"#text,regular,pure_instructions 
                                                                                                                                                                 .build_version macos, 10, 15 sdk_version 10, 15, 4 
                                                                                                                                                                                                     \overline{\mathit{z}} \overline{\mathit{z}} - Begin function broken
                                                                                                                                                       p2align 4, 0x90.<br>broken:
                                                                                                                                                       _broken: "$ @broken 
 .cfi_startproc 
                                                                                                                                                       #  %hb.0:
                                                                                                                                                                 pushq %rbp 
                                                                                                                                                                 .cfi_def_cfa_offset 16 
                                                                                                                                                                 .cfi_offset %rbp, -16 
                                                                                                                                                                 movq %rsp, %rbp 
                                                                                                                                                                 .cfi_def_cfa_register %rbp 
                                                                                                                                                                subq $96, %rsp<br>xorl %edi. %ed
                                                                                                                                                                 xorl %edi, %edi 
                                                                                                                                                                leaq -80(%rbp), %rsi<br>movl $400, %edx
                                                                                                                                                                                                     # imm = 0 \times 190callq _read<br>leag -80(%)
                                                                                                                                                                         -80(%rbp), %rdx
                                                                                                                                                                 "$ kill: def $eax killed $eax killed $rax 
                                                                                                                                                                        %eax, -84(*rho) movl -84(%rbp), %esi 
                                                                                                                                                               leaq L_.str(%rip), %rdi<br>movb $0 %al
                                                                                                                                                               movb $0, %al<br>callo printf
                                                                                                                                                               callq _printf<br>xorl %ecx. %
                                                                                                                                                                         xorl %ecx, %ecx 
                                                                                                                                                                movl %eax, -88(%rbp) "$ 4-byte Spill 
                                                                                                                                                                movl %ecx, %eax 
                                                                                                                                                               addq $96, %rsp<br>nong %rbn
                                                                                                                                                                         popq %rbp 
                                                                                                                                                                 retq 
                                                                                                                                                                 .cfi_endproc 
                                                                                                                                                                End function<br>End function and the series of the series of the series of the series of the series of the series of the serie<br>A series of the series of the series of the series of the series of the series of the series of th
                                                                                                                                                                                                     \# - Begin function main
                                                                                                                                                       \begin{picture}(180,170) \put(0,0){\line(1,0){155}} \put(15,0){\line(1,0){155}} \put(15,0){\line(1,0){155}} \put(15,0){\line(1,0){155}} \put(15,0){\line(1,0){155}} \put(15,0){\line(1,0){155}} \put(15,0){\line(1,0){155}} \put(15,0){\line(1,0){155}} \put(15,0){\line(1,0){155}} \put(15,0){\line(1,0){155}} \put(15,0){\line(1,0){155_main: "$ @main 
                                                                                                                                                                 .cfi_startproc 
                                                                                                                                                       \# %bb.0:
                                                                                                                                                                pushq %rbp 
                                                                                                                                                                .cfi def cfa offset 16
                                                                                                                                                                 .cfi_offset %rbp, -16 
                                                                                                                                                                 movq %rsp, %rbp 
                                                                                                                                                                .cfi def cfa_register %rbp
                                                                                                                                                                 subq $32, %rsp 
                                                                                                                                                               movl $0, -4(%rbp)<br>movl %edi. -8(%rb
                                                                                                                                                               movl %edi, -8(%rbp)<br>movo %rsi. -16(%rbr
                                                                                                                                                                movq %rsi, -16(%rbp) 
                                                                                                                                                                        hroken
                                                                                                                                                                xorl %ecx, %ecx 
                                                                                                                                                                movl %eax, -20(%rbp) "$ 4-byte Spill 
                                                                                                                                                               movl %ecx, %eax<br>addg $32. %rsn
                                                                                                                                                                        $32. %rsp
                                                                                                                                                                popq %rbp 
                                                                                                                                                                retq 
                                                                                                                                                                 .cfi_endproc 
                                                                                                                                                                                                     ## -- End function
                                                                                                                                                              .section " TEXT, cstring,cstring literals
                                                                                                                                                      L.str: ## @.str
                                                                                                                                                                 .asciz "\nRead %d bytes. buf is %s\n" 
#include \leqstdio.h>
#include <unistd.h> 
int broken() { 
            char buf[80]; 
            int r; 
           r = read(0, but, 400);printf("\nRead %d bytes. buf is %s\n", r, buf);
            return 0; 
} 
int main(int argc, char *argv[]) { 
            broken(); 
            return 0; 
} 
                                                                                 Todput the assembled
                                                                                                            code
                                                                                                                                                    subq<br>
movl<br>
movl<br>
movl<br>
callq<br>
carl<br>
movl<br>
movl<br>
addq<br>
popq<br>
retq<br>
.secti<br>
.secti
                                                                                                                                                                                            ×&
```
# x86\_64 Assembly language

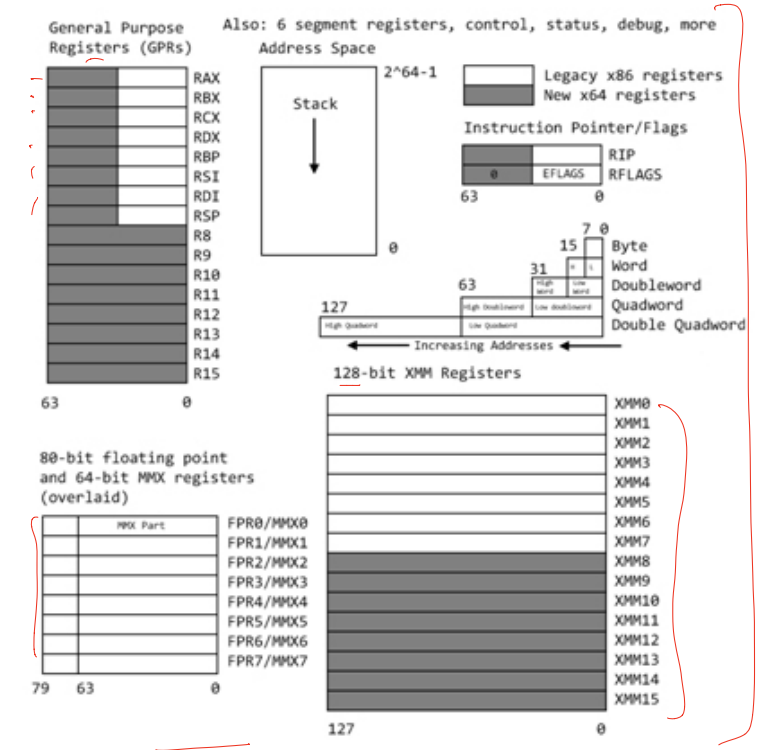

#### **Table 4 - Common Opcodes**

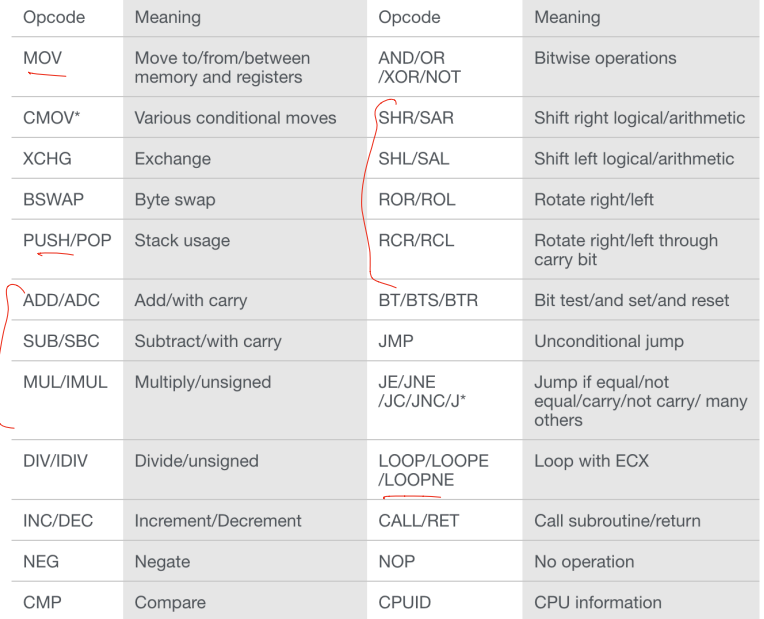

## When assembled

 .section "#TEXT,"#text,regular,pure\_instructions .build\_version macos, 10, 15 sdk\_version 10, 15, 4 .globl \_broken " ## -- Begin function broken<br>.p2align " 4.0×90" .p2align.<br>broken: \_broken: "\$ @broken .cfi\_startproc  $#$  %bb.0: pushq %rbp .cfi\_def\_cfa\_offset 16 .cfi\_offset %rbp, -16 movq %rsp, %rbp .cfi\_def\_cfa\_register %rbp subq \$96,%rsp<br>xorl %edi.%ed: xorl %edi, %edi<br>leag -80(%rbn).  $-80$ (%rbp), %rsi movl \$400, %edx ## imm = 0×190 callq \_read<br>leag -80(%  $-80$ (%rbp), %rdx ## kill: def \$eax killed \$eax killed \$rax movl %eax, -84(%rbp) movl -84(%rbp), %esi leaq L\_.str(%rip), %rdi<br>movb \$0. %al movb \$0, %al<br>callo printf printf xorl %ecx, %ecx movl %eax, -88(%rbp) "\$ 4-byte Spill movl %ecx, %eax<br>addg \$96.%rsp  $$96,$   $%$ rsp popq %rbp retq .cfi\_endproc End function<br>End function and the series of the series of the series of the series of the series of the series of the serie<br>A series of the series of the series of the series of the series of the series of the series of th .globl \_main "\$ "% Begin function main p2align 4, 0×90.<br>main: \_main: "\$ @main .cfi\_startproc  $#$  %bb.0: pushq %rbp .cfi\_def\_cfa\_offset 16 .cfi\_offset %rbp, -16 movq %rsp, %rbp .cfi\_def\_cfa\_register %rbp subq \$32, %rsp<br>movl \$0. -4(%rl movl \$0, -4(%rbp)<br>movl %edi. -8(%rb %edi, -8(%rbp) movq %rsi, -16(%rbp) callq \_broken xorl %ecx, %ecx<br>movl %eax. -20( movl %eax, -20(%rbp) "\$ 4-byte Spill movl %ecx, %eax addq \$32, %rsp popq %rbp retq .cfi\_endproc  $\begin{array}{c}\n\phantom{\int^{P^P}}\\
\hline\n\end{array}$ 

#### as -o te.o te.s

\$ otool -t te.o te.o: Contents of  $($  TEXT, text) section 0000000000000000 55 48 89 e5 48 83 ec 60 31 ff 48 8d 75 b0 ba 90 0000000000000010 01 00 00 e8 00 00 00 00 48 8d 55 b0 89 45 ac 8b 0000000000000020 75 ac 48 8d 3d 3f 00 00 00 b0 00 e8 00 00 00 00 0000000000000030 31 c9 89 45 a8 89 c8 48 83 c4 60 5d c3 0f 1f 00 0000000000000040 55 48 89 e5 48 83 ec 20 c7 45 fc 00 00 00 00 89 0000000000000050 7d f8 48 89 75 f0 e8 00 00 00 00 31 c9 89 45 ec 0000000000000060 89 c8 48 83 c4 20 5d c3

# **Compilers**

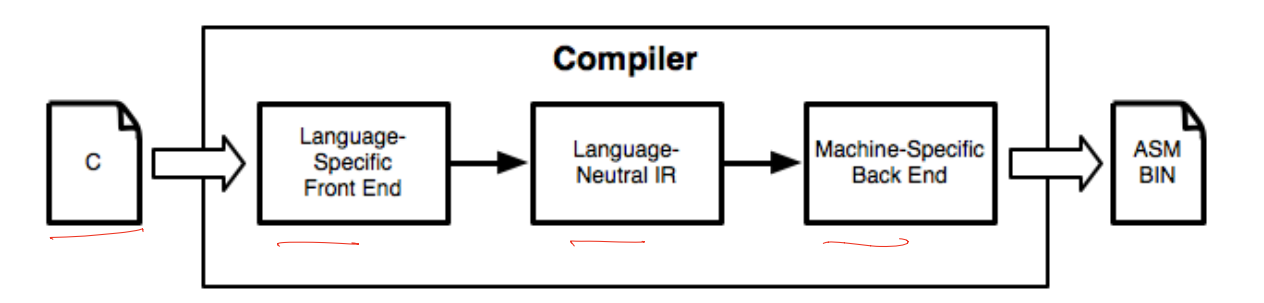

Computers don't execute source code

Instead, they execute machine code

Compilers translate source code to machine code

Assembly is human-readable machine code

#### #include <stdio.h>

```
int main(int argc, char** argv) {
   int i;
  if (argc > 1) {
   for (i = 1; i < argc; ++i) {
  \rightarrow puts(argv[i]);
     }
   }
   else {
     puts("Hello world");
   }
   return 1;
}
```
 $\sim$ 

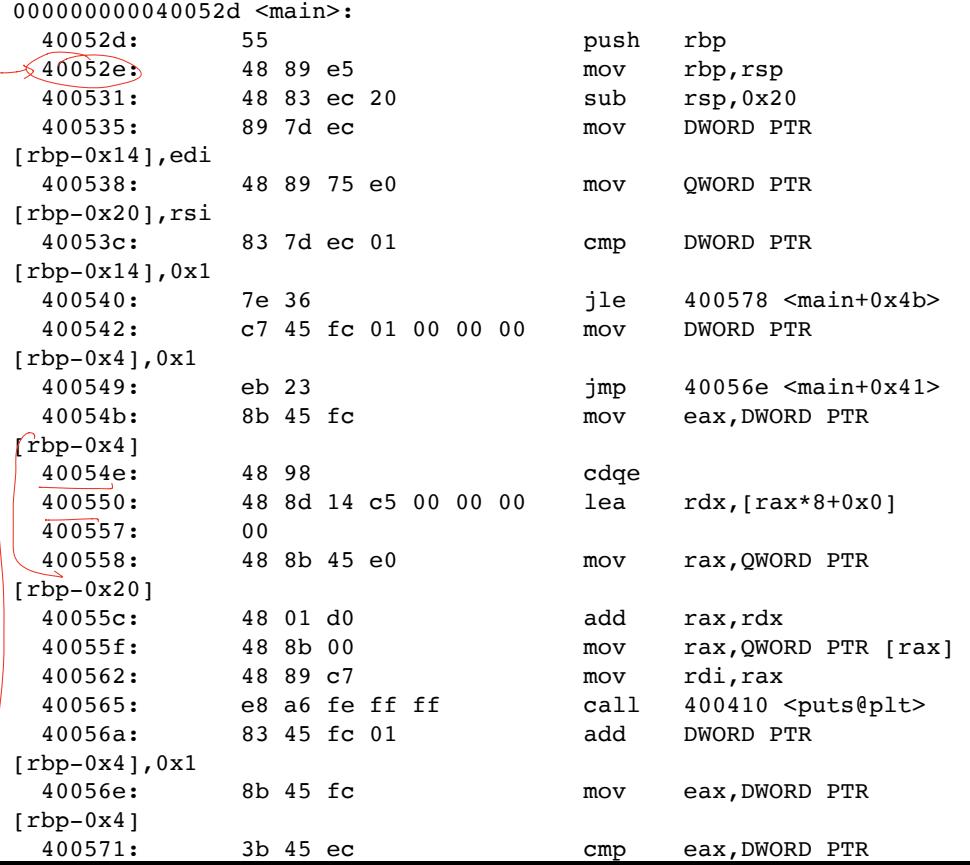

```
#include <stdio.h>
int main(int argc, char** argv) {
  int i;
 if (argc > 1) {
    for (i = 1; i < argc; ++i) {
       puts(argv[i]);
     }
   }
   else {
     puts("Hello world");
   }
  return 1;
}
 C Source Code
```
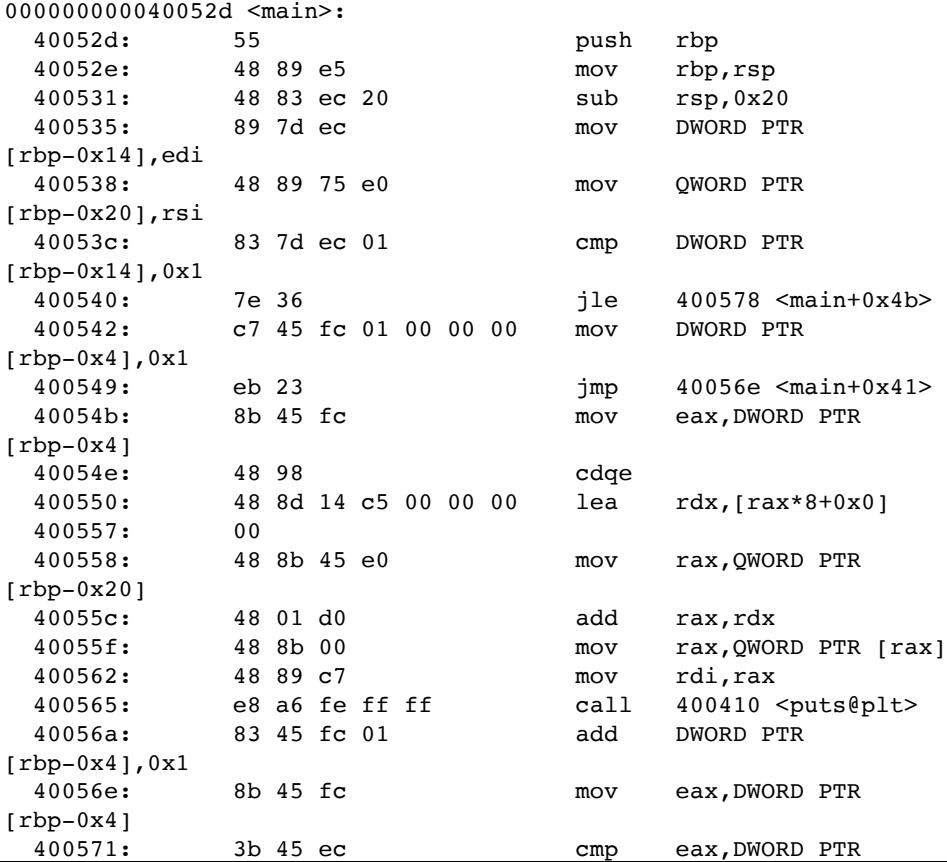

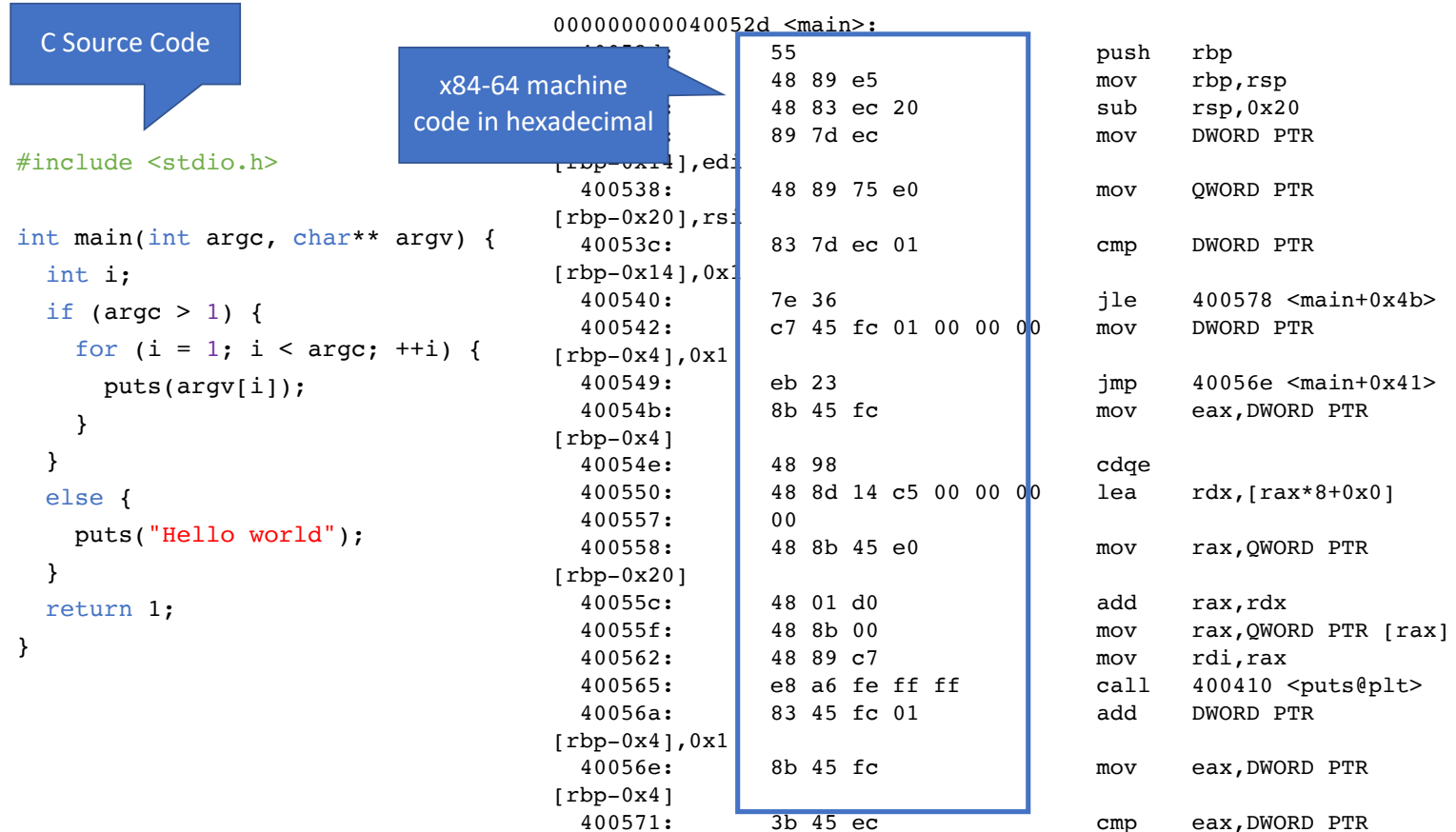

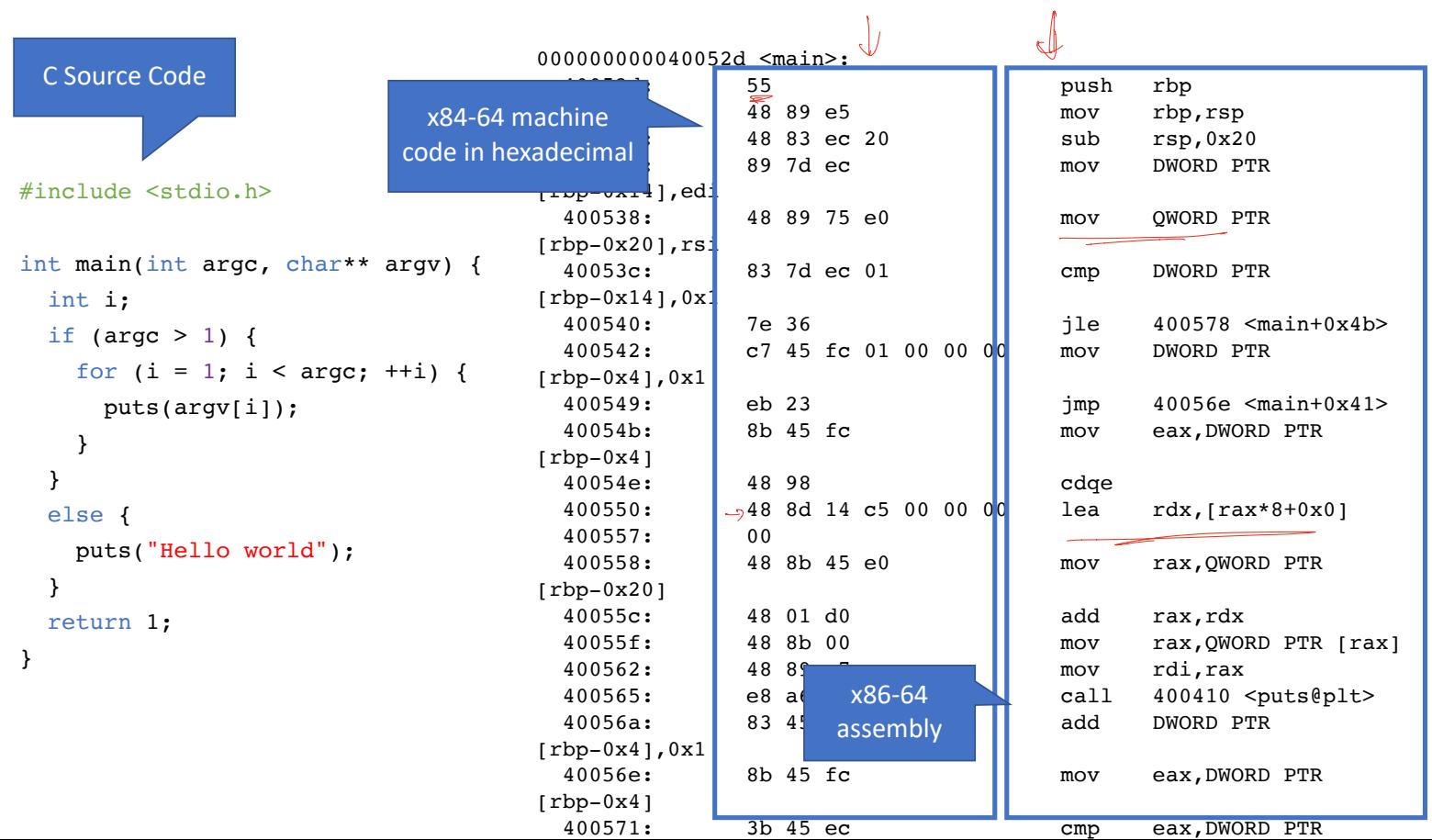

# What happens when you execute a compiled program?

## Computer Memory

Running programs exists in memory

- Program memory the code for the program
- Data memory variables, constants, and a few other things, necessary for the program
- OS memory always available for system calls
	- E.g. to open a file, print to the screen, etc.

 $\int \text{Cone} \left( \text{Code} \right)$ 

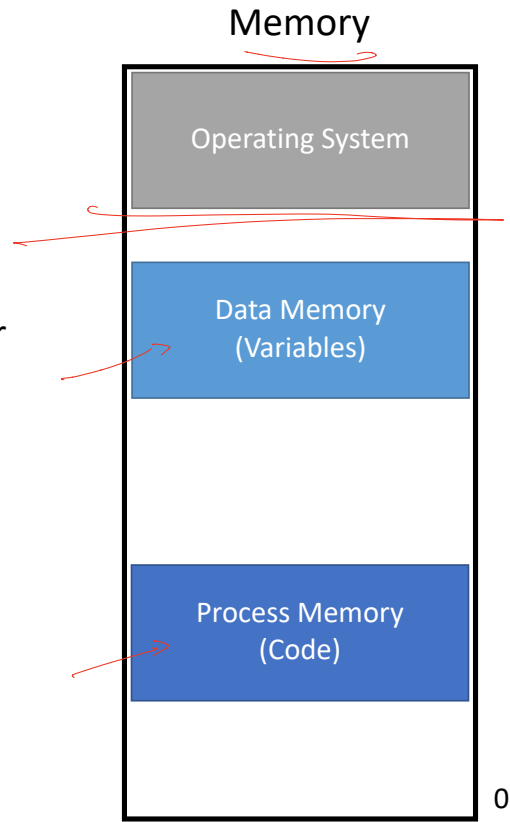

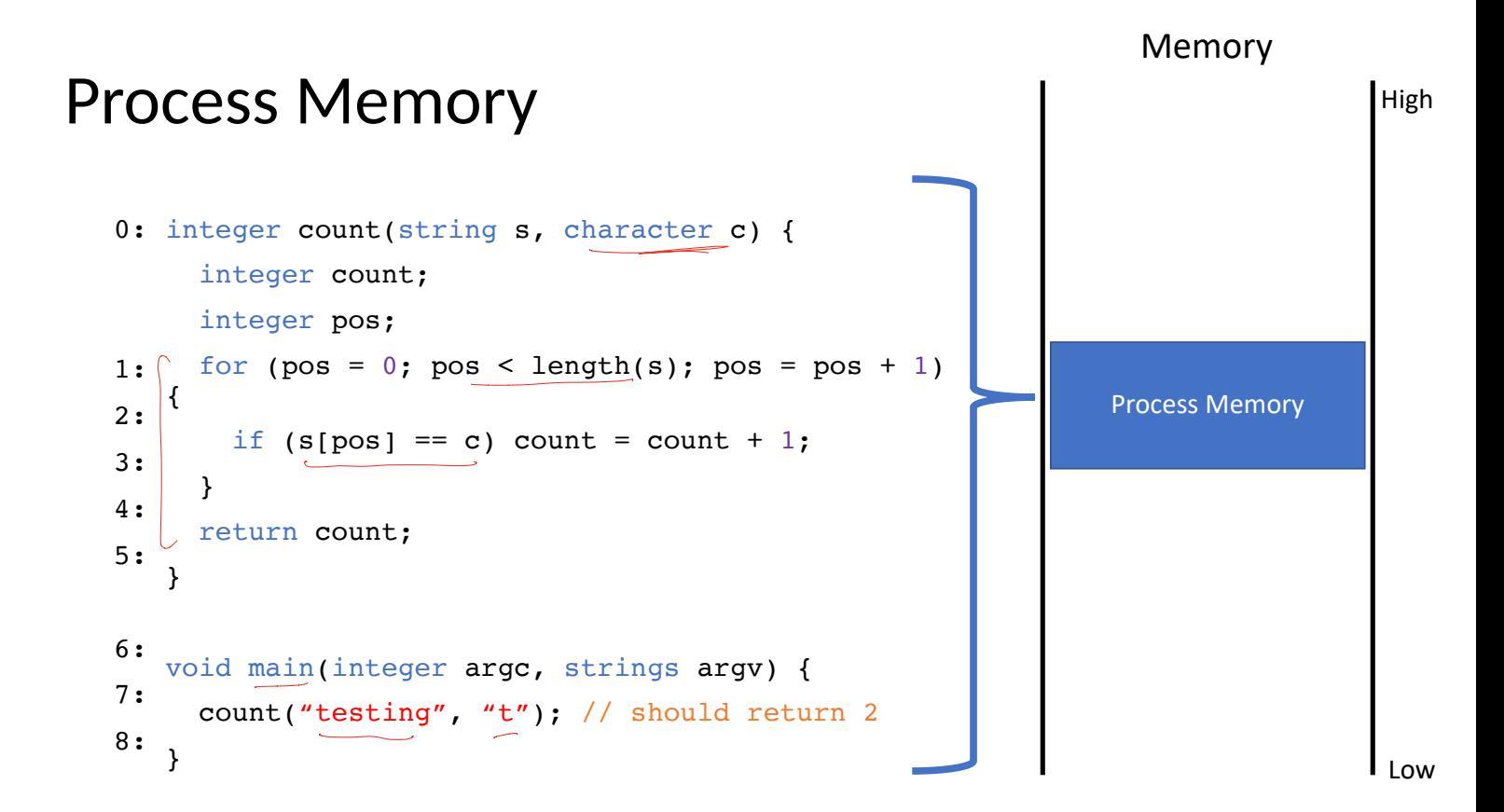

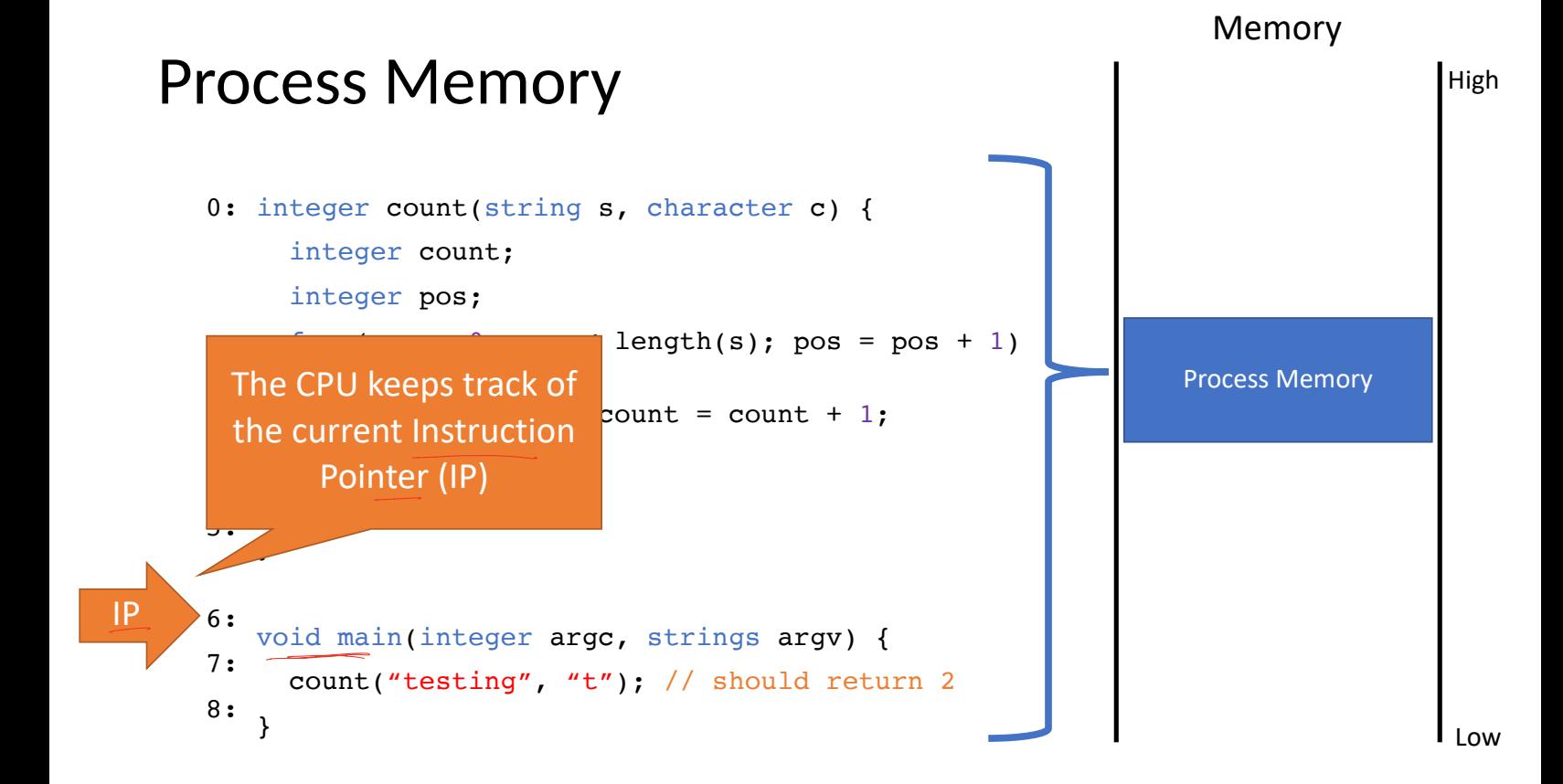

```
0: integer count(string s, character c) {
            integer count;
            integer pos;
           for (pos = 0; pos < length(s); pos = pos + 1)
         ી
             if (s[\text{pos}] == c) count = count + 1;
          }
            return count;
         }
        void main(integer argc, strings argv) {
            count("testing", "t"); // should return 2
         }
                                                                       Process Memory
      1:
      2:
      3:
      4:
      5:
      6:
      7:
      8:
IP
```
 $\sim$ 

High

```
0: integer count(string s, character c) {
             integer count;
             integer pos;
           for (pos = 0; pos < length(s); pos = pos + 1)
         {
              if (s[\text{pos}] == c) count = count + 1;
           }
            return count;
          }
         void main(integer argc, strings argv) {
            count("testing", "t"); // should return 2
          }
                                                                        Process Memory
      1:
      2:
      3:
      4:
      5:
      6:
      7:
      8:
IP
```
High

```
Process Memory
      0: integer count(string s, character c) {
            integer count;
            integer pos;
           for (pos = 0; pos < length(s); pos = pos + 1)
         _{
             if (s[\text{pos}] == c) count = count + 1;
          }
            return count;
         }
         void main(integer argc, strings argv) {
            count("testing", "t"); // should return 2
         }
                                                                      Memory
                                                                                     High
                                                                                      Low
                                                                    Process Memory
      1:
      2:
      3:
      4:
      5:
      6:
      7:
      8:
IP
```

```
Process Memory
      0: integer count(string s, character c) {
            integer count;
            integer pos;
           for (pos = 0; pos < length(s); pos = pos + 1)
          {
              if (s[\text{pos}] == c) count = count + 1;
             }
            return count;
          }
         void main(integer argc, strings argv) {
            count("testing", "t"); // should return 2
          }
                                                                       Process Memory
      \mathcal{F}2:
      3:
     ^{-4}:
      5:
      6:
      7:
      8:
IP
```
High

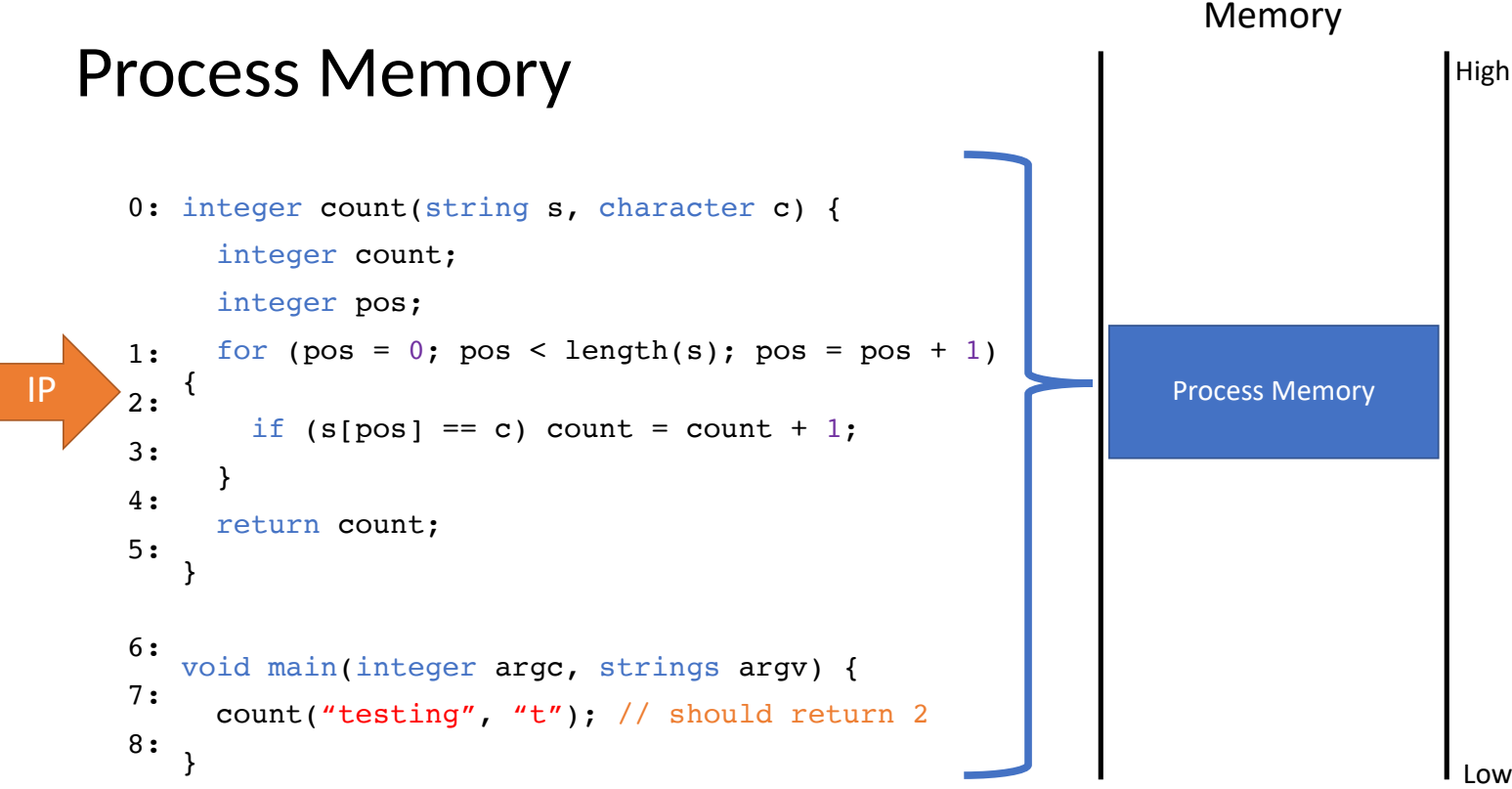

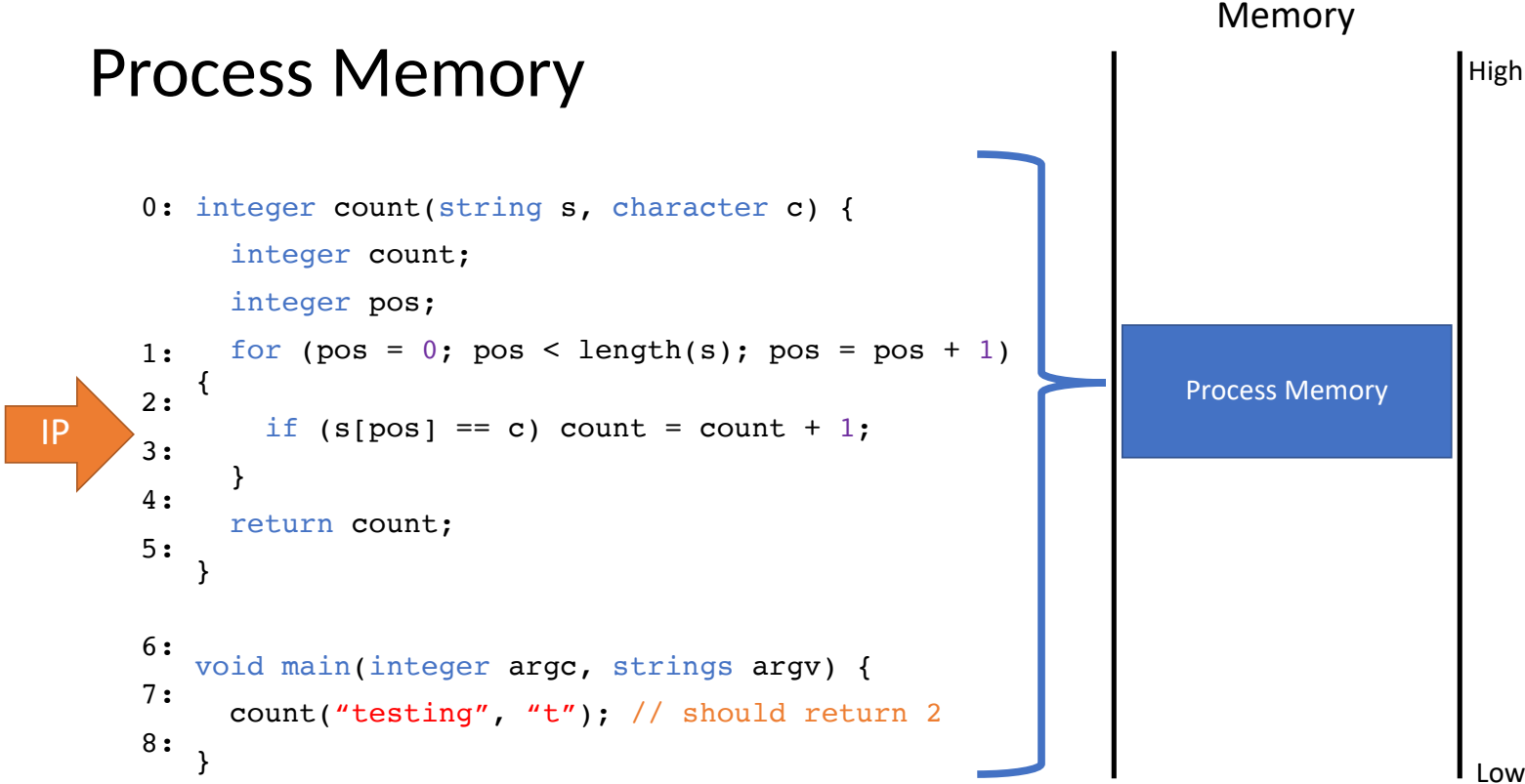

```
0: integer count(string s, character c) {
             integer count;
             integer pos;
            for (pos = 0; pos < length(s); pos = pos + 1)
         {
              if (s[\text{pos}] == c) count = count + 1;
           }
            return count;
          }
         void main(integer argc, strings argv) {
            count("testing", "t"); // should return 2
          }
                                                                        Process Memory
      1:
      2:
      3:
      4:
      5:
      6:
      7:
      8:
IP
```
Memory

High

Low

```
0: integer count(string s, character c) {
             integer count;
             integer pos;
            for (pos = 0; pos < length(s); pos = pos + 1)
         {
              if (s[\text{pos}] == c) count = count + 1;
           }
             return count;
          }
         void main(integer argc, strings argv) {
             count("testing", "t"); // should return 2
          }
                                                                         Process Memory
      1:
      2:
      3:
      4:
      5:
      6:
      7:
    \mathbf{.8}:
IP
```
High

```
0: integer count(string s, character c) {
              integer count;
              integer pos;
             for (pos = 0; pos < length(s); pos = pos + 1)
          \mathbf{A}if (s[\text{pos}] == c) count = count + 1;
            }
              return count;
           }
          void main(integer argc, strings argv) {
              count("testing", "t"); // should return 2
           }
                                                                              Process Memory
      1:
      2:
      3:
      4:
      5:
      6:
       7:
\left| \mathsf{IP} \right|_{8}
```
High

#### Memory

Data Memory

### Data Memory

```
0: string count(string s, character c) {
      integer count;
      integer pos;
     for (pos = 0; pos < length(s); pos = pos + 1)
   ી
       if (s[\text{pos}] == c) count = count + 1;
    }
      return count;
   }
   void main(integer argc, strings argv) {
      count("testing", "t"); // should return 2
   }
1:
2:
3:
4:
5:
6:
7:
8:
                         v
```
High

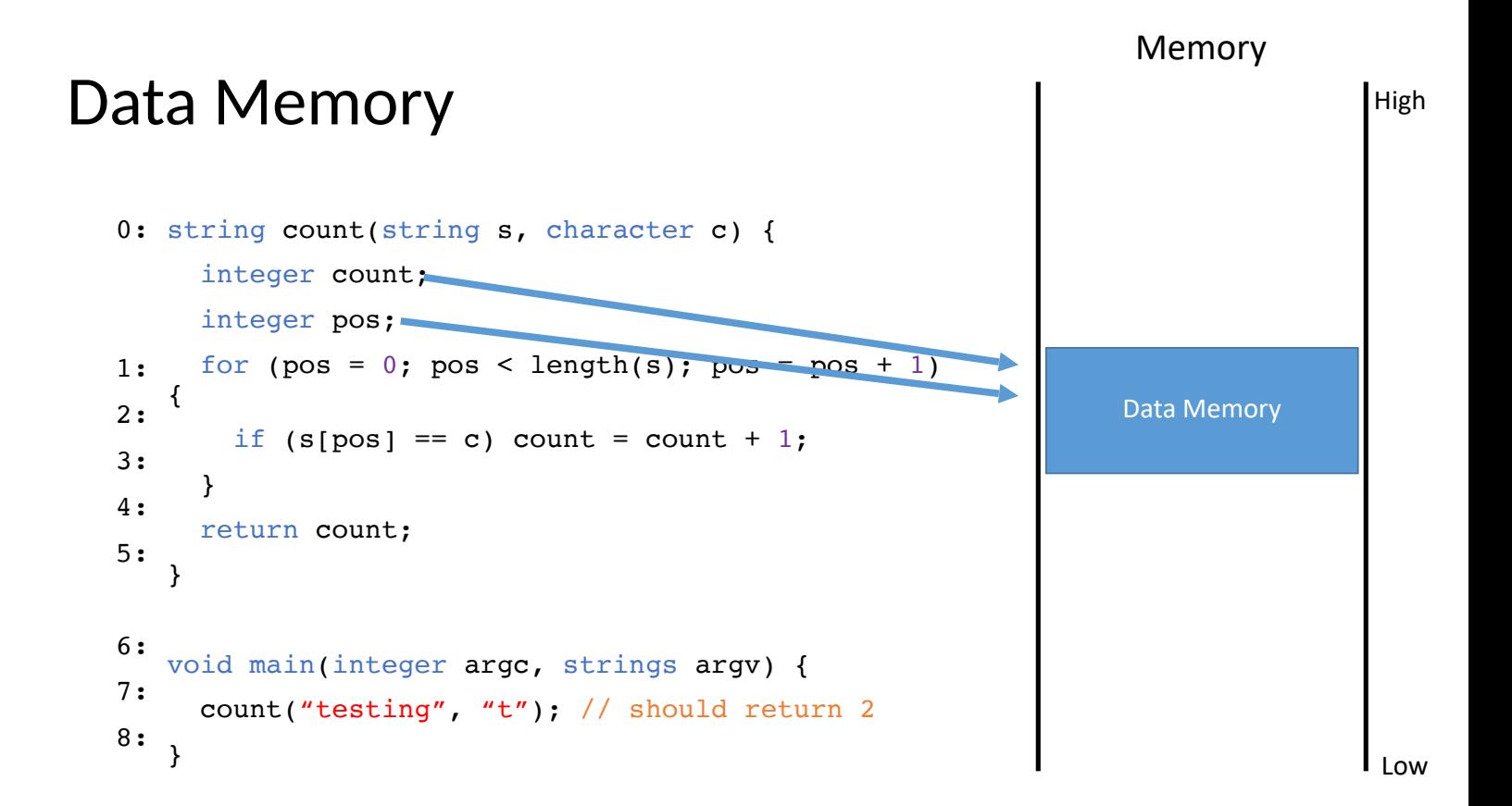

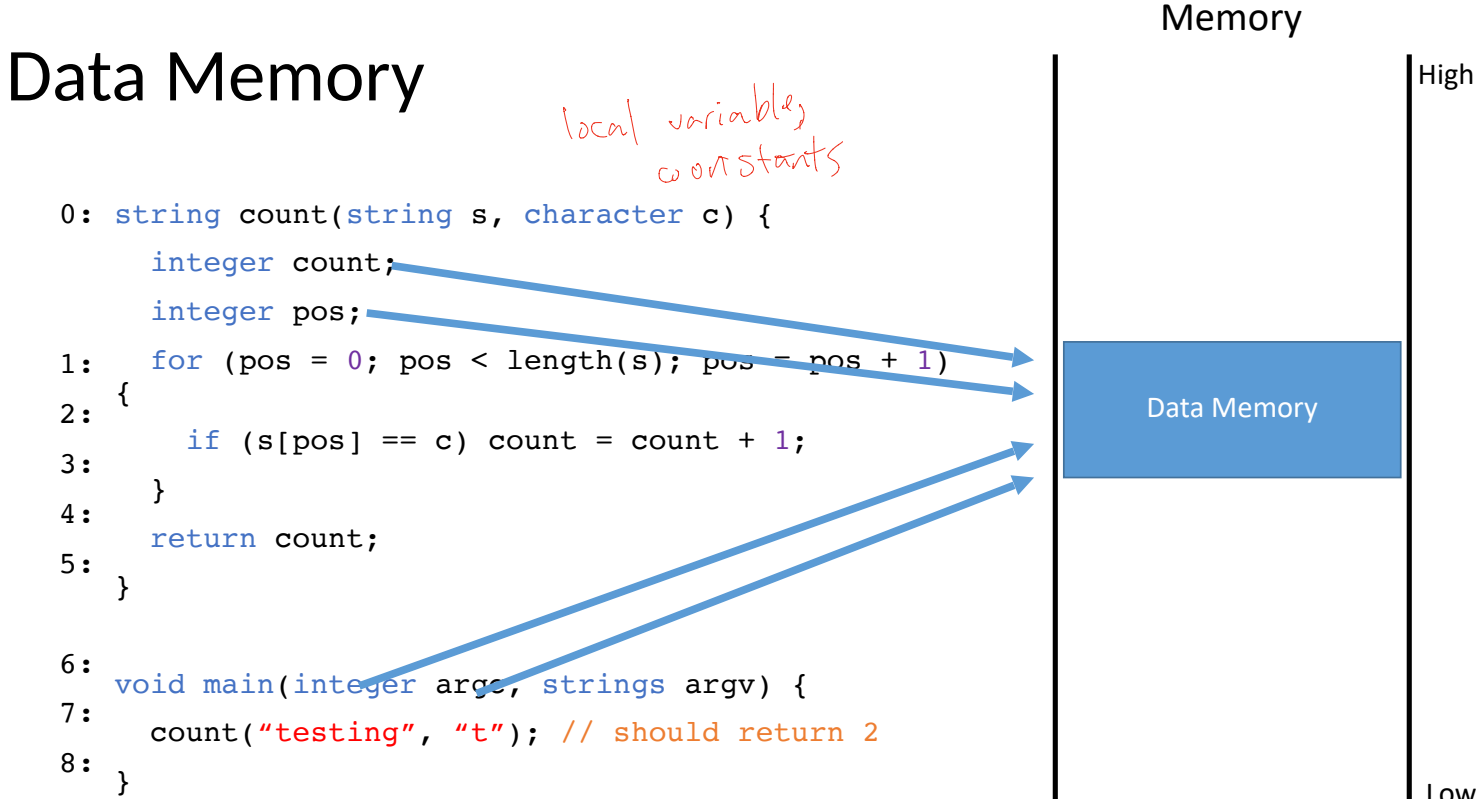

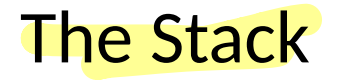

Data memory is laid out using a specific data structure

• The stack

**Every function gets a frame on the stack** 

- Frame created when a function is called
- Ontains local, in scope variables<br>• Frame destroved when the functi
- Frame destroyed when the function exits

The stack grows downward

Stack frames also contain control flow information<br>• More on this in a bit...

• More on this in a bit...

averfland<br>attack

in a

what gets exploited
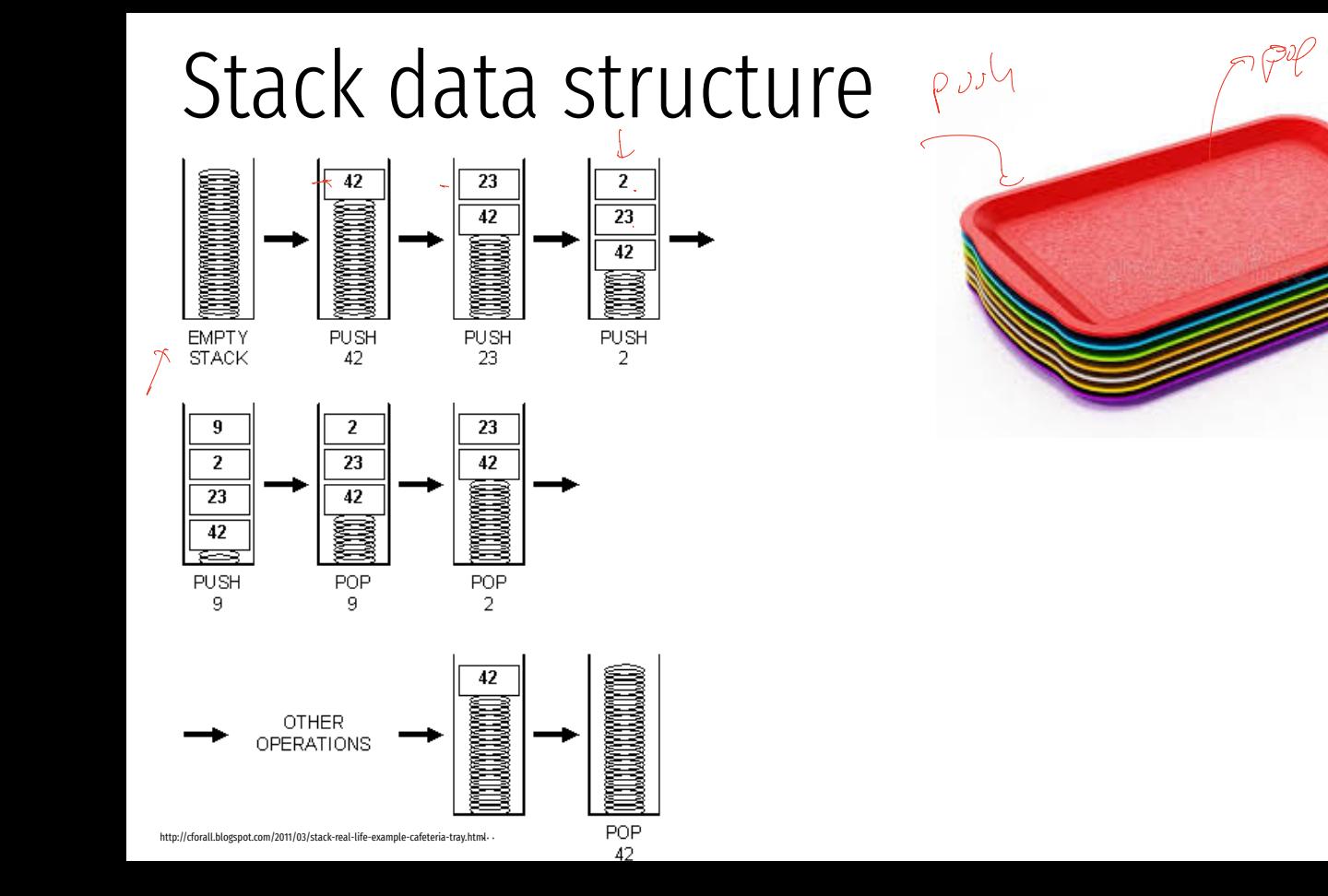

## Stack data structure

Grows down instead of up by convention

 $P^{\prime}$ 

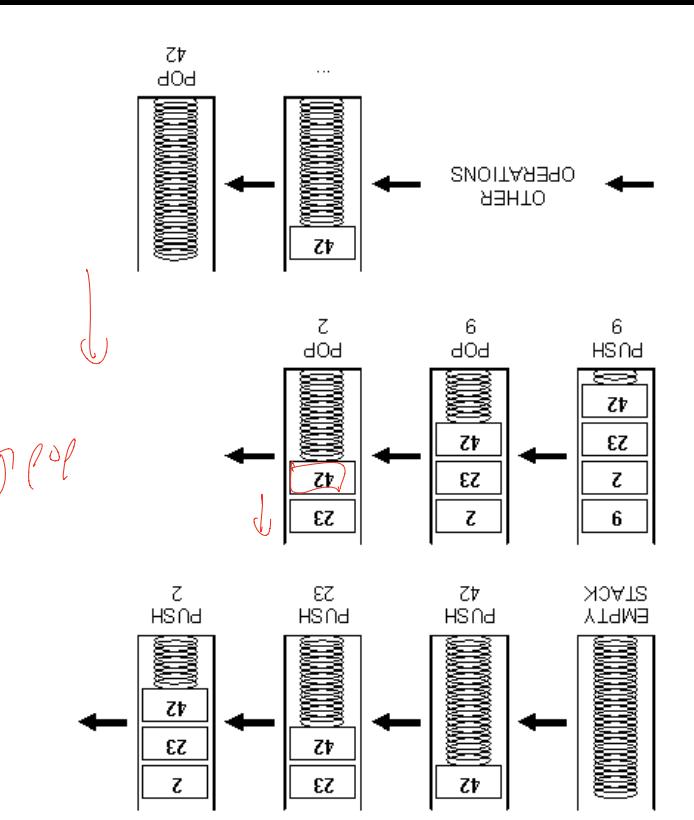

```
0: string count(string s, character c) {
            integer count;
            integer pos;
           for (pos = 0; pos < length(s); pos = pos + 1)
         ી
              if (s[\text{pos}] == c) count = count + 1;
          }
            return count;
         }
         void main(integer argc, strings argv) {
            count("testing", "t"); // should return 2
         }
      1:
      2:
      3:
      4:
      5:
      6:
      7:
      8:
IP
```
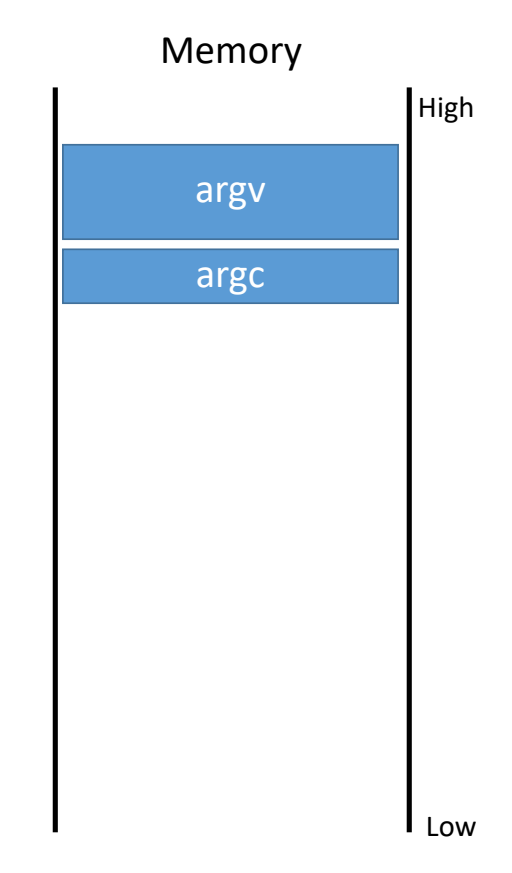

```
0: string count(string s, character c) {
             integer count;
             integer pos;
          for (pos = 0; pos < length(s); pos = pos + 1)ી
          if (s[\text{pos}] == c) count = count + 1;
           }
             return count; }
          void main
(integer argc, strings argv) {
            count("testing", (\mathscr{H}); // should return 2
          }
      1:
      2:
      3:
      4:
      5:
      6:
      7:
      8:
IP
                                                                              argv
                                                                              argc
                                                                            "testing"
                                                                               u_{\pm}main()
```
High

Memory

```
0: string count(string s, character c) {
            integer count;
            integer pos;
           for (pos = 0; pos < length(s); pos = pos + 1)
         ી
             if (s[\text{pos}] == c) count = count + 1;
          }
            return count;
         }
         void main(integer argc, strings argv) {
            count("testing", "t"); // should return 2
         }
                                                                                          LM1:
      2:
      3:
      4:
      5:
      6:
      7:
      8:
IP
                                                                           argv
                                                                            argc
                                                                         "testing"
                                                                            u_+Stack grows 
                                                                         downward
                                                             main()
```
Memory

IP

```
0: string count(string s, character c) {
      integer count;
      integer pos;
     for (pos = 0; pos < length(s); pos = pos + 1)
   \mathbf{A}if (s[\text{pos}] == c) count = count + 1;
    }
      return count;
   }
   void main(integer argc, strings argv) {
      count("testing", "t"); // should return 2
   }
                                                                                      LM1:
2:
3:
4:
5:
6:
7:
8:
                                                                        argv
                                                                        argc
                                                                     "testing"
                                                                        u_{\pm}Stack grows 
                                                                     downward
                                                         main()
```
Memory

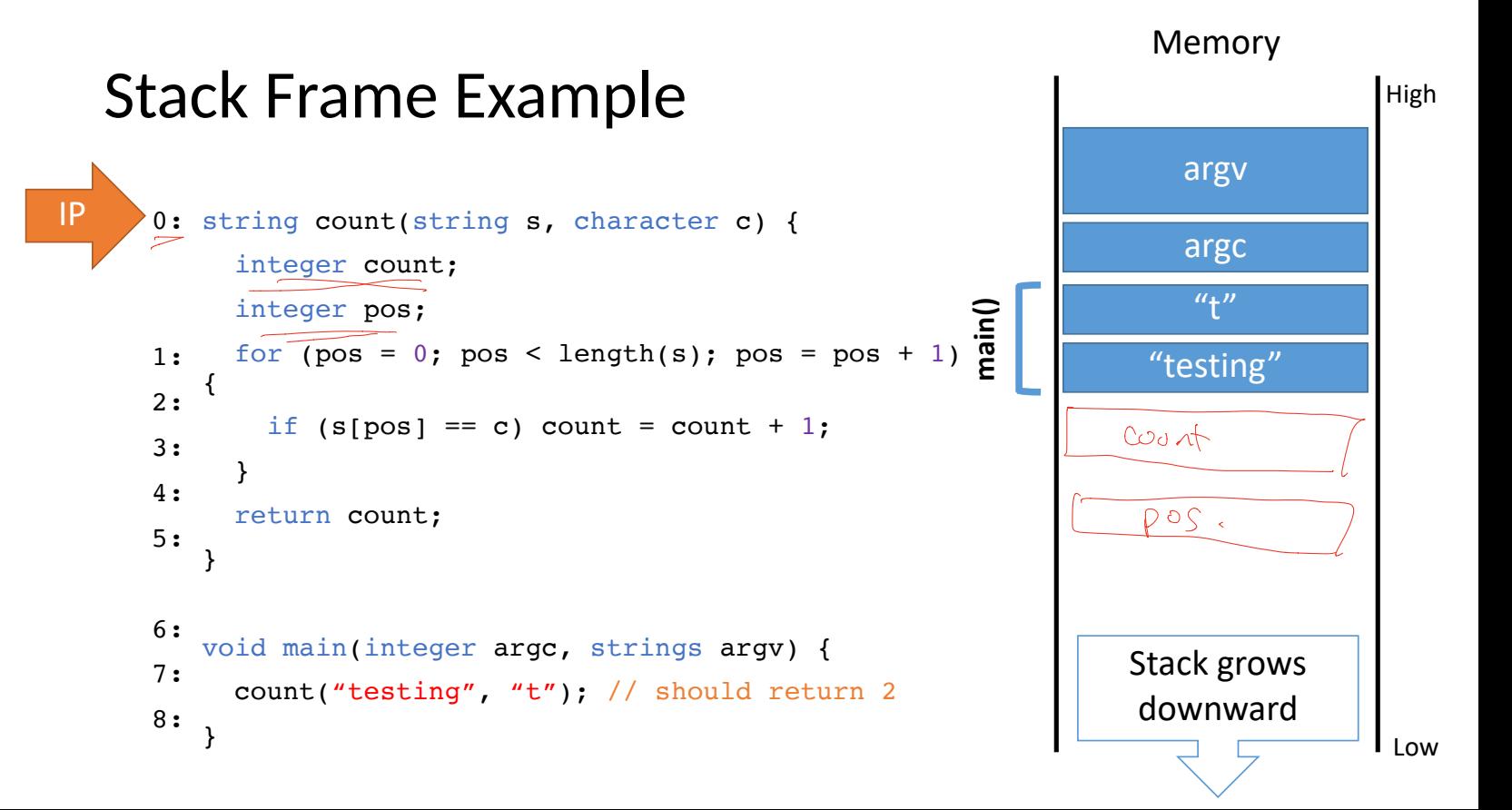

#### Stack Frame Example 0: string count(string s, character c) { integer count; integer pos; for (pos = 0; pos < length(s); pos = pos + 1)  $\mathbf{A}$ if  $(s[\text{pos}] == c)$  count = count + 1; } return count; } void main(integer argc, strings argv) { count("testing", "t"); // should return 2 } Memory High Low 1: 2: 3: 4: 5: 6: 7: 8: IP argv argc "testing"  $u_+$ pos count Stack grows downward **main() count()**

```
0: string count(string s, character c) {
             integer count;
             integer pos;
            for (pos = 0; pos < length(s); pos = pos + 1)
         {
              if (s[\text{pos}] == c) count = count + 1;
           }
             return count;
          }
         void main(integer argc, strings argv) {
             count("testing", "t"); // should return 2
          }
                                                                                              Low
      1:
      2:
      3:
      4:
      \mathcal{P}:
      6:
      7:
      8:
IP
                                                                               argv
                                                                               argc
                                                                             "testing"
                                                                                u_+pos
                                                                              count
                                                                           Stack grows 
                                                                            downward
                                                                main() count()
                                                                                          1
```
Memory

```
0: string count(string s, character c) {
             integer count;
             integer pos;
            for (pos = 0; pos < length(s); pos = pos + 1)
         \mathbf{A}if (s[\text{pos}] == c) count = count + 1;
           }
             return count;
          }
         void main(integer argc, strings argv) {
             count("testing", "t"); // should return 2
          }
                                                                                             LM1:
      2:
      3:
      4:
      5:
      6:
      7:
      8:
IP
                                                                              argv
                                                                              argc
                                                                            "testing"
                                                                               u_{\pm}Stack grows 
                                                                           downward
                                                               main()
```
Memory

```
0: string count(string s, character c) {
            integer count;
            integer pos;
           for (pos = 0; pos < length(s); pos = pos + 1)
         \mathbf{A}if (s[\text{pos}] == c) count = count + 1;
          }
            return count;
         }
         void main(integer argc, strings argv) {
            count("testing", "t"); // should return 2
         }
                                                                                           LM1:
      2:
      3:
      4:
      5:
      6:
      7:
IP \t 8:argv
                                                                             argc
                                                                          "testing"
                                                                             u_+Stack grows 
                                                                          downward
                                                              main()
```
Memory

```
0: string count(string s, character c) {
             integer count;
             integer pos;
            for (pos = 0; pos < length(s); pos = pos + 1)
         \mathbf{A}if (s[\text{pos}] == c) count = count + 1;
           }
             return count;
          }
         void main(integer argc, strings argv) {
             count("testing", "t"); // should return 2
         }
      1:
      2:
      3:
      4:
      5:
      6:
      7:
IP \rightarrow 8:
```
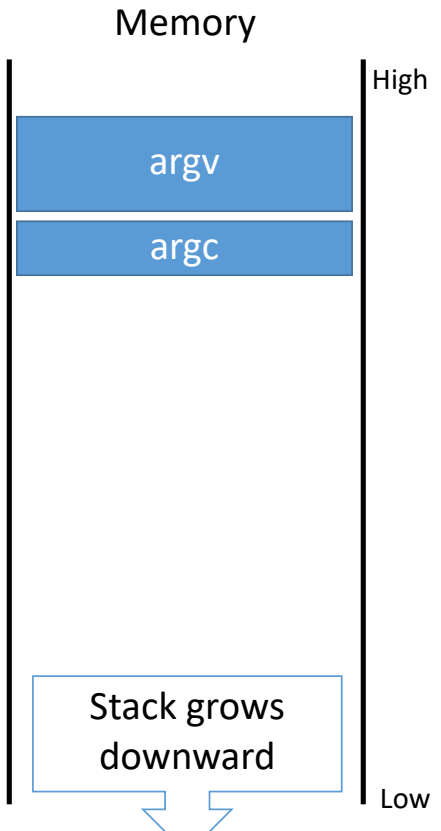

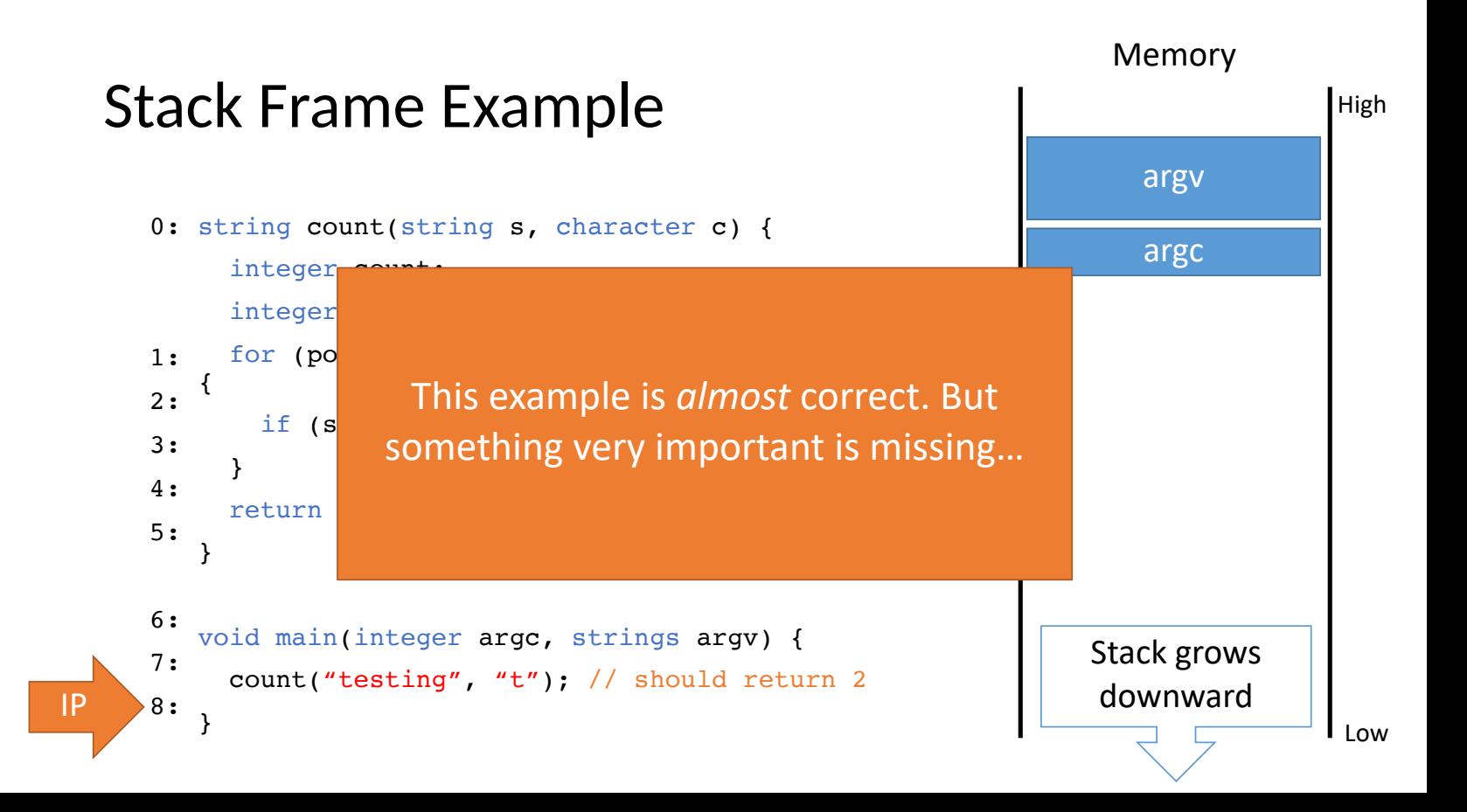

### Problem

```
0: string count(string s, character c) {
             integer count;
             integer pos;
            for (pos = 0; pos < length(s); pos = pos + 1)
         ી
              if (s[\text{pos}] == c) count = count + 1;
           }
             return count;
          }
         void main(integer argc, strings argv) {
             count("testing", "t"); // should return 2
          }
      1:
      2:
      3:
      4:
      \mathfrak{H}6:
      7:
      8:
IP
                                                                                argv
                                                                                argc
                                                                              "testing"
                                                                                 u_{+}"
                                                                                 pos
                                                                               count
                                                                 main() count()
```
High

Memory

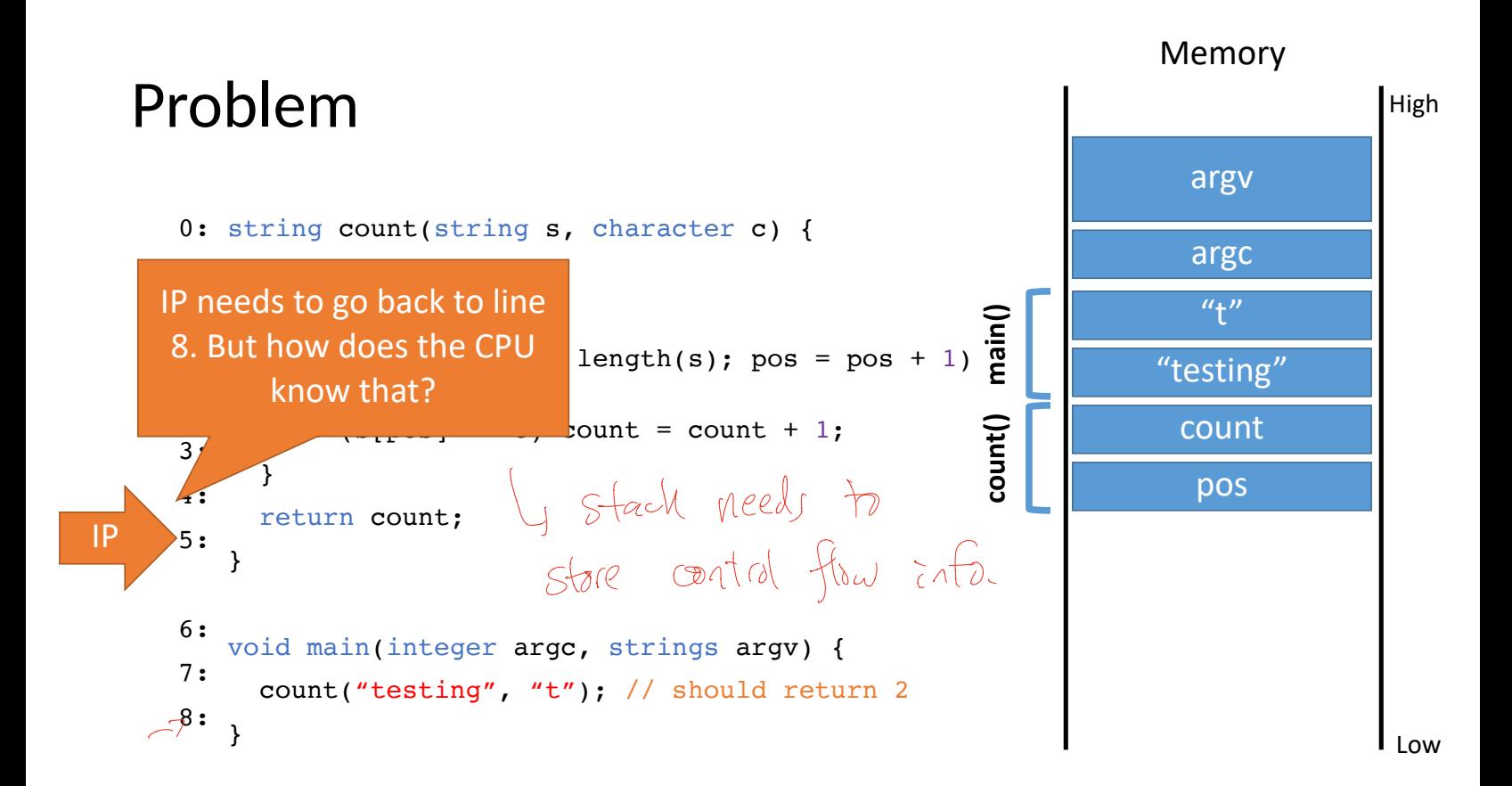

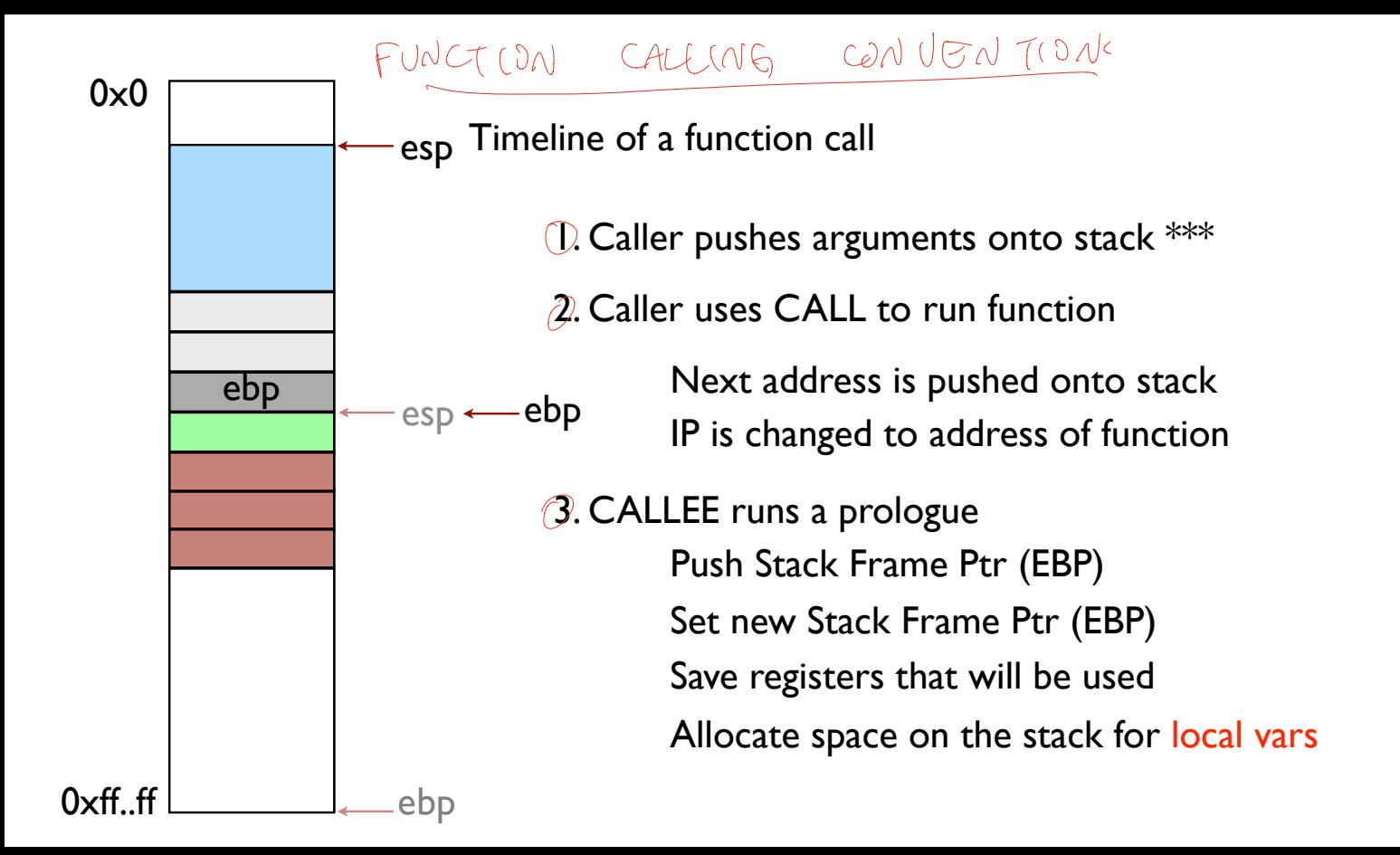

```
0: string count(string s, character c) {
            integer count;
            integer pos;
           for (pos = 0; pos < length(s); pos = pos + 1)
         {
              if (s[\text{pos}] == c) count = count + 1;
          }
            return count;
         }
         void main(integer argc, strings argv) {
            count("testing", "t"); // should return 2
         }
      1:
      2:
      3:
      4:
      5:
      6:
      7:
      8:
IP
```
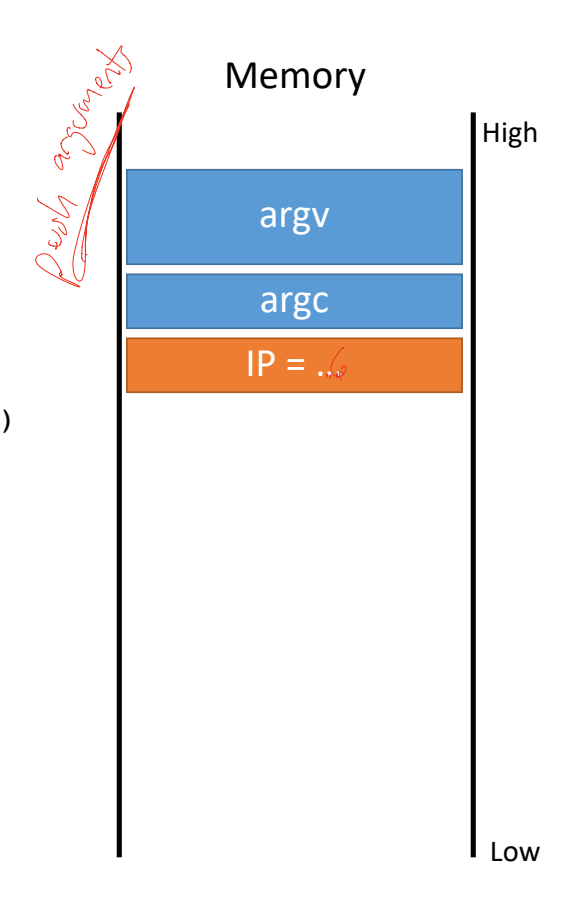

```
0: string count(string s, character c) {
             integer count;
             integer pos;
          for (pos = 0; pos < length(s); pos = pos + 1)\mathbf{A}if (s[\text{pos}] == c) count = count + 1;
           }
             return count; }
          void main
(integer argc, strings argv) {
             count("testing", "t"); // should return 2 }
      1:
      2:
      3:
      4:
      5:
      6:
      7:
      8:
IP
                                                                               argv
                                                                               argc
                                                                            "testing"
                                                                               u_{\pm}"
                                                                main()
                                                                              IP = ...
```
High

Memory

IP

```
0: string count(string s, character c) {
       integer count;
       integer pos;
    for (pos = 0; pos < length(s); pos = pos + 1)\mathbf{A}if (s[\text{pos}] == c) count = count + 1;
     }
       return count; }
    void main
(integer argc, strings argv) {
       count("testing", "t"); // should return 2 }
1:
2:
3:
4:
5:
6:
7:
\begin{pmatrix} 8 \\ 0 \end{pmatrix}argc
                                                                             "testing"
                                                                                u_{\pm}"
                                                                main()
                                                                              IP = ...
```
High

Memory

argv

### Stack Frame Example 0: string count(string s, character c) { integer count; integer pos; for  $(pos = 0; pos < length(s); pos = pos + 1)$  $\mathbf{A}$ if  $(s[\text{pos}] == c)$  count = count + 1; } return count; } void main (integer argc, strings argv) { count("testing", "t"); // should return 2 } 1: 2: 3: 4: 5: 6: 7: 8: IP **main() count()**

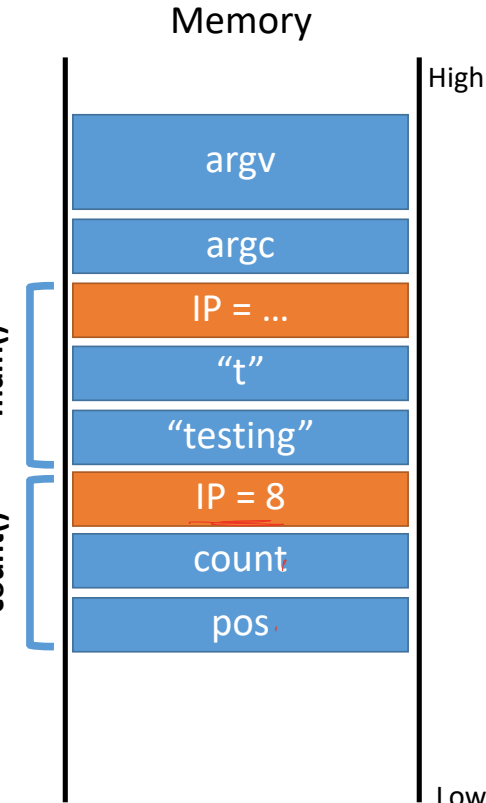

```
0: string count(string s, character c) {
             integer count;
             integer pos;
          for (pos = 0; pos < length(s); pos = pos + 1){
          if (s[\text{pos}] == c) count = count + 1;
           }
             return count; }
          void main
(integer argc, strings argv) {
             count("testing", "t"); // should return 2 }
      1:
      2:
      3:
      4:
      5:
      6:
      7:
      8:
IP
                                                                              argc
                                                                            "testing"
                                                                               u_{\pm}"
                                                                              pos
                                                                             count
                                                                main() count()
                                                                             IP = ...IP = 8
```
# Low

High

Memory

argv

```
0: string count(string s, character c) {
             integer count;
             integer pos;
          for (pos = 0; pos < length(s); pos = pos + 1)\mathbf{A}if (s[\text{pos}] == c) count = count + 1;
           }
             return count; }
          void main
(integer argc, strings argv) {
             count("testing", "t"); // should return 2 }
      1:
      2:
      3:
      4:
      5:
      6:
      7:
      8:
IP
                                                                               argc
                                                                            "testing"
                                                                               u_{\pm}"
                                                                main()
                                                                              IP = ...IP = 8
```
High

Memory

argv

```
0: string count(string s, character c) {
             integer count;
             integer pos;
          for (pos = 0; pos < length(s); pos = pos + 1)\mathbf{A}if (s[\text{pos}] == c) count = count + 1;
           }
             return count; }
          void main
(integer argc, strings argv) {
             count("testing", "t"); // should return 2 }
      1:
      2:
      3:
      4:
      5:
      6:
      7:
IP \rightarrow 8:main()
```
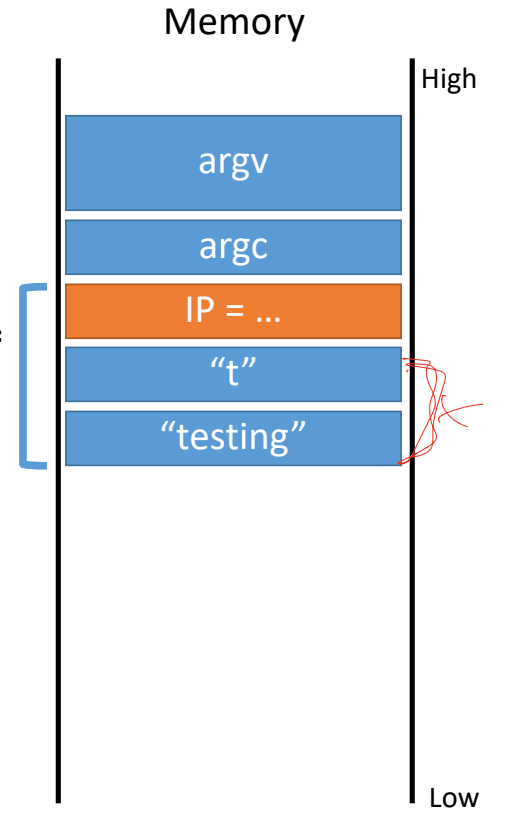

}

```
0: string count(string s, character c) {
             integer count;
             integer pos;
            for (pos = 0; pos < length(s); pos = pos + 1)
         \mathbf{A}if (s[\text{pos}] == c) count = count + 1;
           }
             return count;
          }
         void main(integer argc, strings argv) {
             count("testing", "t"); // should return 2
      1:
      2:
      3:
      4:
      5:
      6:
      7:
IP \rightarrow 8:
```
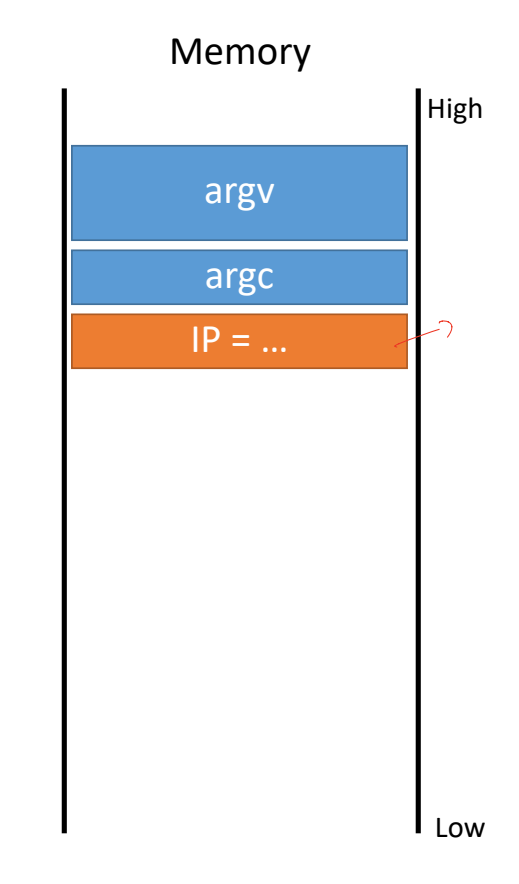

```
0: string count(string s, character c) {
      integer count;
      integer pos;
     for (pos = 0; pos < length(s); pos = pos + 1)
   ી
       if (s[\text{pos}] == c) count = count + 1;
    }
      return count;
   }
   void main(integer argc, strings argv) {
      count("testing", "t"); // should return 2
   }
1:
2:
3:
4:
5:
6:
7:
8:
```
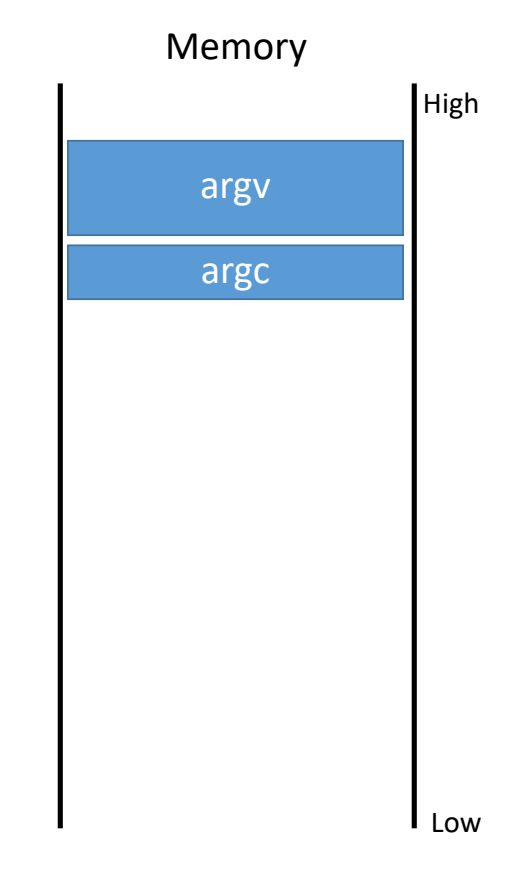

```
0: string count(string s, character c) {
            integer count;
            integer pos;
            …
      }
5:
      6: void main(integer argc, strings argv) {
            count("testing", "t"); // should return 2
            count("elevate", "e"); // should return 3
      }
9:
    1 - 4:7:
      8:
IP
```
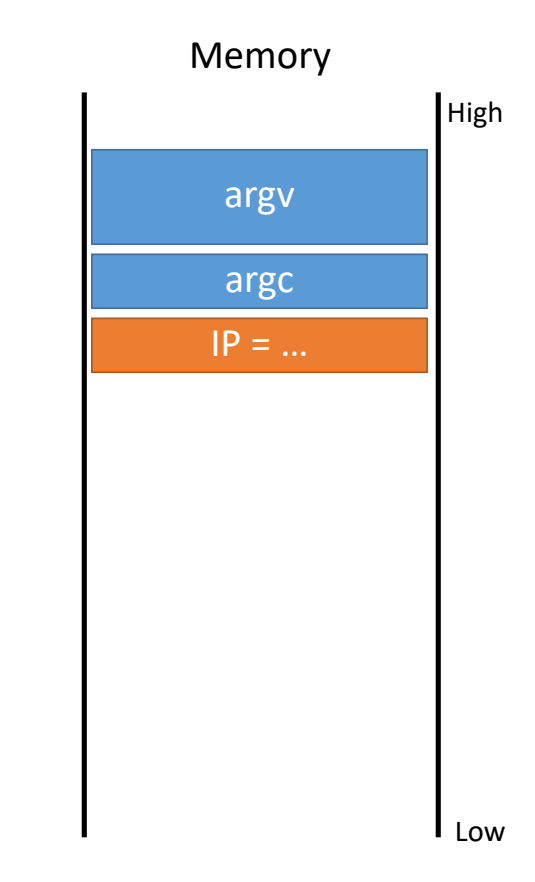

```
0: string count(string s, character c) {
            integer count;
            integer pos;
            …
      }
5:
      6: void main(integer argc, strings argv) {
           count("testing", "t"); // should return 2
            count("elevate", "e"); // should return 3
      }
9:
    1 - 4:7:
      8:
IP
```
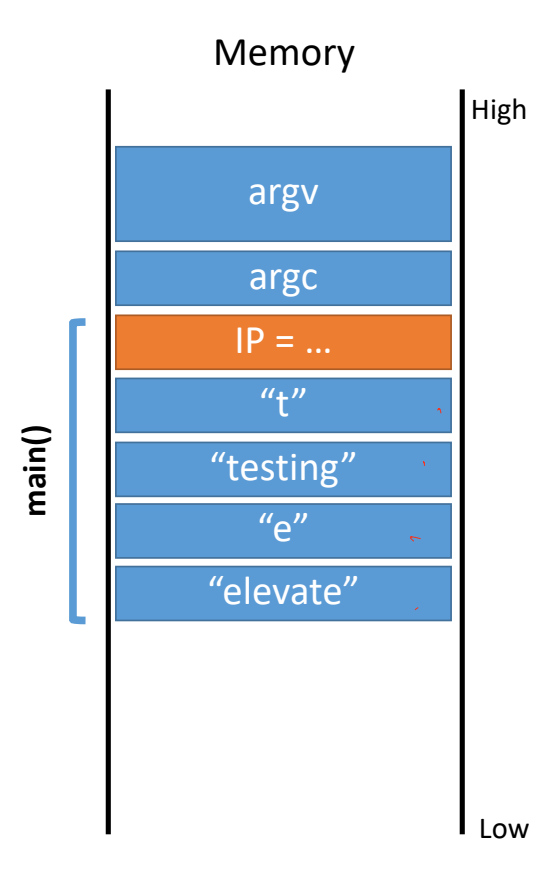

```
0: string count(string s, character c) {
        integer count;
        integer pos;
        …
1 - 4:
```

```
}
5:
```
IP

```
6: void main(integer argc, strings argv) {
     count("testing", "t"); // should return 2
     count("elevate", "e"); // should return 3
}
9:
7:
8:
```
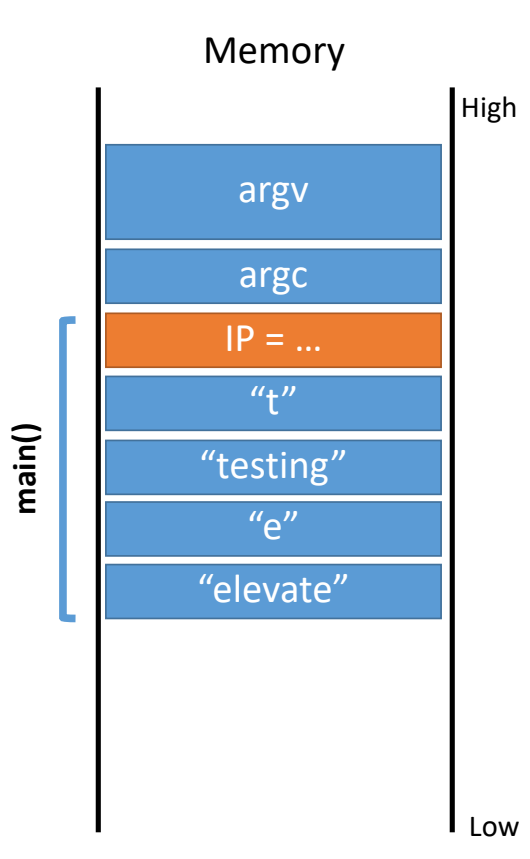

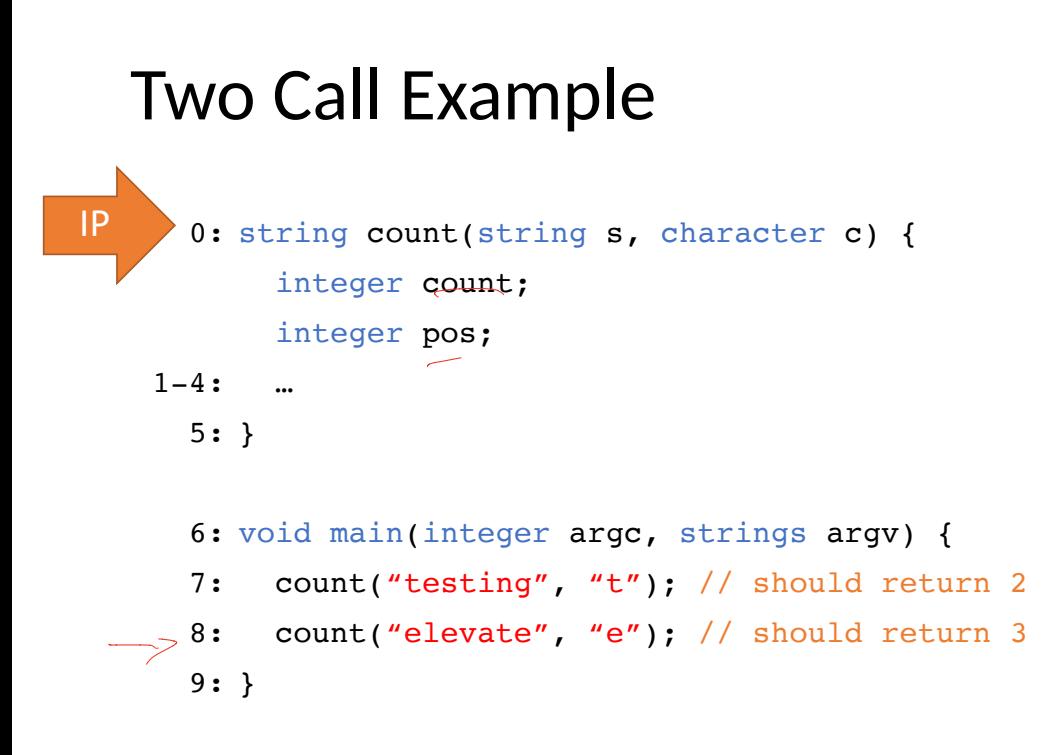

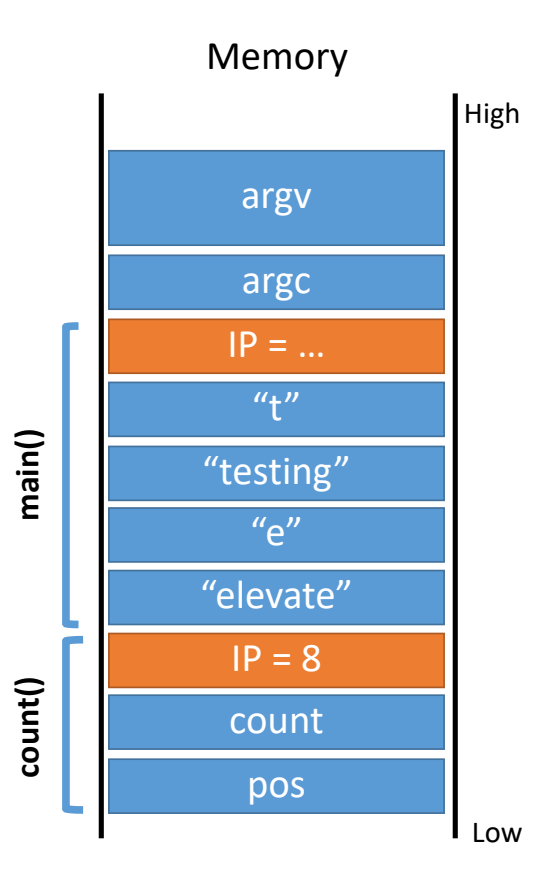

0: string count(string s, character c) { integer count; integer pos; …  $1-4:$ 

$$
\boxed{\text{IP}} \rightarrow 5:}
$$

} 9:

6: void main(integer argc, strings argv) {

 count("testing", "t"); // should return 2 7:

```
 count("elevate", "e"); // should return 3
8:
```
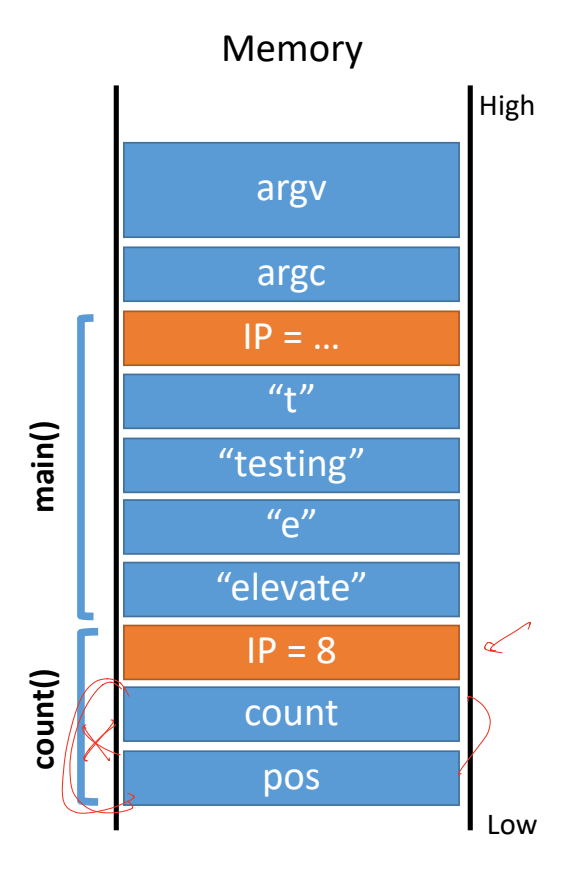

```
0: string count(string s, character c) {
        integer count;
        integer pos;
        …
1 - 4:
```

```
}
5:
```
IP

6: void main(integer argc, strings argv) { count("testing", "t"); // should return 2 count("elevate", "e"); // should return 3 } 9: 7: 8:

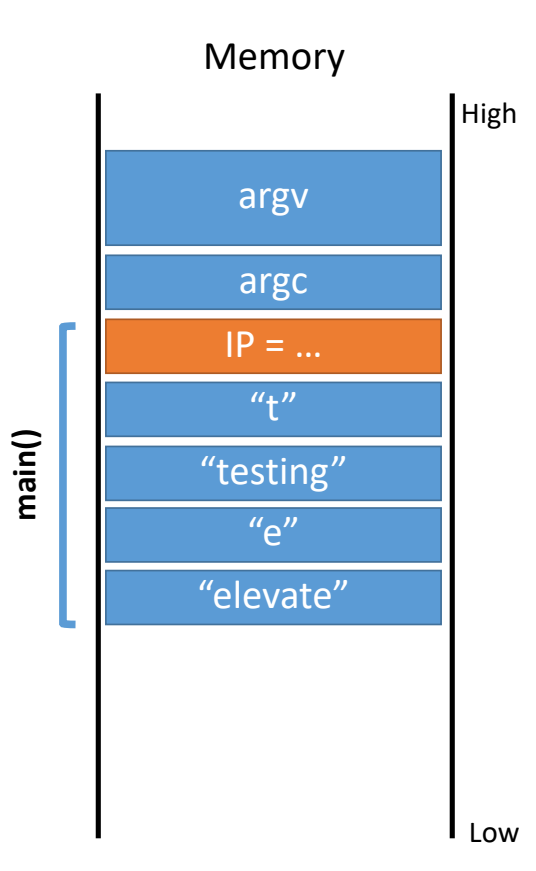

```
Two Call Example
IP
       0: string count(string s, character c) {
            integer count;
            integer pos;
    1 - 4: …
       }
5:
       6: void main(integer argc, strings argv) {
      7:
            count("testing", "t"); // should return 2
      8:
            count("elevate", "e"); // should return 3
       }
9:
     \tilde{\phantom{a}}\sim 80
```
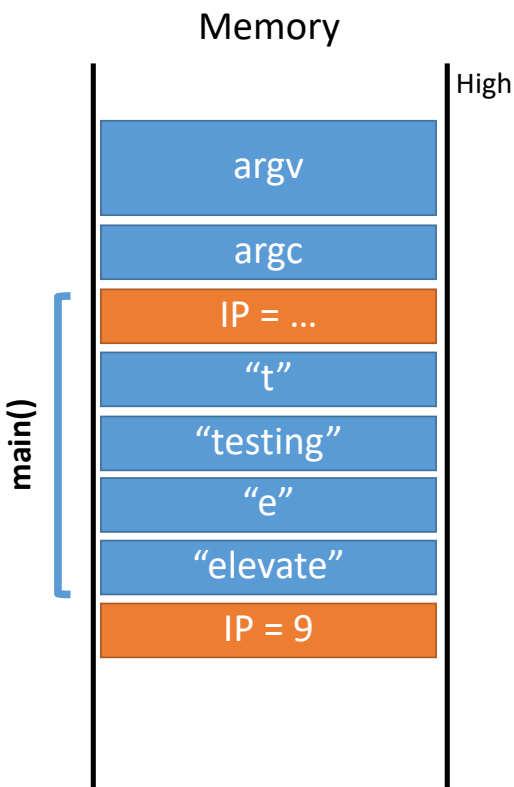

```
0: string count(string s, character c) {
        integer count;
        integer pos;
        …
1 - 4:
```

```
}
5:
```
 $|P \t > 9: }$ 

6: void main(integer argc, strings argv) {

- count("testing", "t"); // should return 2 7:
- count("elevate", "e"); // should return 3 8:

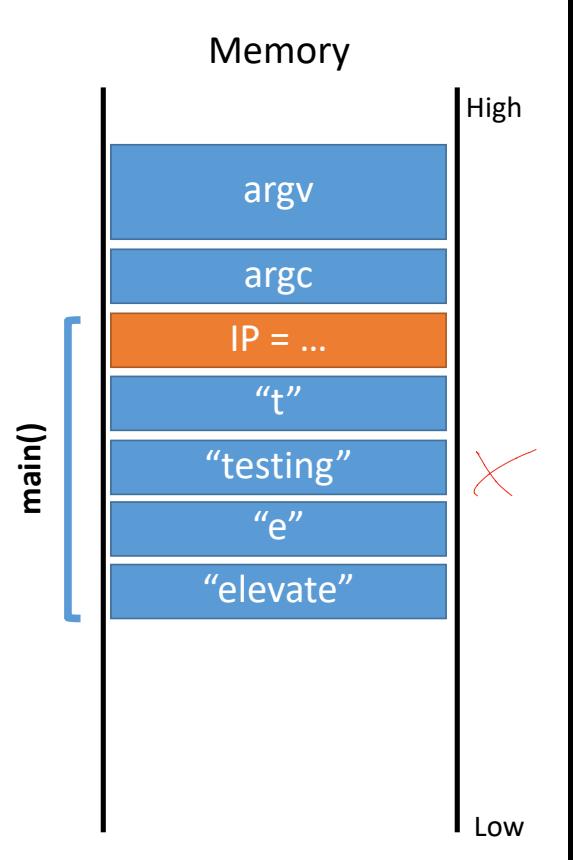

```
0: string count(string s, character c) {
        integer count;
        integer pos;
        …
1 - 4:
```

```
}
5:
```

```
6: void main(integer argc, strings argv) {
     count("testing", "t"); // should return 2
     count("elevate", "e"); // should return 3
}
9:
7:
8:
```
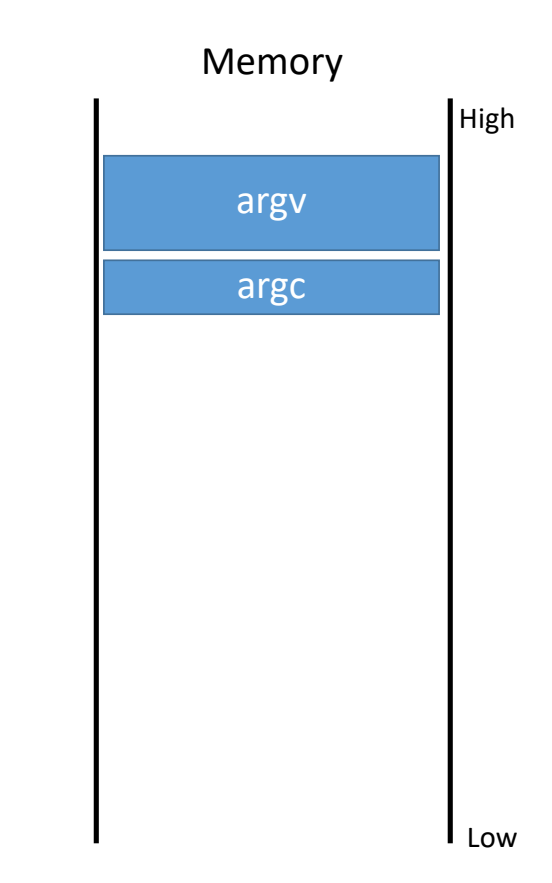

### Recursion Example

integer r(integer n) { 0: if  $(n > 0)$  r(n - 1); return  $\mathcal{m}$ ; } 3: 1: 2:

```
4: void main(integer argc, strings argv) {
   r(4); // should return 4
}
6:
5:
```
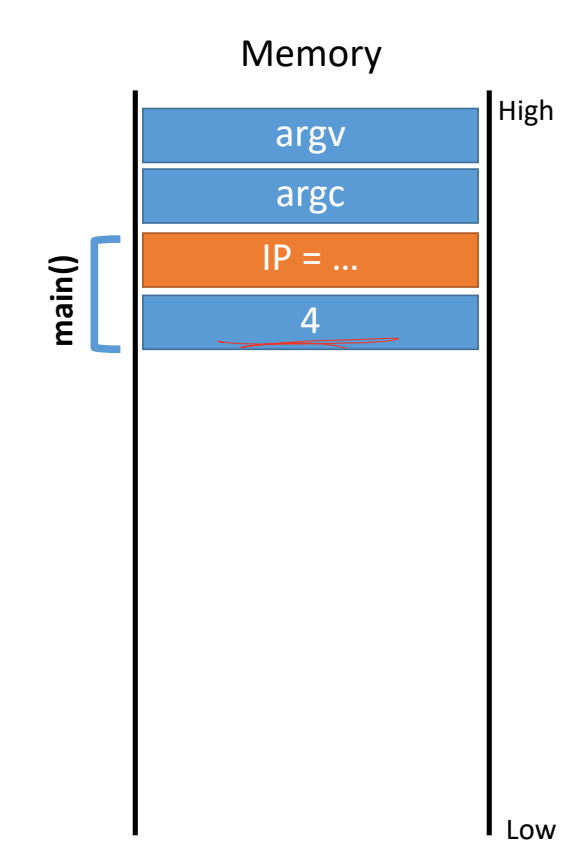

## Recursion Example

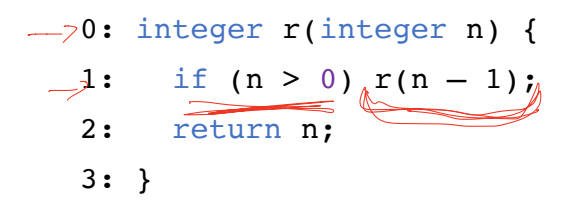

```
4: void main(integer argc, strings argv) {
5: r(4); // should return 4
6: \frac{1}{2}
```
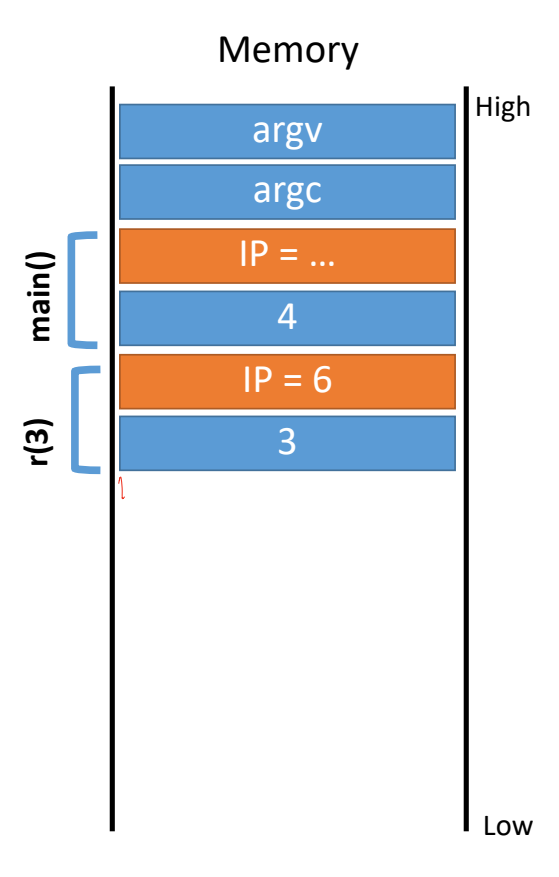
```
0: integer r(integer n) {
1: if (n > 0) r(n - 1);
2: return n;
}
3:
```

```
4: void main(integer argc, strings argv) {
5: r(4); // should return 4
}
6:
```
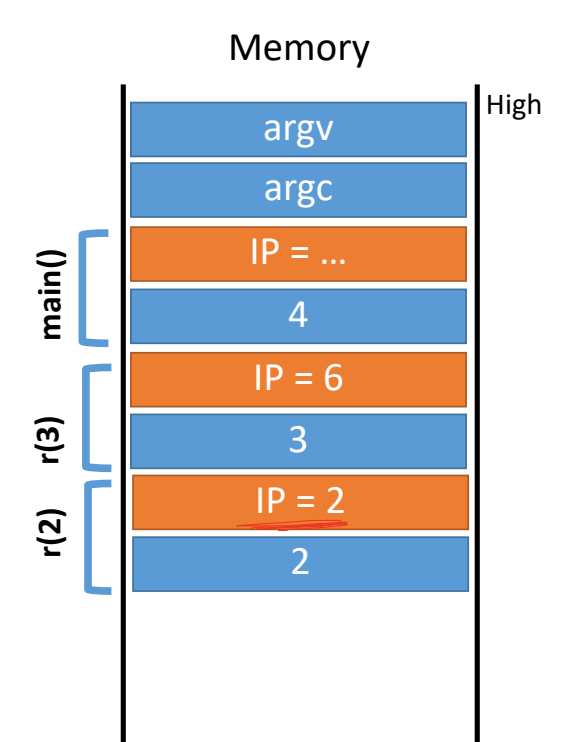

```
0: integer r(integer n) {
```
- 1: if  $(n > 0)$   $r(n 1)$ ;
- return n; 2:

```
4: void main(integer argc, strings argv) {
5: r(4); // should return 4
}
6:
```
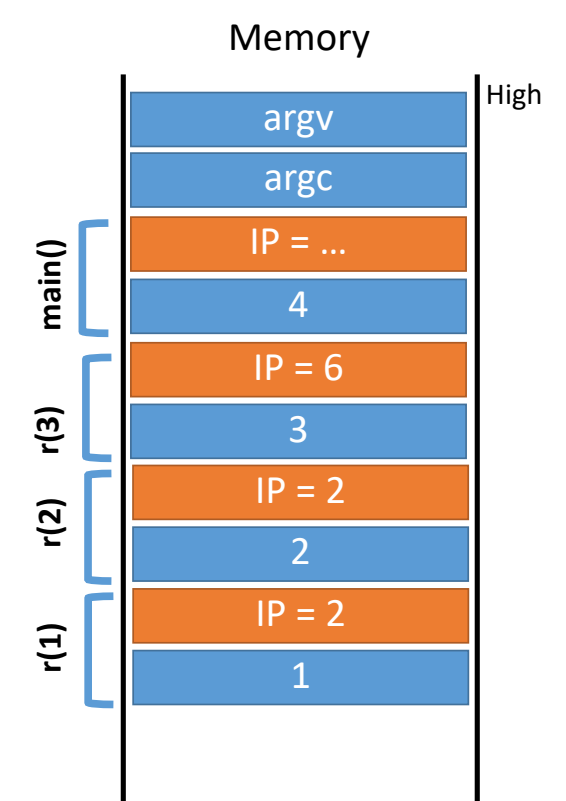

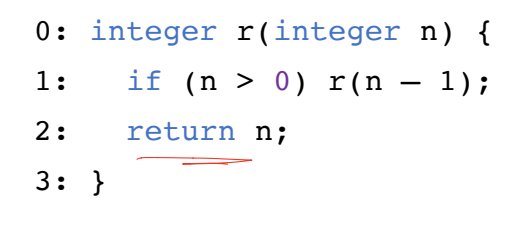

```
4: void main(integer argc, strings argv) {
5: r(4); // should return 4
}
6:
```
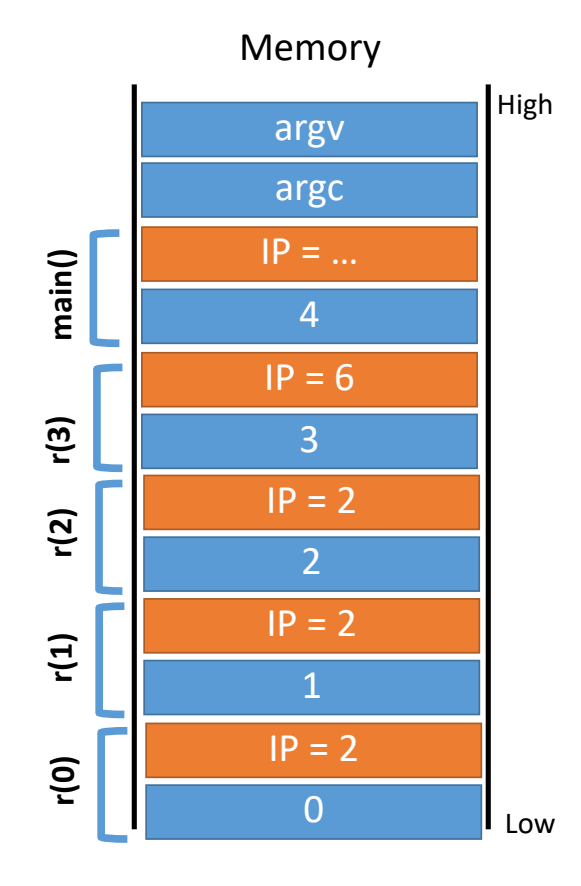

```
0: integer r(integer n) {
```
- 1: if  $(n > 0)$   $r(n 1)$ ;
- return n; 2:

```
4: void main(integer argc, strings argv) {
5: r(4); // should return 4
}
6:
```
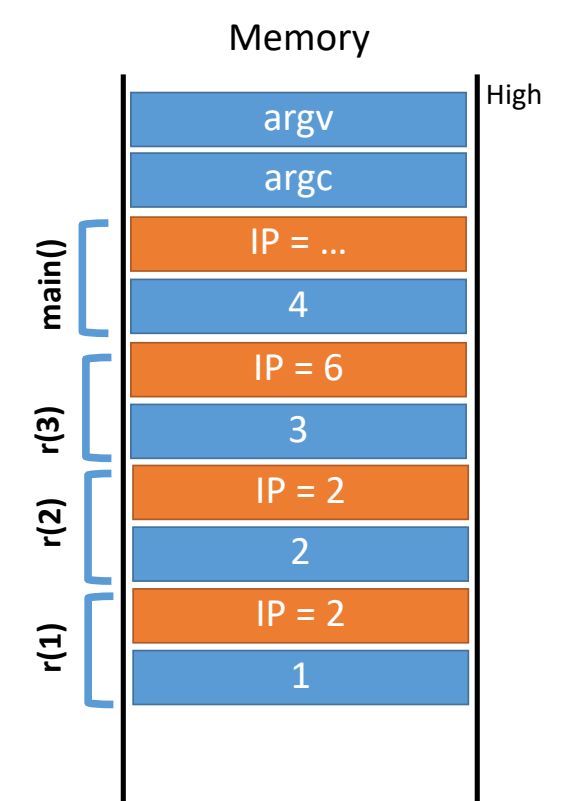

```
0: integer r(integer n) {
```
- 1: if  $(n > 0)$   $r(n 1)$ ;
- return n; 2:

```
4: void main(integer argc, strings argv) {
5: r(4); // should return 4
}
6:
```
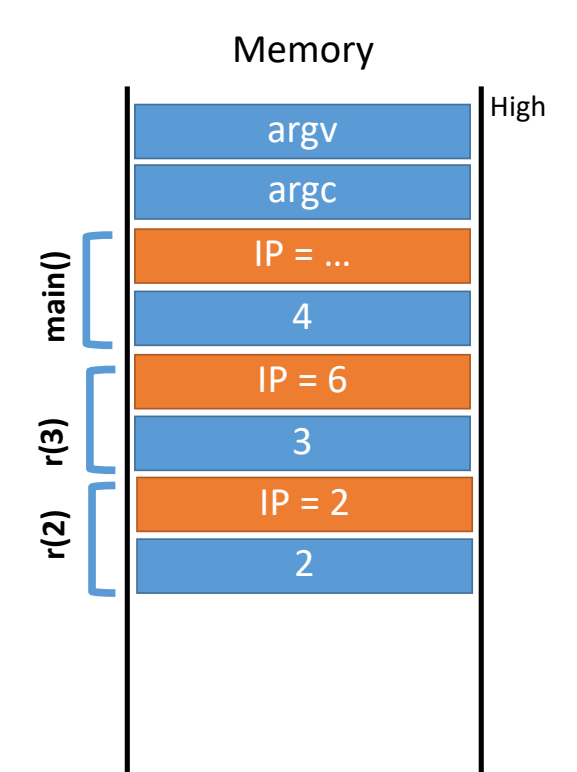

```
0: integer r(integer n) {
```
- if  $(n > 0)$   $r(n 1)$ ; 1:
- return n; 2:

```
4: void main(integer argc, strings argv) {
5: r(4); // should return 4
}
6:
```
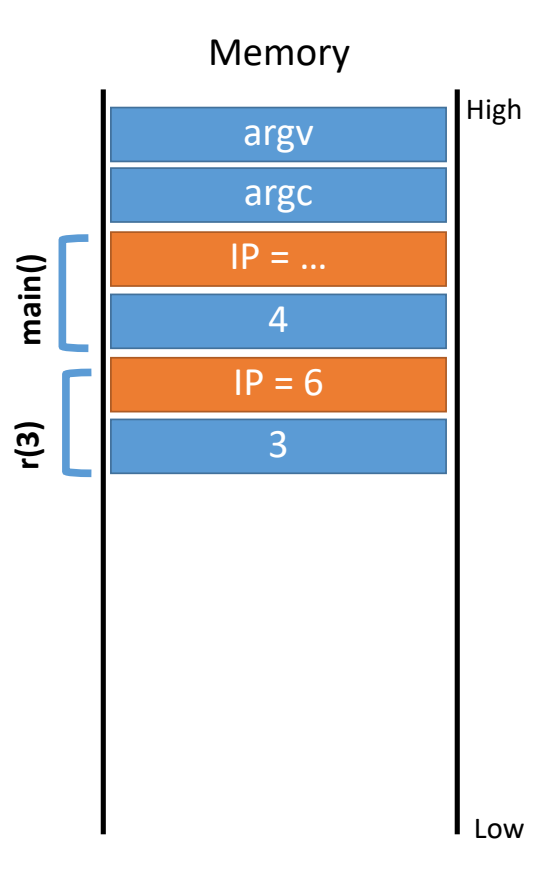

0: integer r(integer n) { 1: if  $(n > 0)$   $r(\underline{n-1})$ ;<br>2: return n: return n; } 3: 2:

```
4: void main(integer argc, strings argv) {
5: r(4); // should return 4
}
6:
```
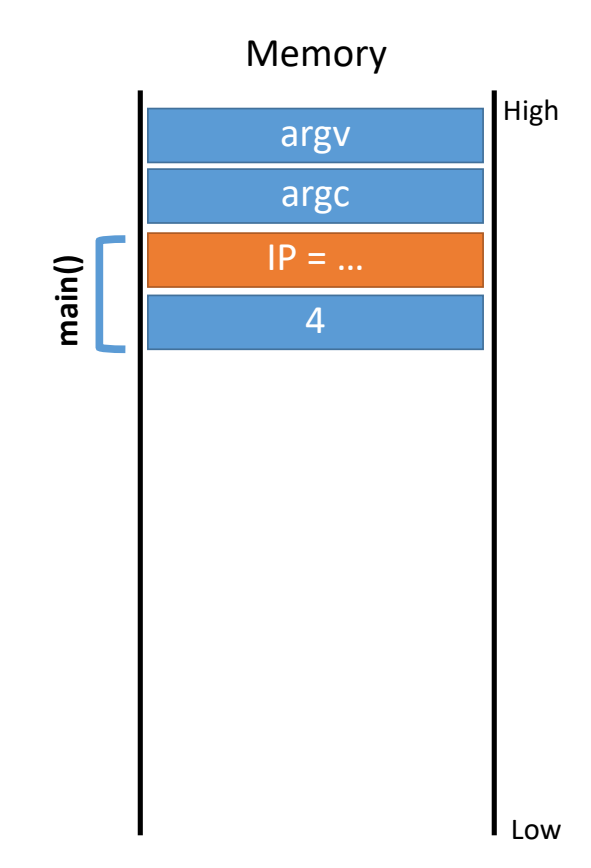

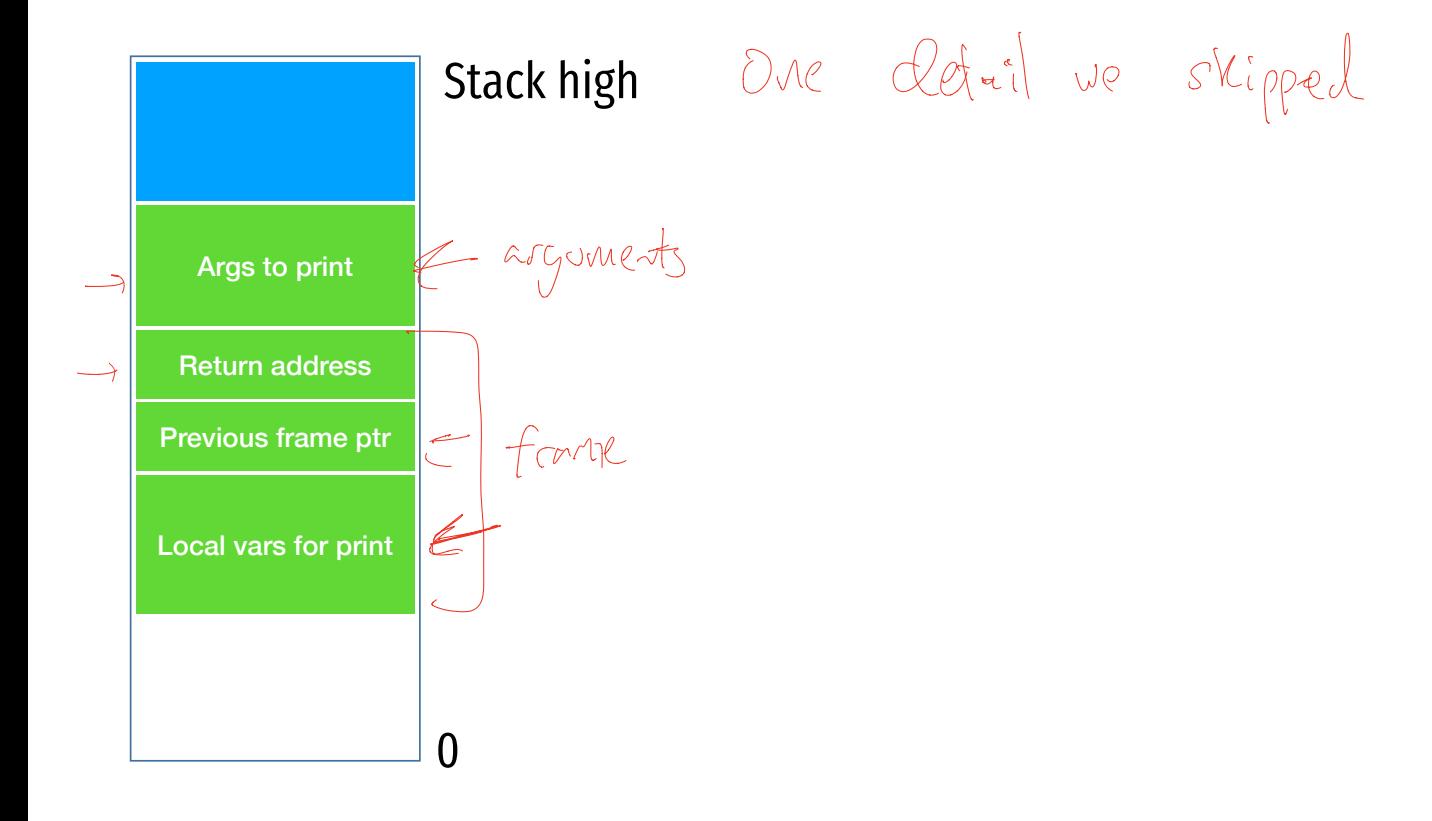

### Review of Software Abstration

- 1. Running programs exist in memory (RAM)
- 2. *Code* is in process memory
	- CPU keeps track of current instruction in the IP register
- 3. Data memory is structured as a stack of frames
	- Each function invocation adds a frame to the stack
	- Each frame contains
		- Local variables that are in scope
		- Saved IP to return to

#### Fun Fact

What is a stack overflow?

### Fun Fact

What is a stack overflow?

Memory is finite

- If recursion goes too deep, memory is exhausted
- Program crashes
- Called a stack overflow

# Buffer Overflows

A Vulnerable Program

Smashing the Stack

Shellcode

NOP Sleds

### Memory Corruption

Programs often contain bugs that corrupt stack memory

Usually, this just causes a program crash

- The infamous "segmentation" or "page" fault
- To an attacker, every bug is an opportunity
	- Try to modify program data in very specific ways  $\frac{1}{2}$

Vulnerability stems from several factors

- Low-level languages are not memory-safe
- Control information is stored inline with user data on the stack

# Threat Model

Attacker's goal: System's goal: take control of program control flow thus inherit the capabilities of the principal maintain control flow integrity

Attacker's capability: submit arbitrary input to the program

- Environment variables
- Command line parameters
- Contents of files
- Network data
- Etc.

# Threat Model

Attacker's goal:

- Inject malicious code into a program and execute it
- Gain all privileges and capabilities of the target program (e.g. setuid)

#### System's goal: prevent code injection

- Integrity program should execute faithfully, as programmer intended
- Crashes should be handled gracefully

#### Attacker's capability: submit arbitrary input to the program

- Environment variables
- Command line parameters
- Contents of files
- Network data
- Etc.

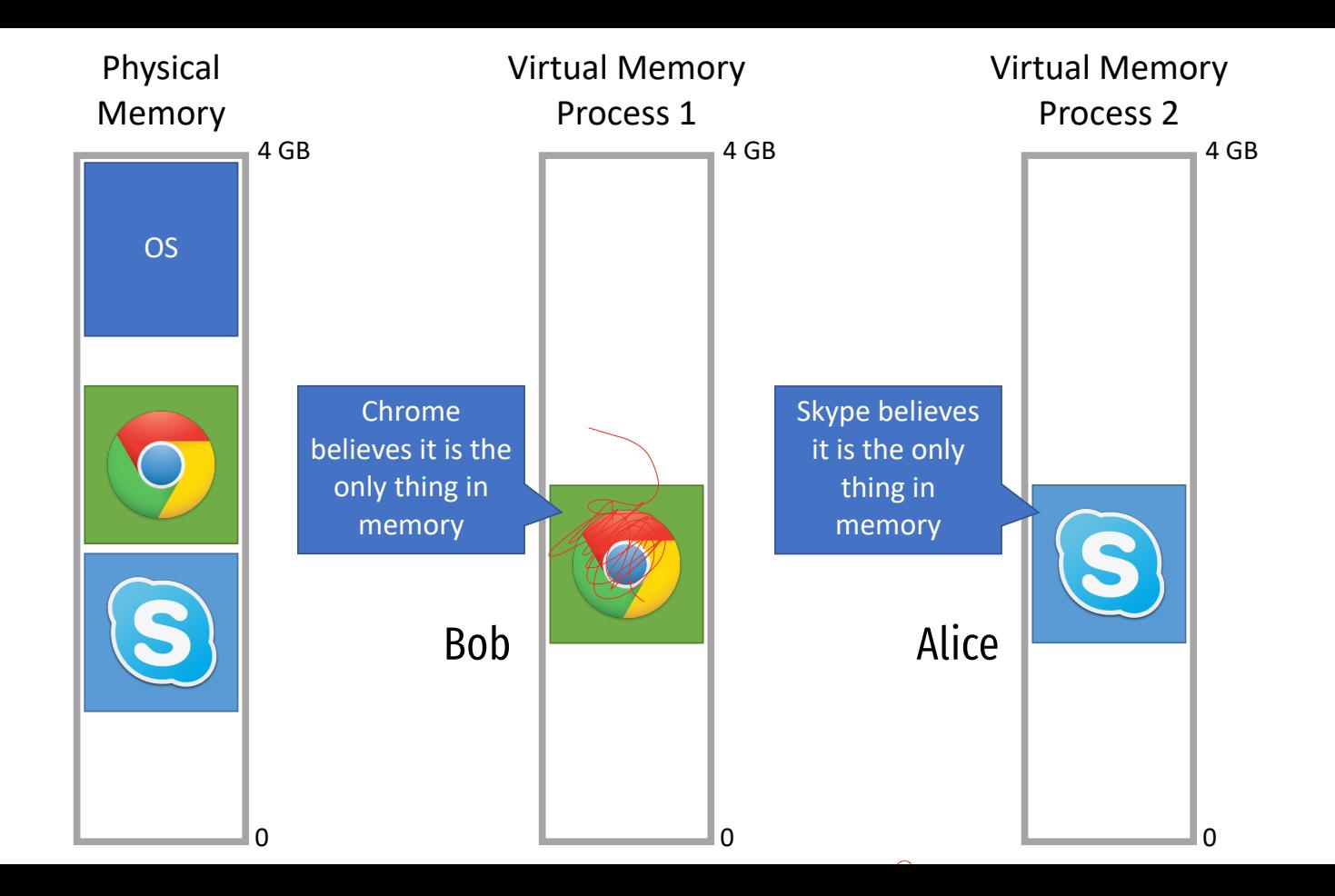

\n
$$
\sqrt{57}
$$
\n

\n\n void downk(char \*str) {\n char `buf[60]:`   
\n for `car`   
\n for `car`   
\n for `car`   
\n for `car`   
\n for `car`   
\n for `car`   
\n for `car`   
\n for `car`   
\n for `car`   
\n for `car`   
\n for `car`   
\n for `car`   
\n for `car`   
\n for `car`   
\n for `car`   
\n for `car`   
\n for `car`   
\n for `car`   
\n for `car`   
\n for `car`   
\n for `car`   
\n for `car`   
\n for `car`   
\n for `car`   
\n for `car`   
\n for `car`   
\n for `car`   
\n for `car`   
\n for `car`   
\n for `car`   
\n for `car`   
\n for `car`   
\n for `car`   
\n for `car`   
\n for `car`   
\n for `car`   
\n for `car`   
\n for `car`   
\n for `car`   
\n for `car`   
\n for `car`   
\n for `car`   
\n for `car`   
\n for `car`   
\n for `car`   
\n for `car`   
\n for `car`   
\n for `car`   
\n for `car`   
\n for `car`   
\n for `car`   
\n for `car`   
\n for `car`   
\n for `car`   
\n for `car`   
\n for

```
void main(int argc, char* argv[]) {
         if (argc!=2) {
                 printf("Need an arg");
                exit(1); }
dowork(argv[1]);
}
  L \rightarrow
```
#### A Vulnerable Program

```
0: void print(string s) {
      // only holds 32 characters, max
      string buffer[32];
      strcpy(buffer, s);
     puts(buffer);
}
3:
4: void main(integer argc, strings argv)
   {
     for (; argc > 0; argc = argc - 1) {
        print(argv[argc]);
    }
   }
1:
2:
5:
6:
7:
8:
```
### A Vulnerable Program

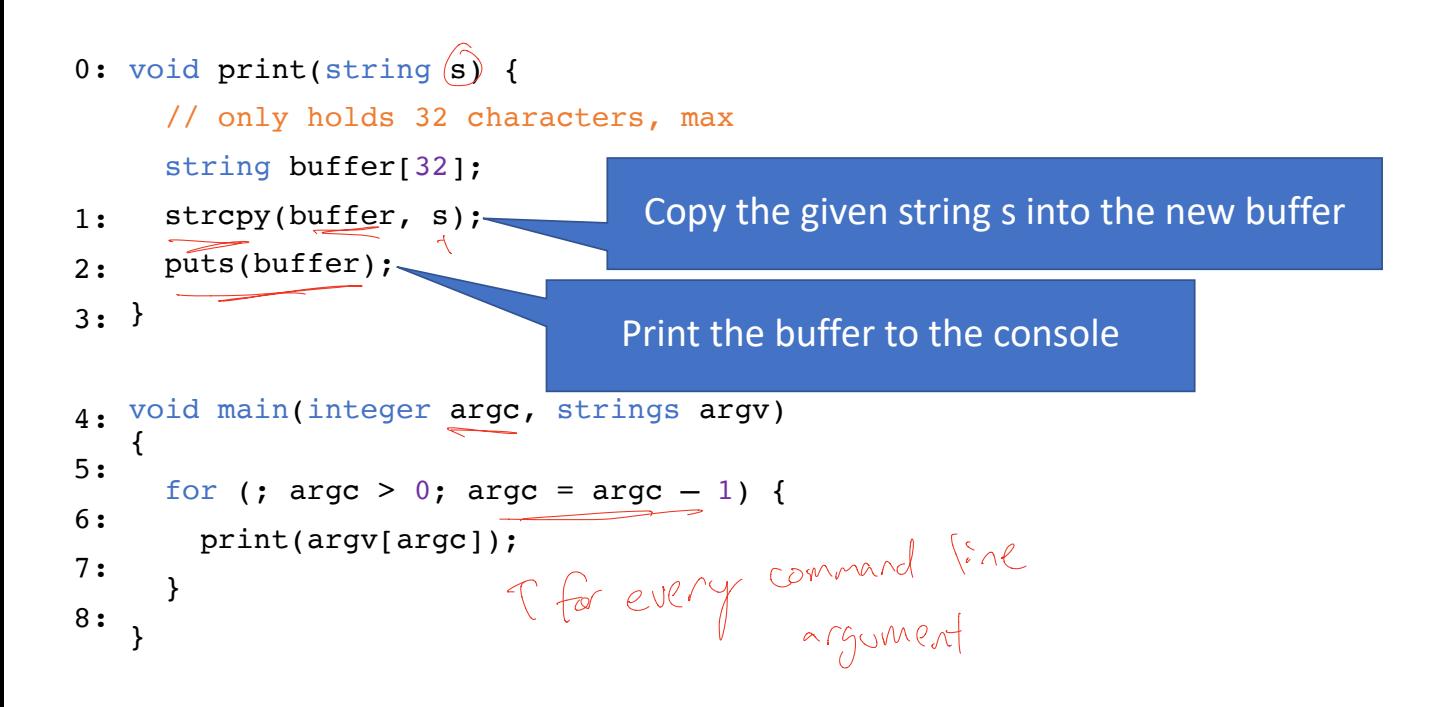

### A Vulnerable Program

```
0: void print(string s) {
      // only holds 32 characters, max
      string buffer[32];
      strcpy(buffer, s);
      puts(buffer);
}
3:
4: void main(integer argc, strings argv)
   {
     for (; argc > 0; argc = argc - 1) {
        print(argv[argc]);
    }
   }
1:
2:
5:
6:
7:
8:
```
\$ ./print Hello World World Hello \$ ./print arg1 arg2 arg3 arg3 arg2 arg1

# Review of how a program calls a function

```
0: void print(string s) {
      // only holds 32 characters, max
     string buffer[32];
      strcpy(buffer, s);
      puts(buffer);
}
3:
   void main(integer argc, strings argv) 
   {
     for (; argc > 0; argc = argc - 1) {
        print(argv[argc]);
    }
   }
1:
2:
4:
5:
6:
7:
8:
```
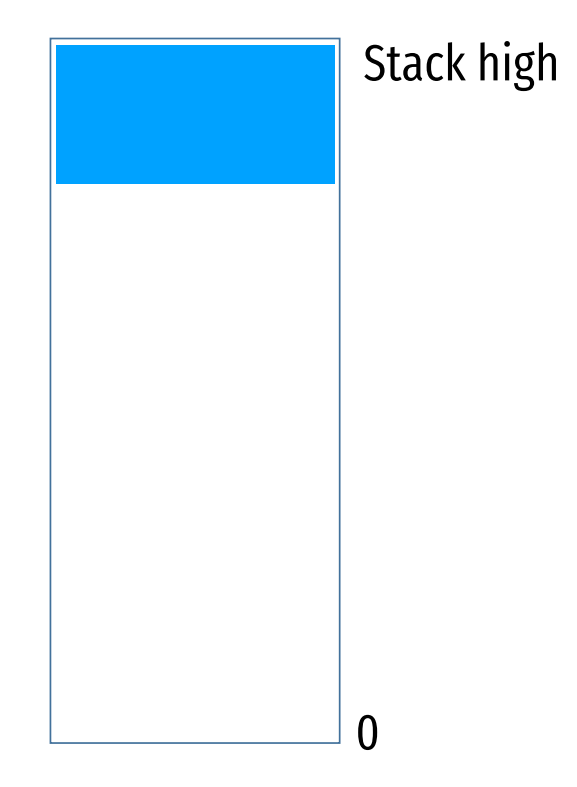

# Review of how a program calls a function

```
0: void print(string s) {
      // only holds 32 characters, max
     string buffer[32];
      strcpy(buffer, s);
      puts(buffer);
}
3:
   void main(integer argc, strings argv) 
   {
     for (; argc > 0; argc = argc - 1) {
        print(argv[argc]);
    }
   }
1:
2:
4:
5:
6:
7:
8:
```
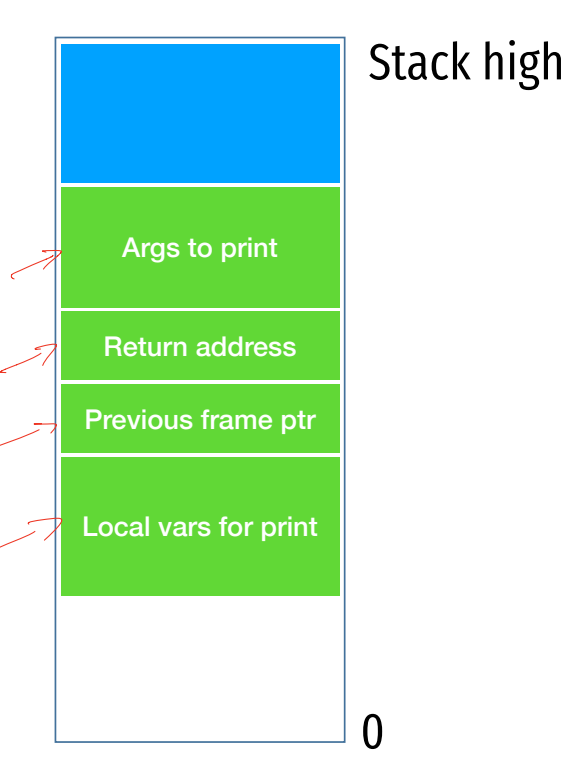

} 8:

IP

```
0: void print(string s) {
      // only holds 32 characters, max
      string buffer[32];
      strcpy(buffer, s);
      puts(buffer);
}
3:
4: void main(integer argc, strings argv) {
     for (; argc > 0; argc = argc - 1) {
        print(argv[argc]);
      }
1:
2:
5:
6:
7:
```
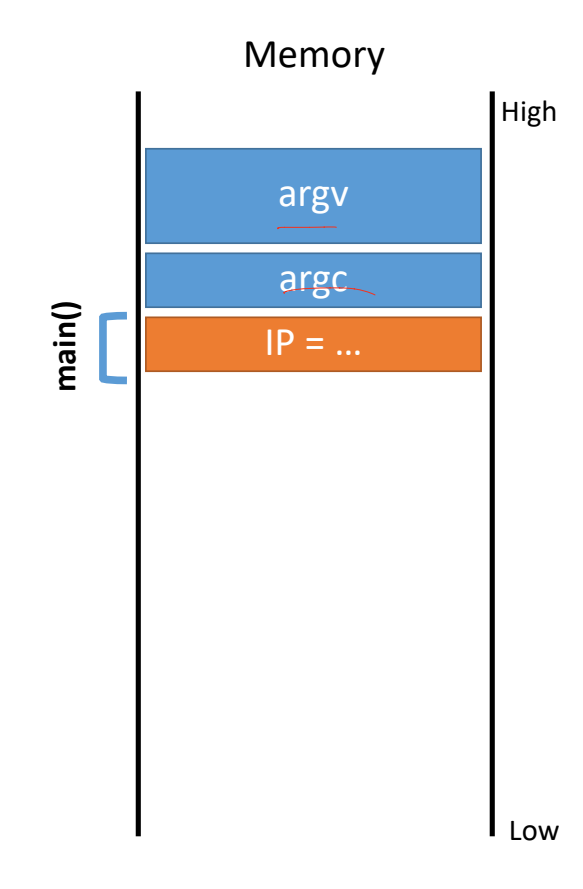

```
0: void print(string s) {
      // only holds 32 characters, max
      string buffer[32];
      strcpy(buffer, s);
      puts(buffer);
}
3:
1:
2:
```

```
4: void main(integer argc, strings argv) {
                               for (; argc > 0; argc = argc - 1) {
                                      print(argv[argc]);
                           }
                 }
8:
                 5:
                 6:
                 7:
IP
                                                        TT STATE OF THE STATE OF THE STATE OF THE STATE OF THE STATE OF THE STATE OF THE STATE OF THE STATE OF THE STATE OF THE STATE OF THE STATE OF THE STATE OF THE STATE OF THE STATE OF THE STATE OF THE STATE OF THE STATE OF TH
```
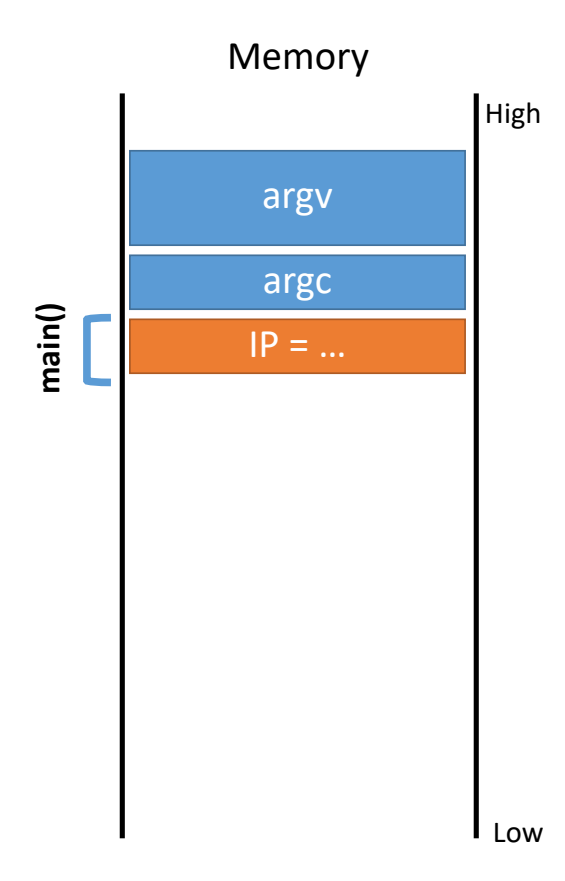

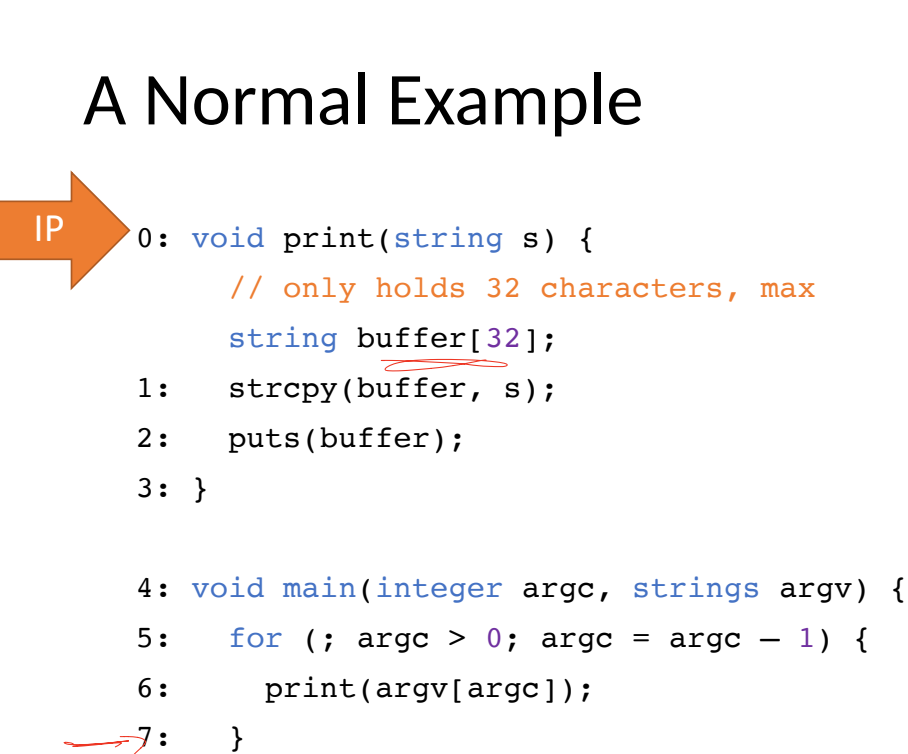

} 8:

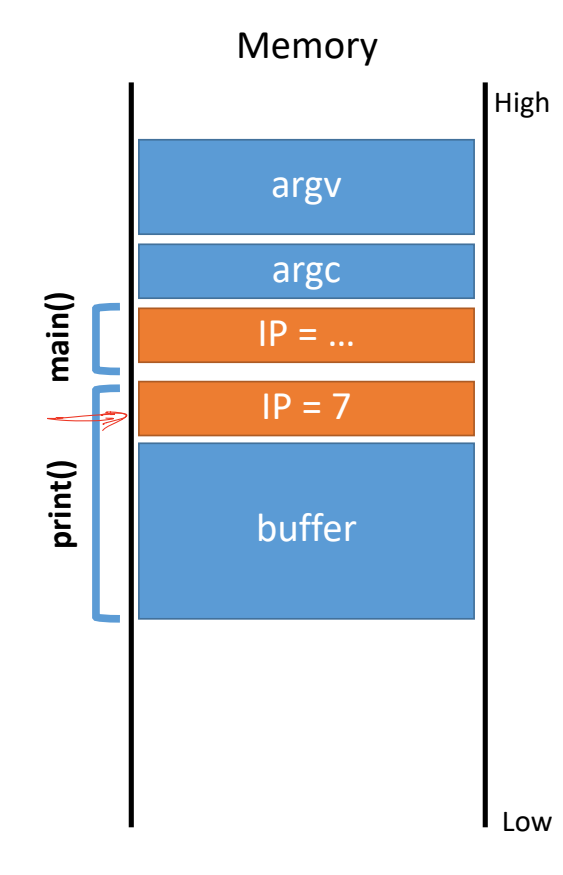

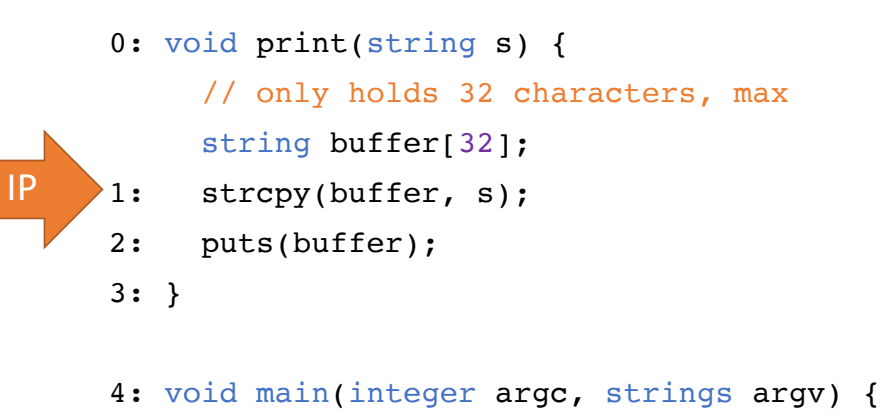

5: for (; 
$$
argc > 0
$$
;  $argc = argc - 1$ ) {

- print(argv[argc]); 6:
- } 7:

```
}
8:
```
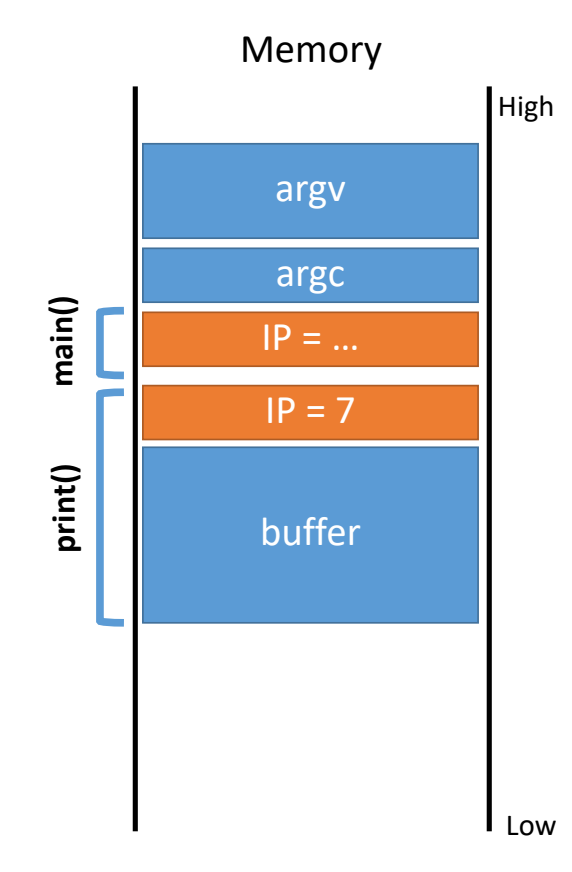

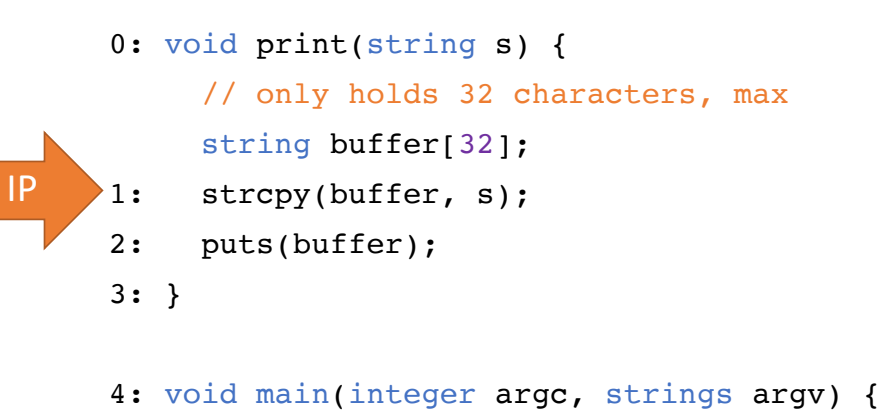

5: for (; 
$$
argc > 0
$$
;  $argc = argc - 1$ ) {

- print(argv[argc]); 6:
- } 7:

```
}
8:
```
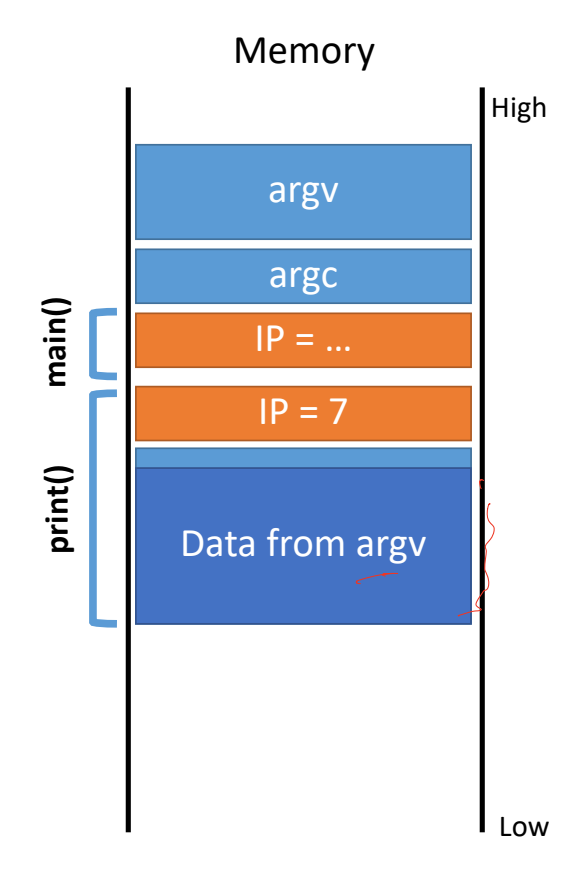

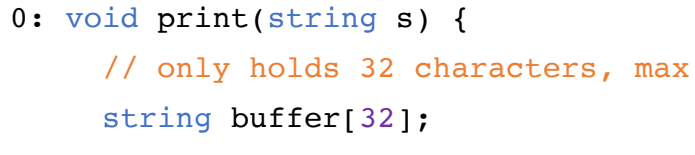

- strcpy(buffer, s); 1:
- puts(buffer); 2:

4: void main(integer argc, strings argv) {

5: for (; 
$$
argc > 0
$$
;  $argc = argc - 1$ ) {

- print(argv[argc]); 6:
- } 7:

} 8:

} 3:

IP

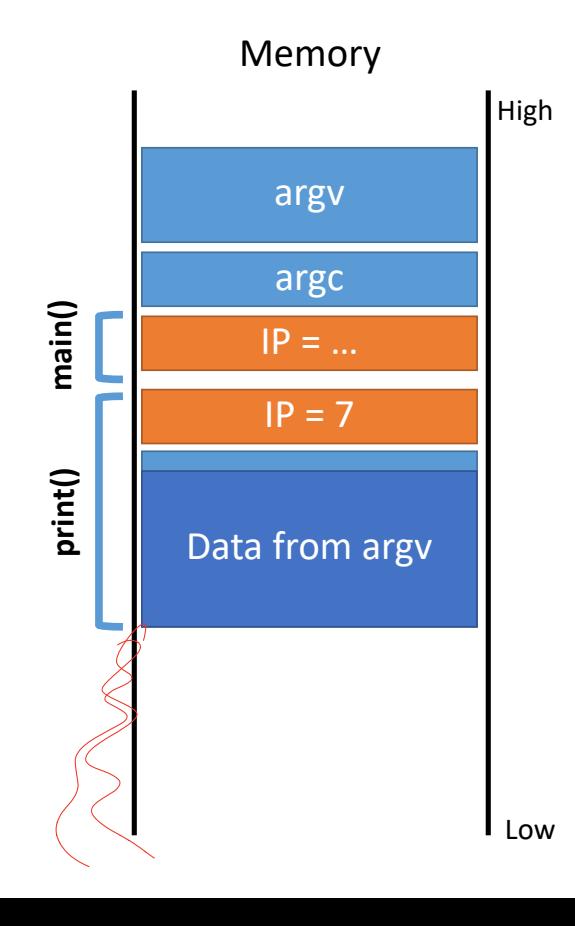

```
0: void print(string s) {
      // only holds 32 characters, max
      string buffer[32];
      strcpy(buffer, s);
1:
```

```
 puts(buffer);
2:
```

```
}
3:
```
}

 $|P \t > 8: \t }$ 

7:

```
4: void main(integer argc, strings argv) {
```

```
for (; argc > 0; argc = argc - 1) {
5:
```
 print(argv[argc]); 6:

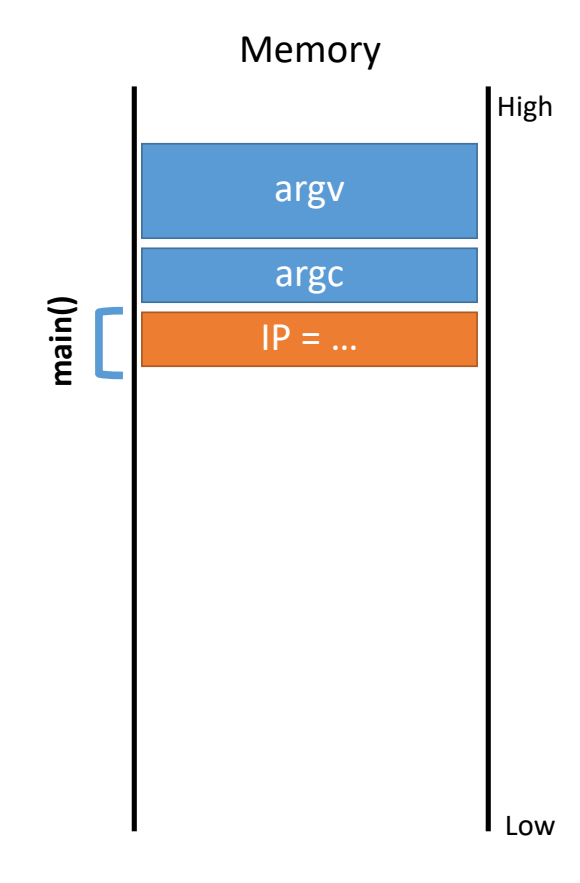

What if the data in string s is longer than 32 characters?

0: void print(string s) {

 // only holds 32 characters, max string buffer[32];

- strcpy(buffer, s); 1:
- puts(buffer); 2:

```
}
3:
```
 $|P \t > 8: \t }$ 

7:

}

4: void main(integer argc, strings argv) {

5: for (; 
$$
argc > 0
$$
;  $argc = argc - 1$ ) {

 print(argv[argc]); 6:

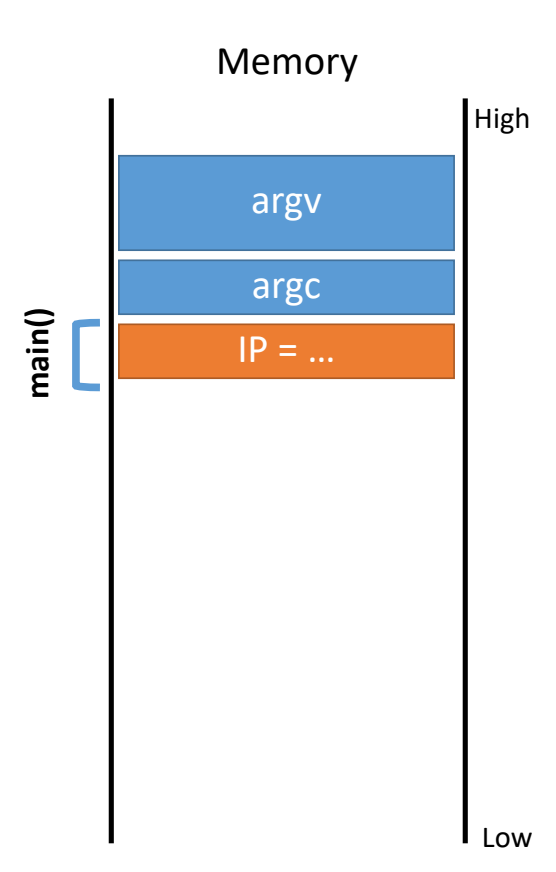

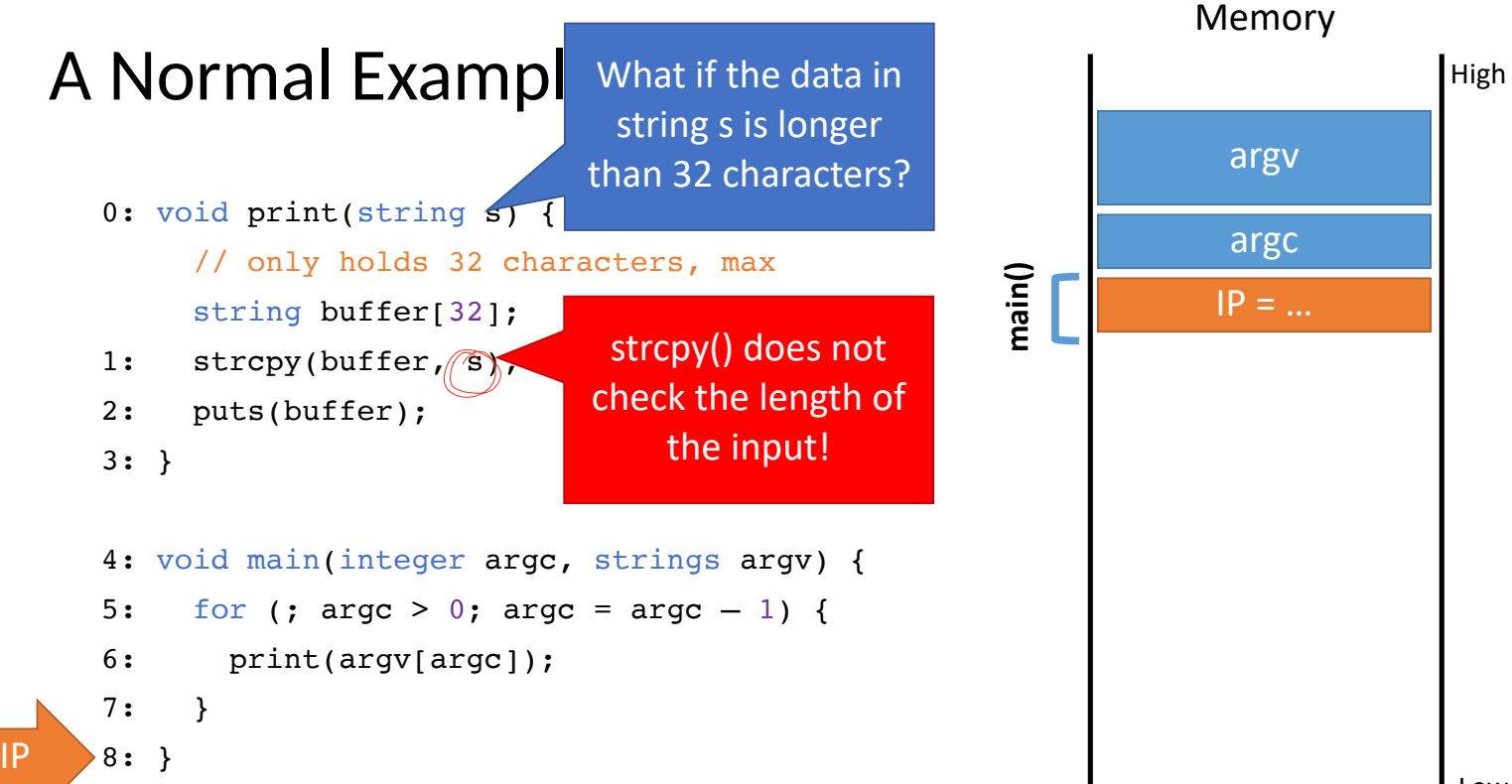

## Crash

} 8:

IP

```
0: void print(string s) {
      // only holds 32 characters, max
      string buffer[32];
      strcpy(buffer, s);
      puts(buffer);
}
3:
4: void main(integer argc, strings argv) {
     for (; argc > 0; argc = argc - 1) {
        print(argv[argc]);
      }
1:
2:
5:
6:
7:
```
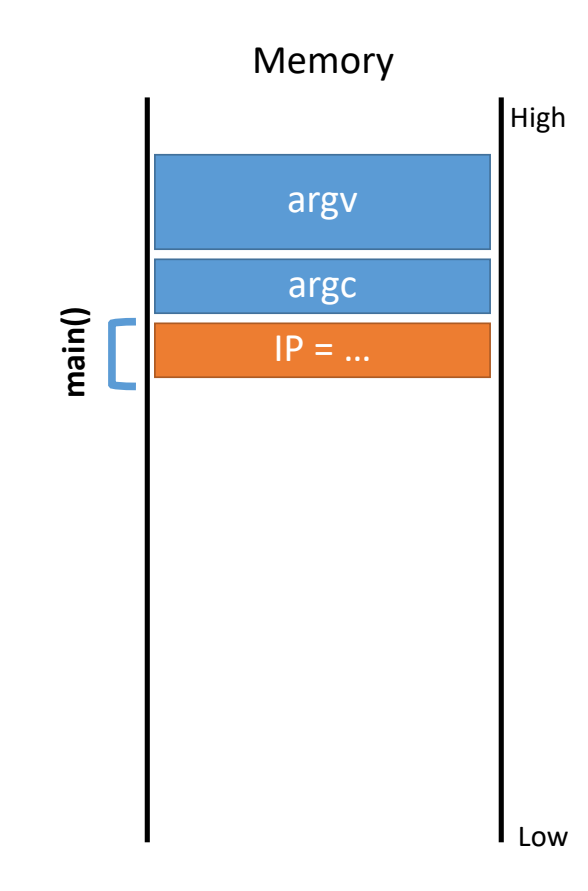

## Crash

```
0: void print(string s) {
      // only holds 32 characters, max
      string buffer[32];
      strcpy(buffer, s);
      puts(buffer);
}
3:
4: void main(integer argc, strings argv) {
1:
2:
```
5: for (; 
$$
argc > 0
$$
;  $argc = argc - 1$ ) {

```
 print(argv[argc]);
```
 } } 8: 7:

6:

IP

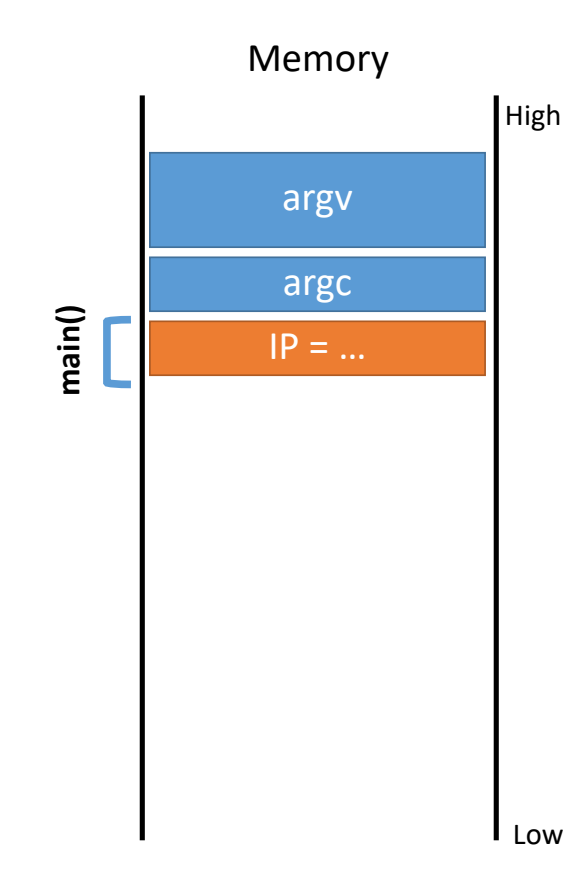

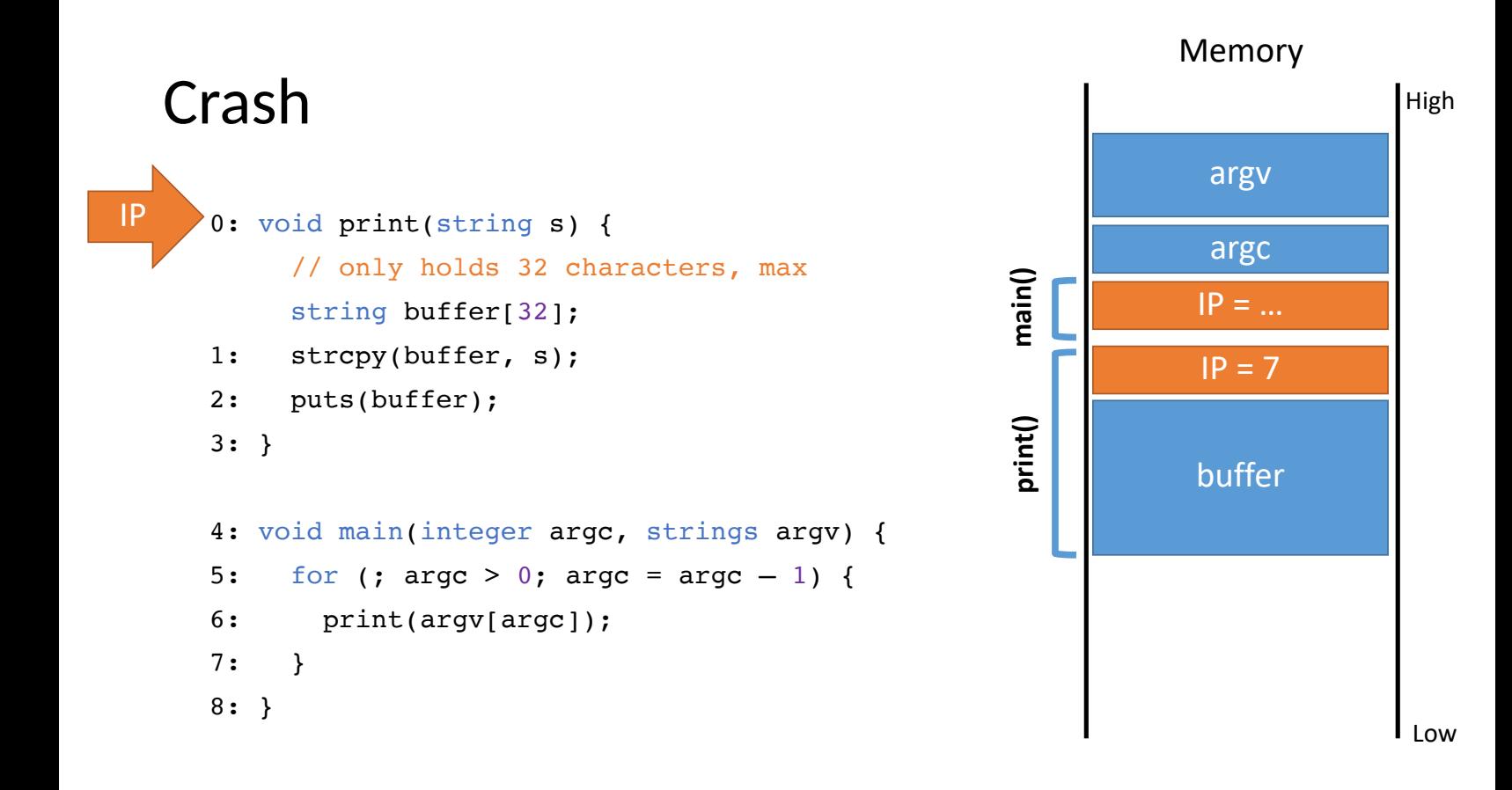

## Crash

IP

```
0: void print(string s) {
      // only holds 32 characters, max
      string buffer[32];
      strcpy(buffer, s);
      puts(buffer); }
3:
4: void main(integer argc, strings argv) {
1:
2:
```

```
for (; argc > 0; argc = \arg c - 1) {
5:
```

```
 print(argv[argc]);
6:
```

```
}
7:
```
} 8:

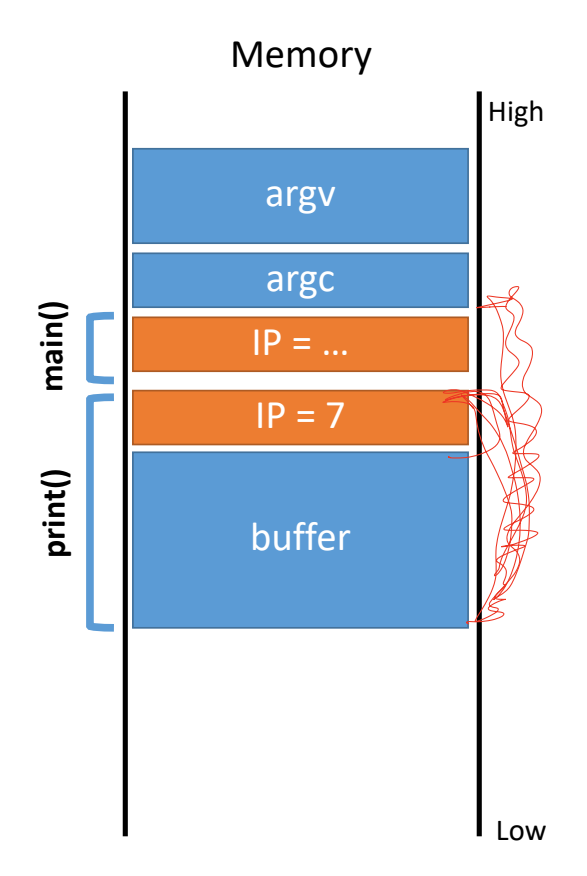

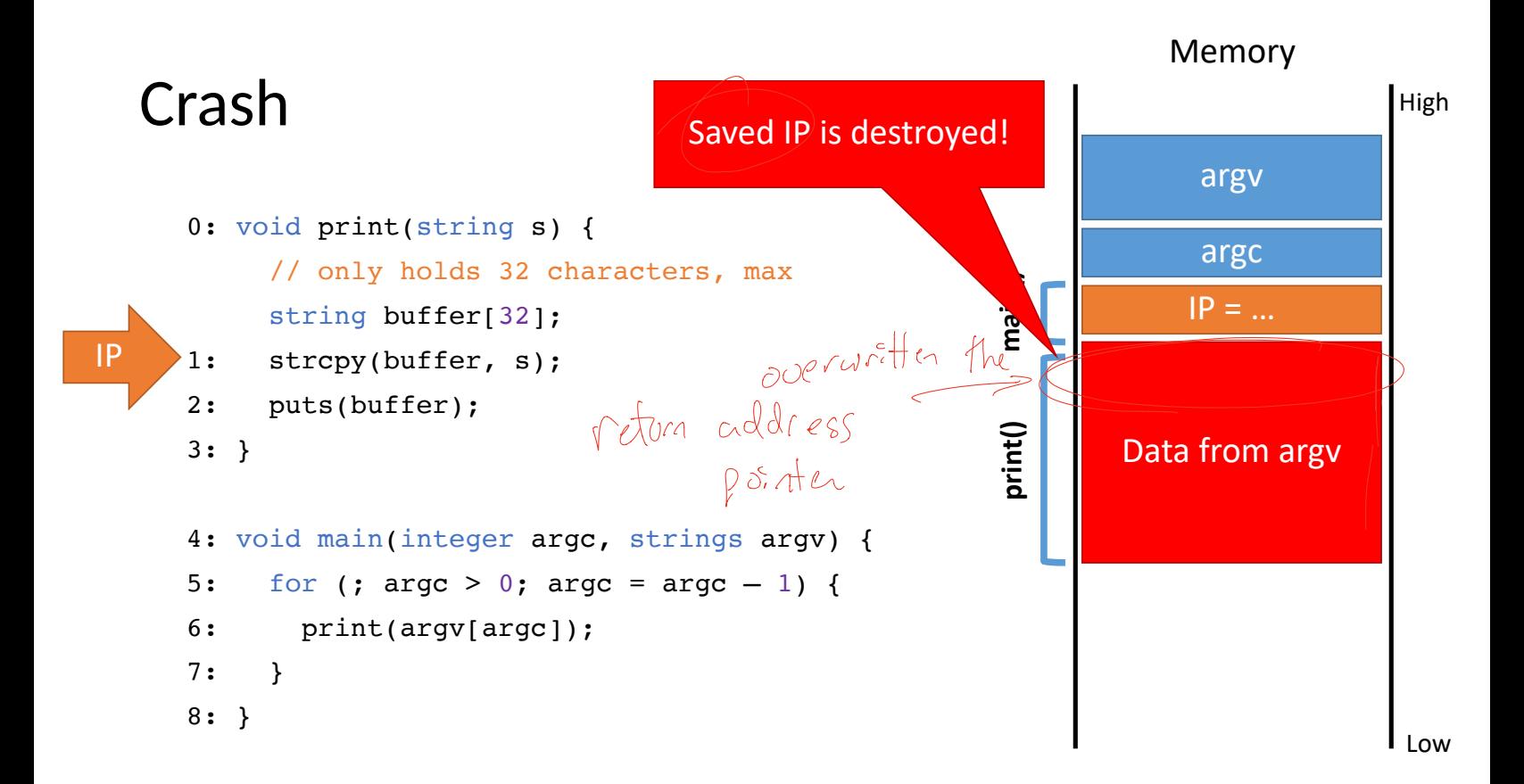
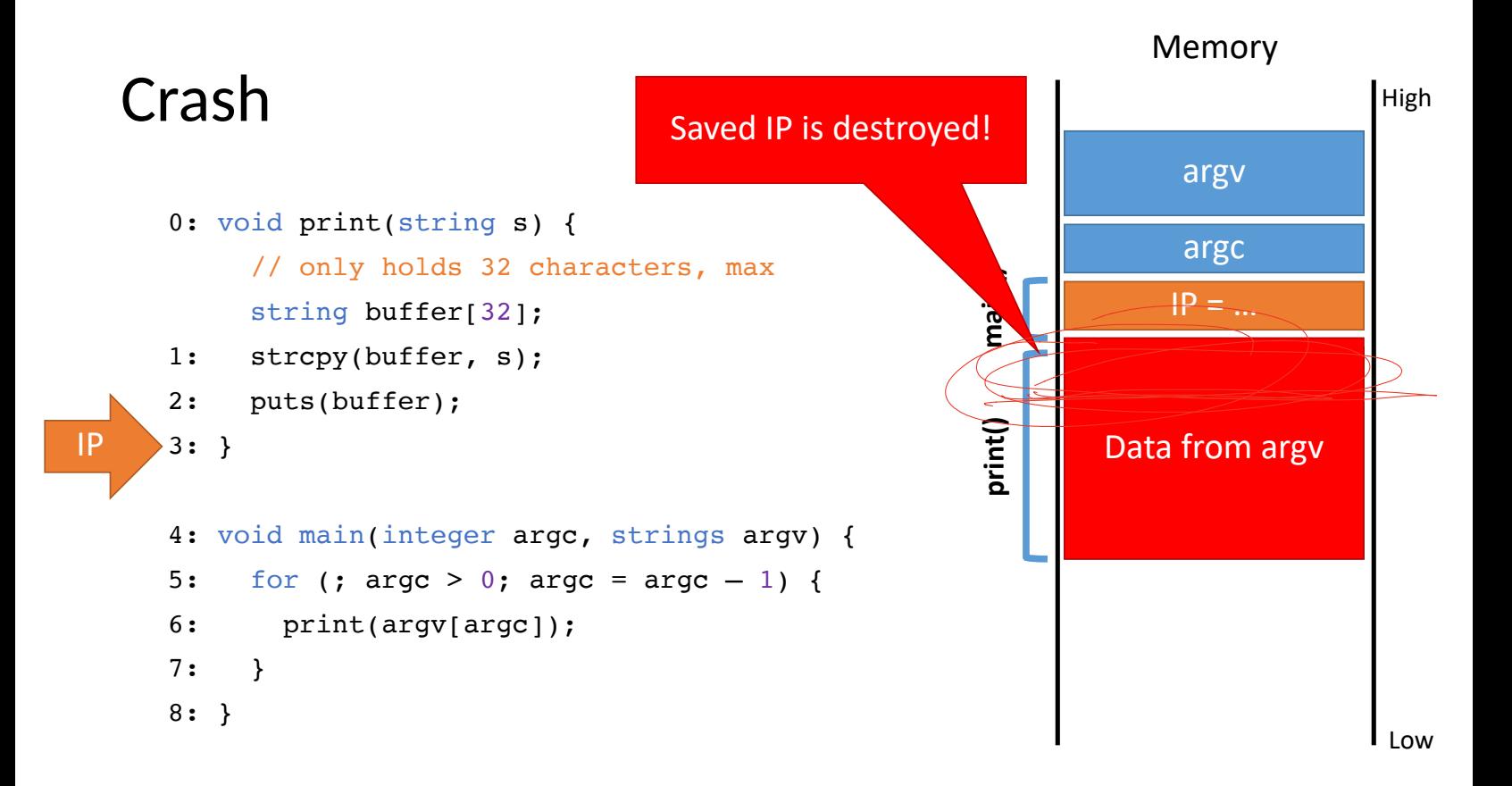

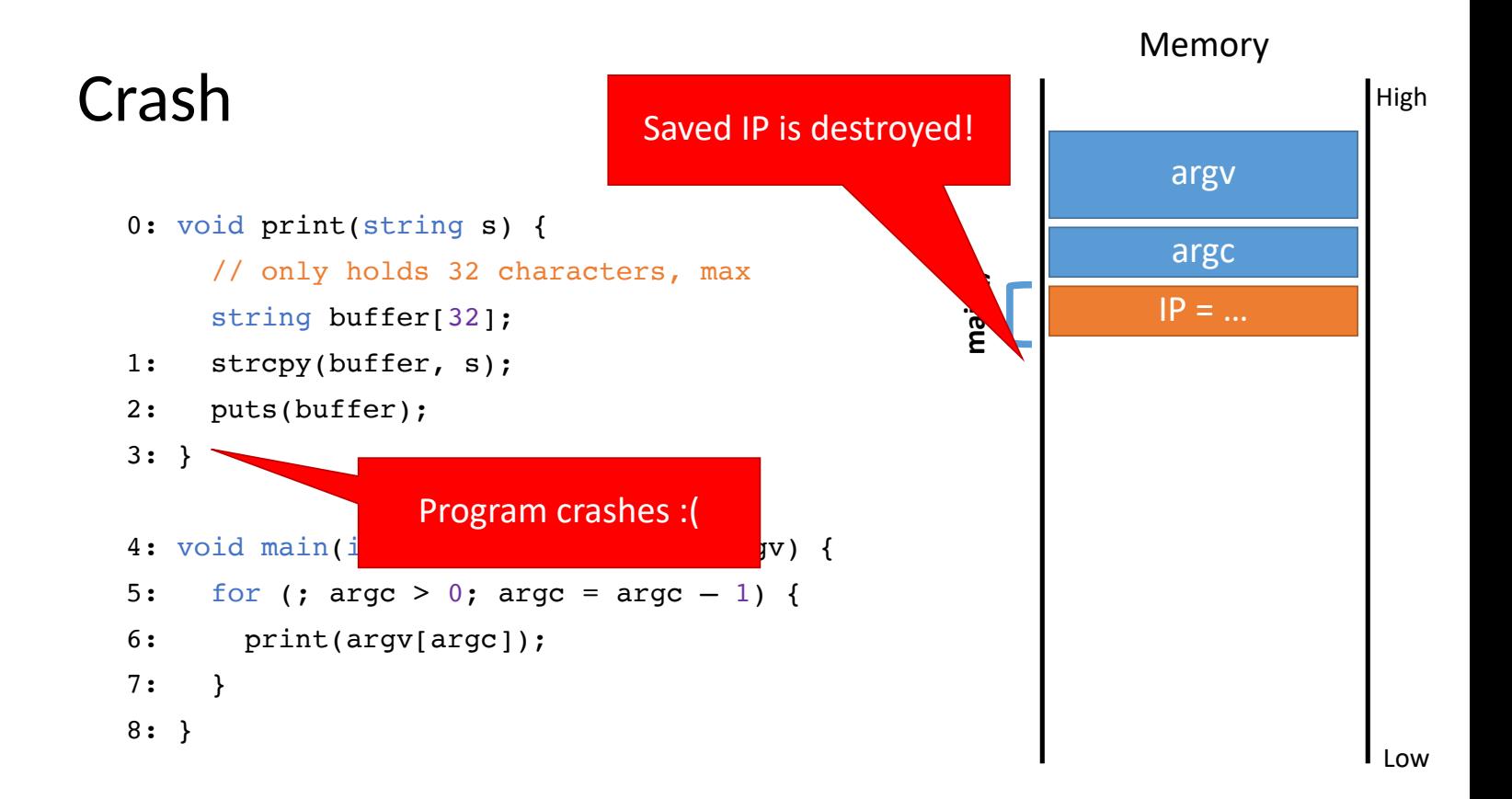

### Smashing the Stack

Buffer overflow bugs can overwrite saved instruction pointers

• Usually, this causes the program to crash

Key idea: replace the saved instruction pointer

- Can point anywhere the attacker wants
- But where?

Key idea: fill the buffer with malicious code

- Remember: machine code is just a string of bytes
- Change IP to point to the malicious code on the stack

```
0: void print(string s) {
      // only holds 32 characters, max
      string buffer[32];
      strcpy(buffer, s);
      puts(buffer);
}
3:
4: void main(integer argc, strings argv) {
     for (; argc > 0; argc = argc - 1) {
        print(argv[argc]);
      }
}
8:
1:
2:
5:
6:
7:
```
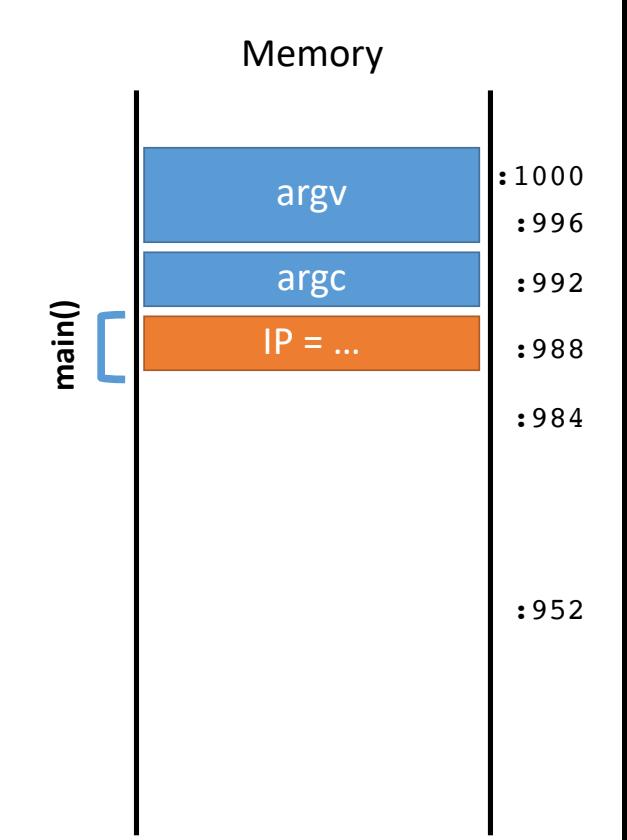

}

} 8:

7:

```
0: void print(string s) {
      // only holds 32 characters, max
      string buffer[32];
      strcpy(buffer, s);
      puts(buffer);
}
3:
4: void main(integer argc, strings argv) {
     for (; argc > 0; argc = argc - 1) {
        print(argv[argc]);
1:
2:
5:
6:
```
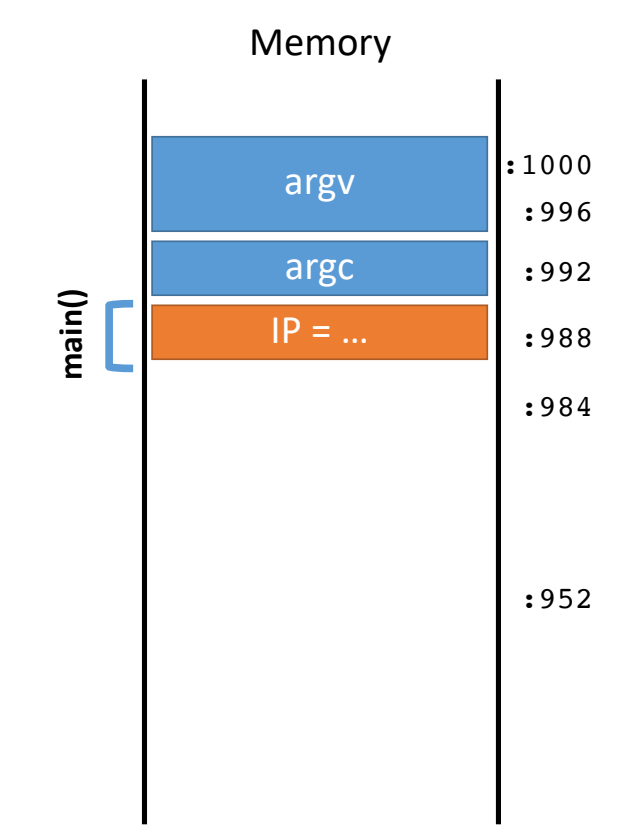

```
0: void print(string s) {
      // only holds 32 characters, max
      string buffer[32];
      strcpy(buffer, s);
      puts(buffer); }
3:
1:
2:
```

```
4: void main(integer argc, strings argv) {
   for (; argc > 0; argc = \arg c - 1) {
        print(argv[argc]);
     }
}
8:
5:
6:
7:
```
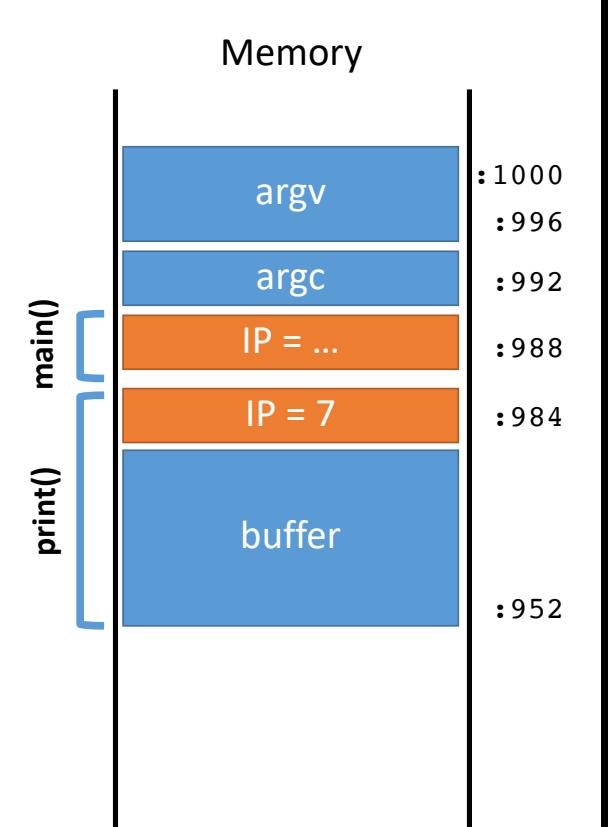

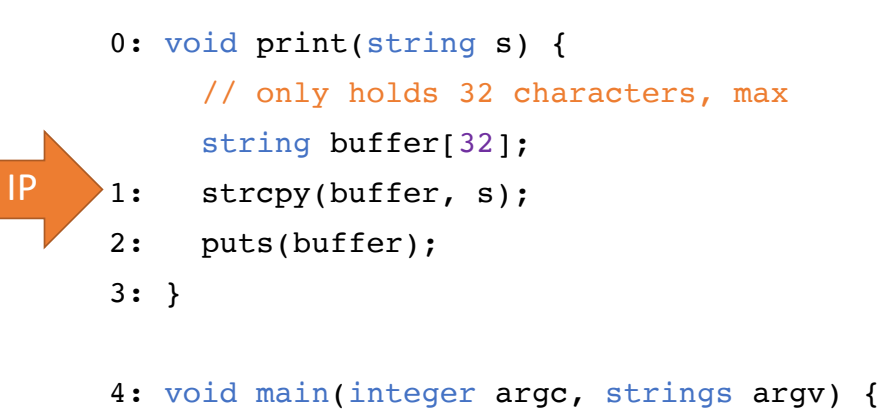

5: for (; 
$$
argc > 0
$$
;  $argc = argc - 1$ ) {

- print(argv[argc]); 6:
- } 7:

```
}
8:
```
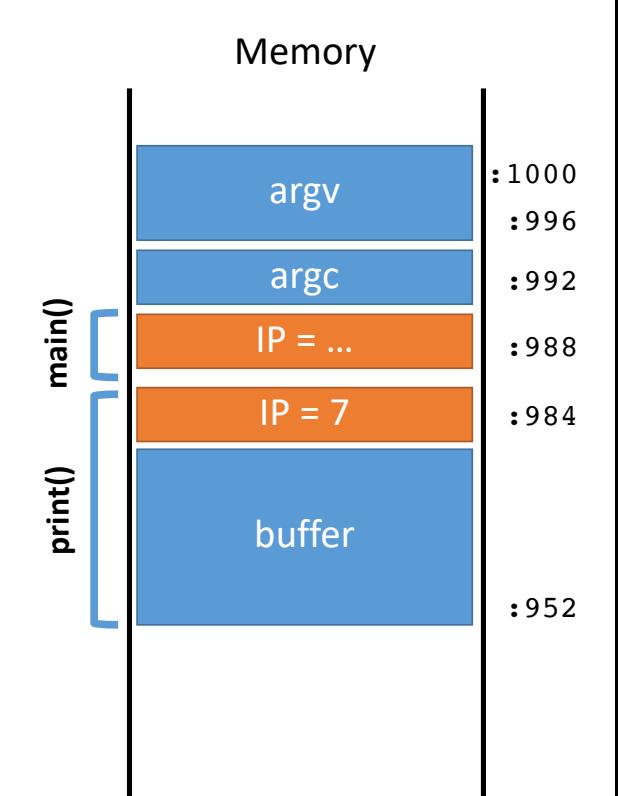

0: void print(string s) { // only holds 32 characters, max string buffer[32]; strcpy(buffer,  $(s)$ ); puts(buffer); } 3: 1: 2: IP

```
4: void main(integer argc, strings argv) {
     for (; argc > 0; argc = argc - 1) {
        print(argv[argc]);
      }
}
8:
5:
6:
7:
```
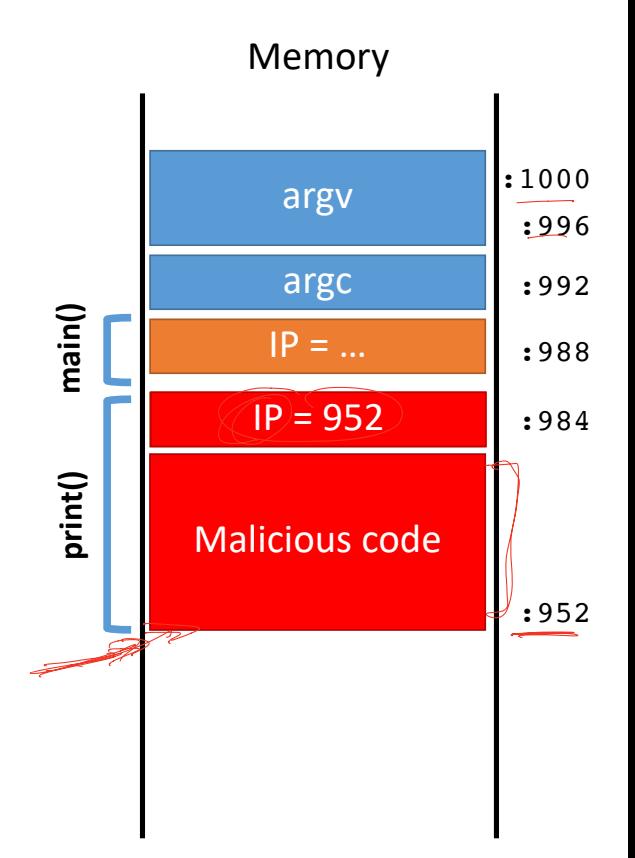

- 0: void print(string s) { // only holds 32 characters, max string buffer[32]; strcpy(buffer, s); 1:
- puts(buffer); 2:

```
4: void main(integer argc, strings argv) {
```

```
for (; argc > 0; argc = argc - 1) {
5:
```
- print(argv[argc]); 6:
- } 7:

} 8:

} 3:

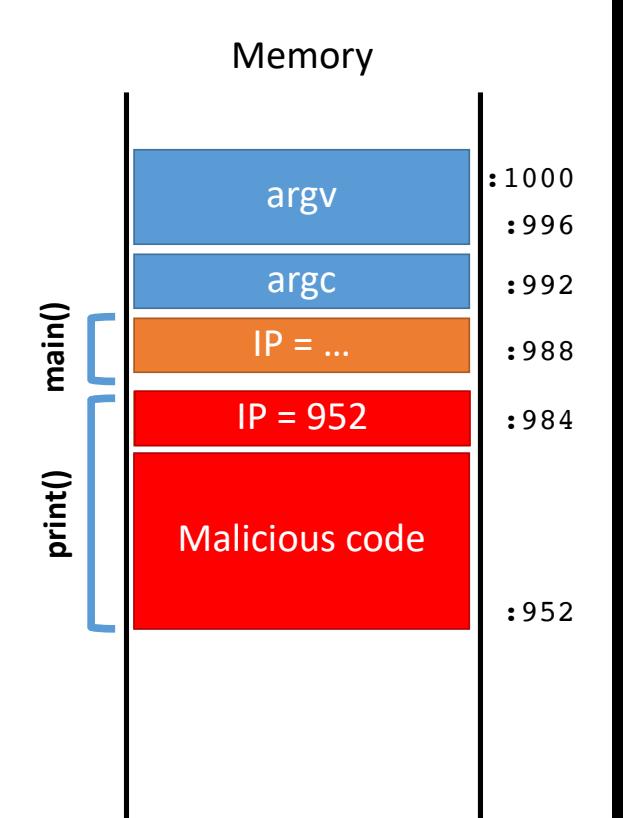

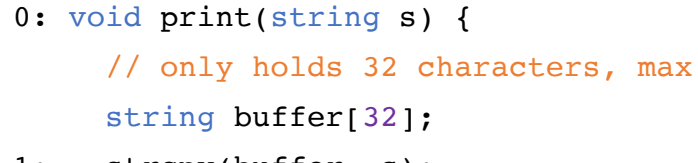

$$
\mathcal{J}^{1}: \text{stropy(buffer, s)};
$$
\n
$$
2: \text{puts(buffer)};
$$

} 3:

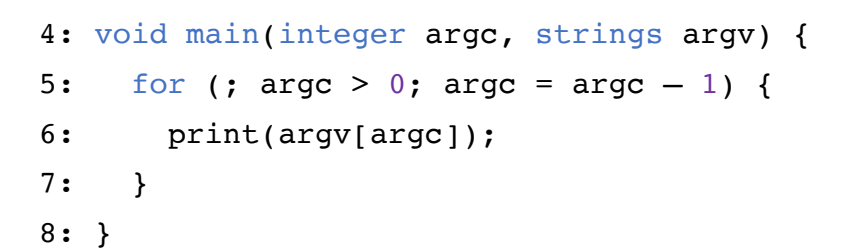

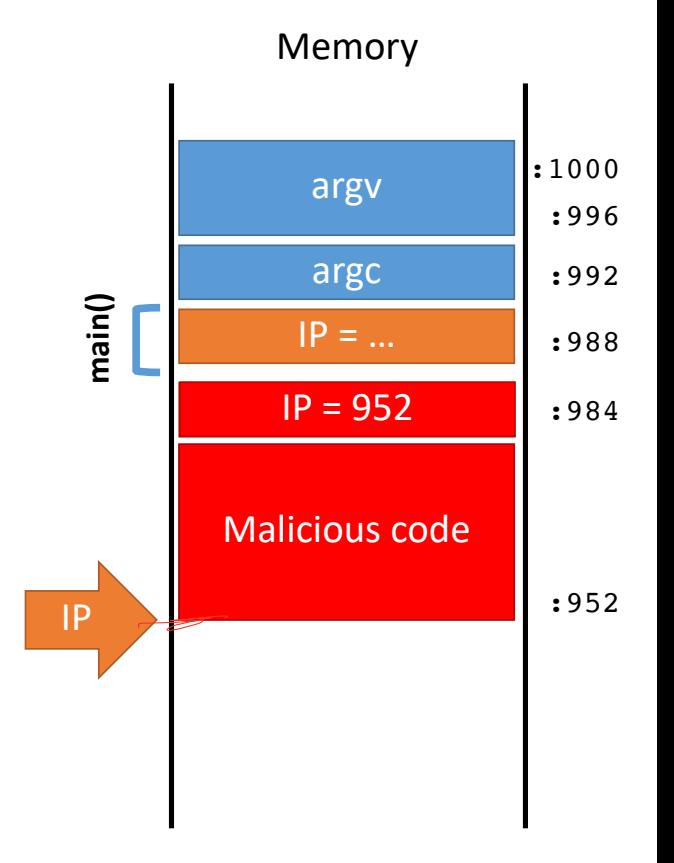

```
0: void print(string s) {
      // only holds 32 characters, max
      string buffer[32];
      strcpy(buffer, s);
      puts(buffer);
}
3:
1:
2:
                             I
```

```
4: void main(integer argc, strings argv) {
     for (; argc > 0; argc = argc - 1) {
        print(argv[argc]);
      }
}
8:
5:
6:
7:
```
### Memory IP argv argc Malicious code **main()**  $IP = ...$  $IP = 952$ :1000 :996 :992 :988 :984 :952 what should this be

## Malicious Code

The classic attack when exploiting an overflow is to inject a payload

- Sometimes called shellcode, since often the goal is to obtain a privileged shell
- But not always!

### There are tools to help generate shellcode

• Metasploit, pwntools

### Example shellcode:

```
{
 // execute a shell with the privileges of the
E // vulnerable program
    exec("/bin/sh");
}
```
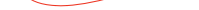

```
#include <stdio.h>
```
void main() {

char  $s[10] = "/bin/sh";$ execl(s,s,0);

}

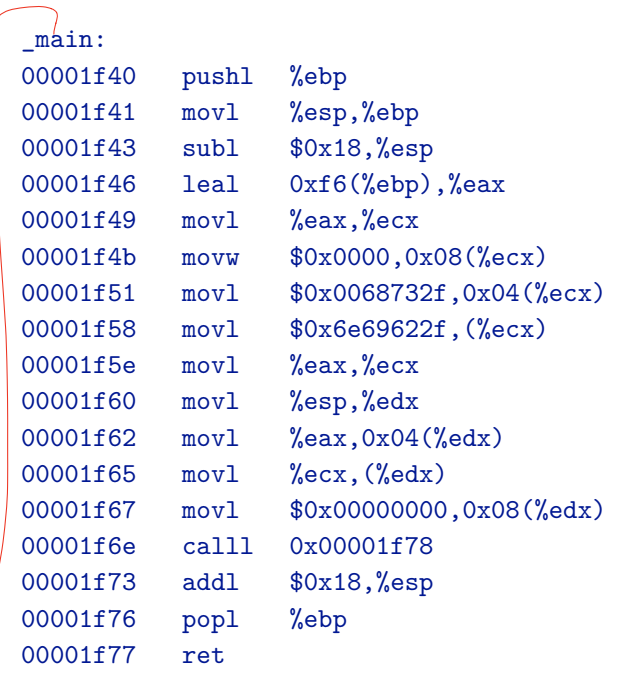

mba2:smash abhi\$ otool -t e22 e22:

(\_\_TEXT,\_\_text) section 00001f14 6a 00 89 e5 83 e4 f0 83 ec 10 8b 5d 04 89 1c 24  $^{\circ}$ 00001f24 8d 4d 08 89 4c 24 04 83 c3 01 c1 e3 02 01 cb 89 00001f34 5c 24 08 8b 03 83 c3 04 85 c0 75 f7 89 5c 24 0c 00001f44 e8 09 00 00 00 89 04 24 e8 47 00 00 00 f4 55 89 00001f44 e8 09 00 00 00 89 04 24 e8 47 00 00 00 f4 55 89<br>00001f54 e5 53 83 ec 64 e8 08 <mark>00 00 00 2f 62 69 6e</mark> 2f 73 00001f64 68 00 5b 89 5d 18 c7 45 1c 00 00 00 00 c7 44 24 00001f74 0c 00 00 00 00 8d 4d 18 89 4c 24 08 89 5c 24 04 00001f84 b8 3b 00 00 00 c7 04 24 00 00 00 00 cd 80 83 c4 00001f94 28 c9 c3 <u>I</u>

copy will end

## Challenges to Writing Shellcode

Compiled shellcode often must be zero-clean

- Cannot contain any zero bytes
- Why?

## Challenges to Writing Shellcode

Compiled shellcode often must be zero-clean

- Cannot contain any zero bytes
- Why?
- In C, strings are null (zero) terminated
- strcpy() will stop if it encounters a zero while copying!

## Challenges to Writing Shellcode

Compiled shellcode often must be zero-clean

- Cannot contain any zero bytes
- Why?
- In C, strings are null (zero) terminated
- strcpy() will stop if it encounters a zero while copying!

Shellcode must survive any changes made by the target program

- What if the program decrypts the string before copying?
- What if the program capitalizes lowercase letters?
- Shellcode must be crafted to avoid or tolerate these changes

## Clever shell code

main: ;mov rbx, 0x68732f6e69622f2f ;mov rbx, 0x68732f6e69622fff ;shr rbx, 0x8 ;mov rax, 0xdeadbeefcafe1dea ;mov rbx, 0xdeadbeefcafe1dea ;mov rcx, 0xdeadbeefcafe1dea ;mov rdx, 0xdeadbeefcafe1dea xor eax, eax mov rbx, 0xFF978CD091969DD1 neg rbx push rbx ;mov rdi, rsp push rsp pop rdi cdq push rdx push rdi ;mov rsi, rsp push rsp pop rsi mov al, 0x3b syscall

http://shell-storm.org/shellcode/files/shellcode-806.php

Surallest sals

char code[] = "\x31\xc0\x48\xbb\xd1\x9d\x96\x91\xd0\x8c\x97\x ff\x48\xf7\xdb\x53\x54\x5f\x99\x52\x57\x54\x5e\  $xb0\x3b\x0f\x05"$ ;

Address of shellcode must be guessed exactly

• Must jump to the precise start of the shellcode

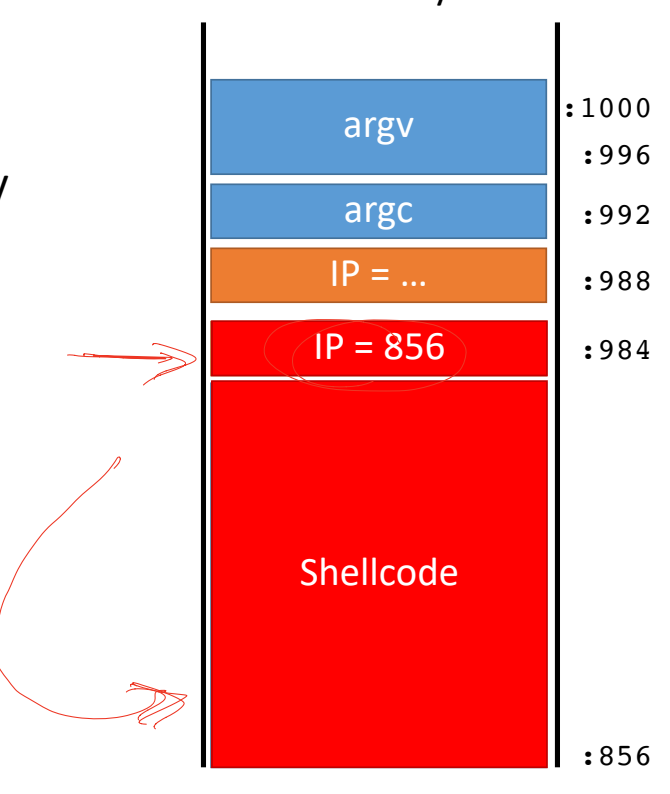

Address of shellcode must be guessed exactly

• Must jump to the precise start of the shellcode

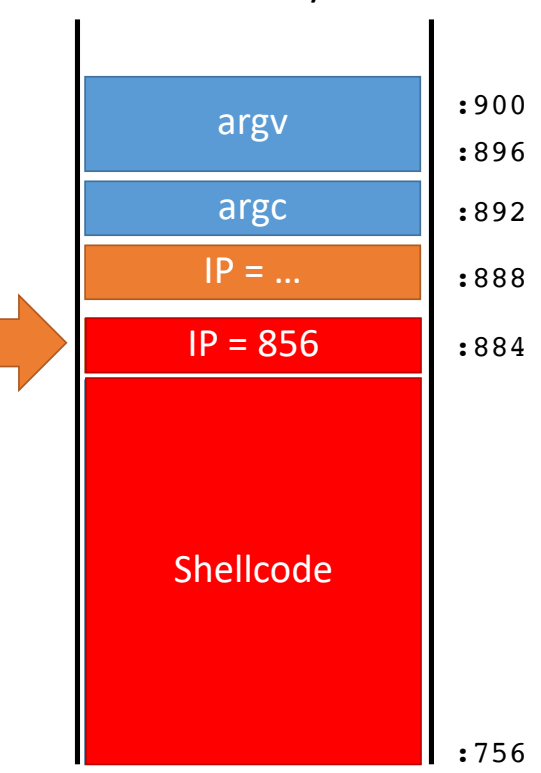

Address of shellcode must be guessed exactly

• Must jump to the precise start of the shellcode

However, stack addresses often change

• Change each time a program runs

### argv argc Shellcode  $IP = ...$  $IP = 856$ :900 :896 :892 :888 :884

Address of shellcode must be guessed exactly

• Must jump to the precise start of the shellcode

However, stack addresses often change

• Change each time a program runs

Challenge: how can we reliably guess the address of the shellcode?

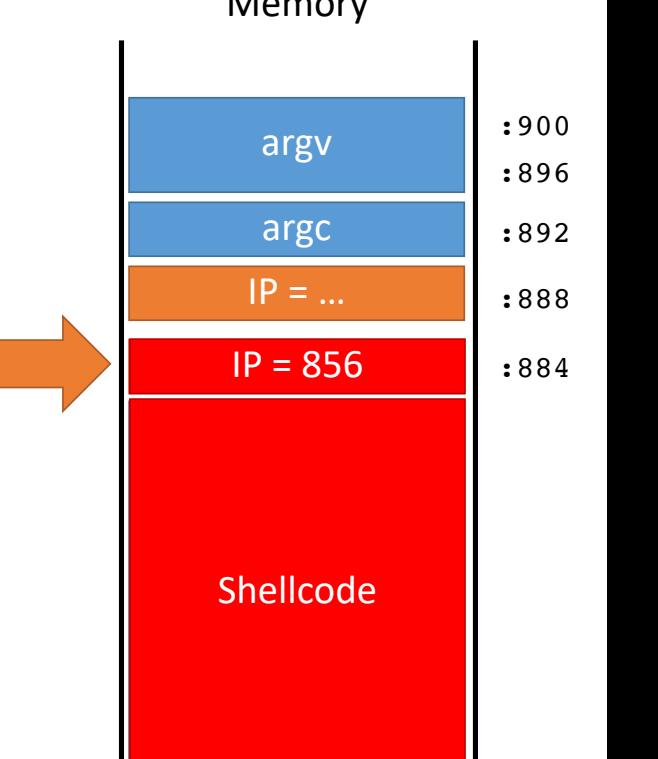

Address of shellcode must be guessed exactly

• Must jump to the precise start of the shellcode

However, stack addresses often change

• Change each time a program runs

Challenge: how can we reliably guess the address of the shellcode?

 $\mathscr{O}$ Cheat!

Make the target even bigger so it's easier to hit;)

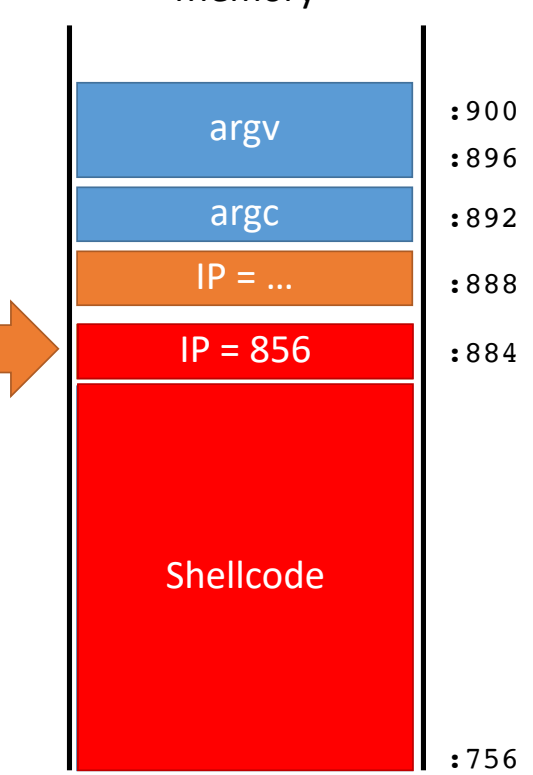

## Hit the Ski Slopes

Most CPUs support no-op instructions

- Simple, one byte instructions that don't do anything
- On Intel x86, 0x90 is the NOP

## Hit the Ski Slopes

Most CPUs support no-op instructions

- Simple, one byte instructions that don't do anything
- On Intel x86, 0x90 is the NOP

Key idea: build  $\hat{a}$  NOP sled in front of the shellcode

- Acts as a big ramp
- If the instruction pointer lands anywhere on the ramp, it will execute NOPs until it hits the shellcode

```
0:
void print(string s) {
1:
2:
3:
}
4:
void main(integer argc, strings argv) {
5:
6:
7:
8:
} // only holds 128 characters, max
     string buffer[128];
      strcpy(buffer, s);
      puts(buffer);
     for (; argc > 0; argc = argc - 1) {
        print(argv[argc]);
      }
```
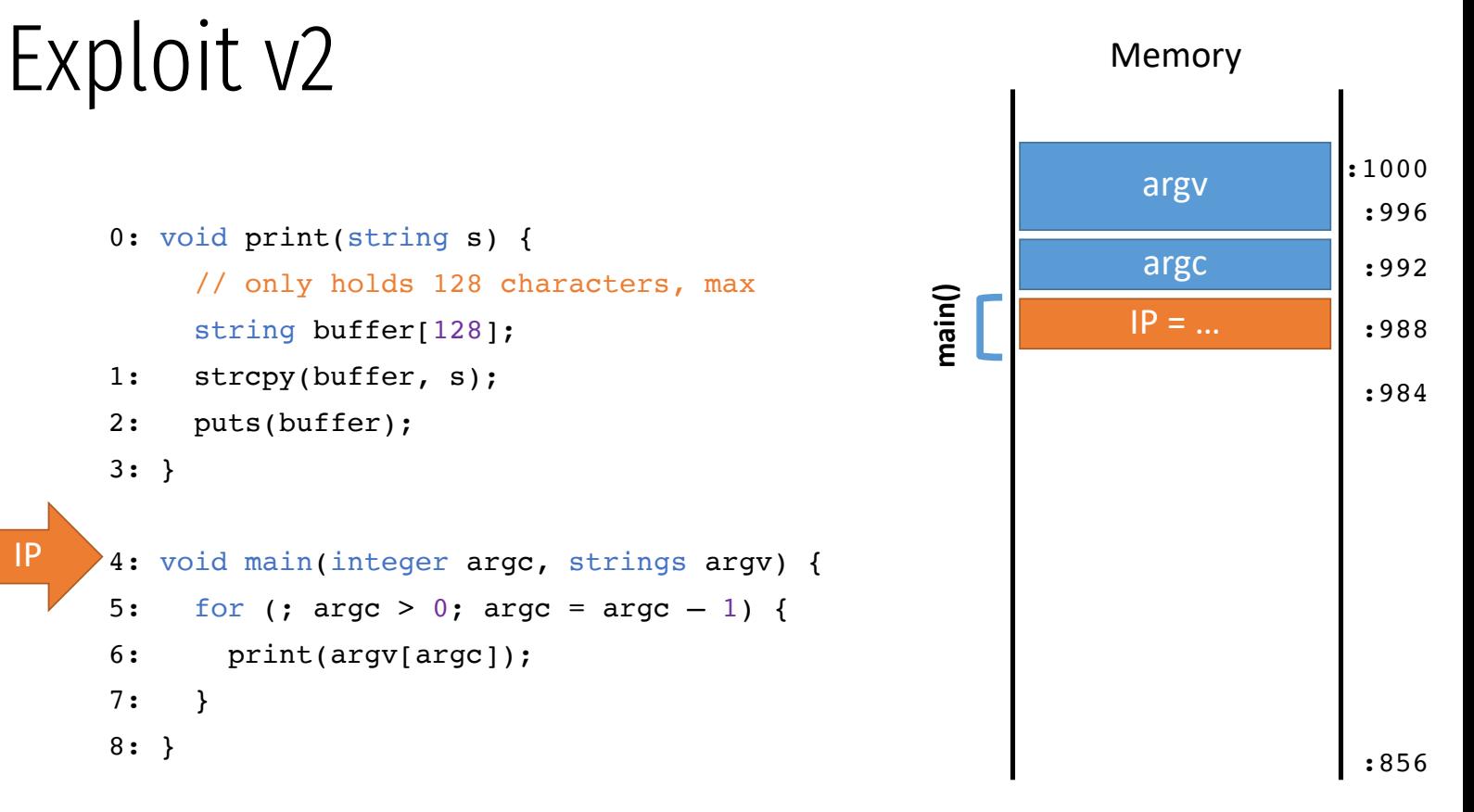

## Exploit  $v^2$  Memory

7:

IP

8: }

}

```
0:
void print(string s) {
1:
2:
3:
}
4:
void main(integer argc, strings argv) {
      // only holds 128 characters, max
     string buffer[128];
      strcpy(buffer, s);
      puts(buffer);
```
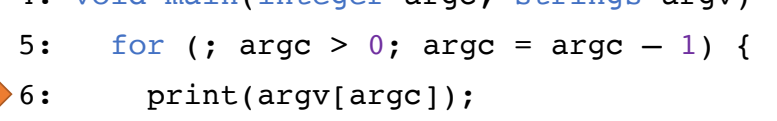

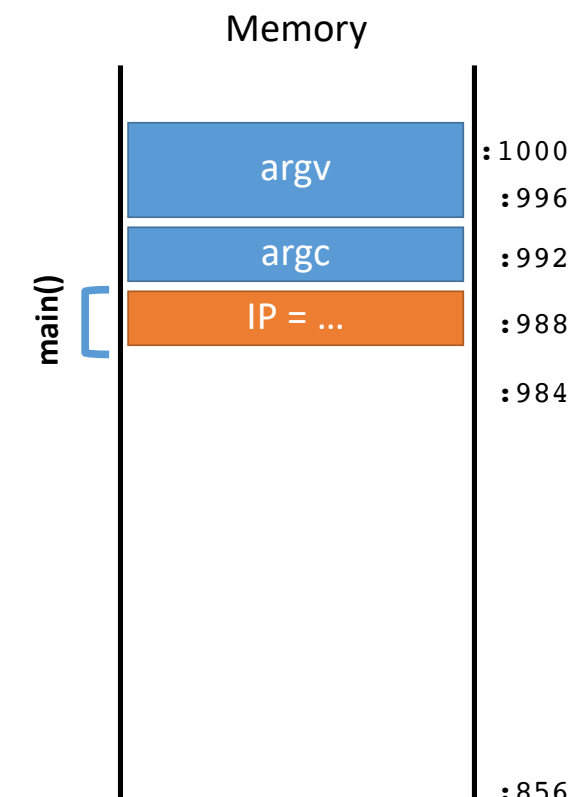

```
0:
void print(string s) {
1:
2:
3:
}
      // only holds 128 characters, max
      string buffer[128];
      strcpy(buffer, s);
      puts(buffer);
```

```
4:
void main(integer argc, strings argv) {
5:
6:
7:
8:
}for (; argc > 0; argc = argc - 1) {
        print(argv[argc]);
      }
```
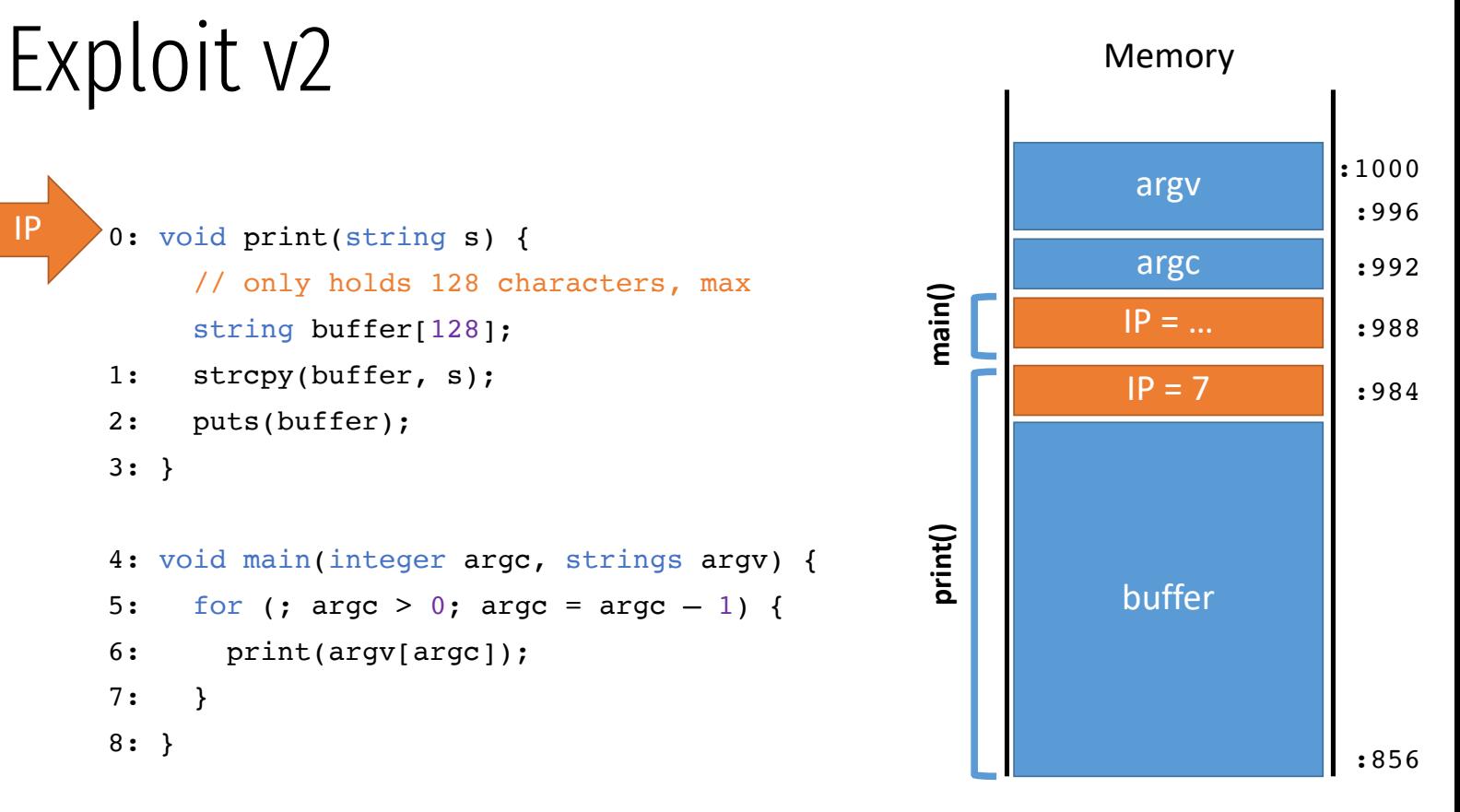

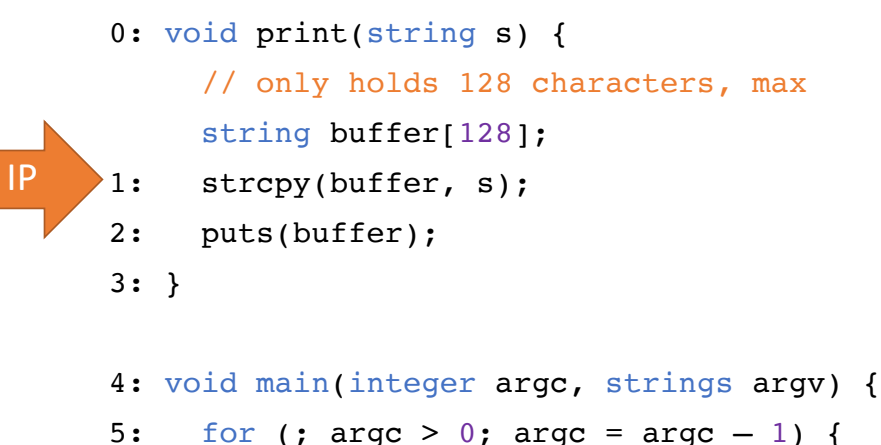

- 6: print(argv[argc]);
- 7: }

```
8:
}
```
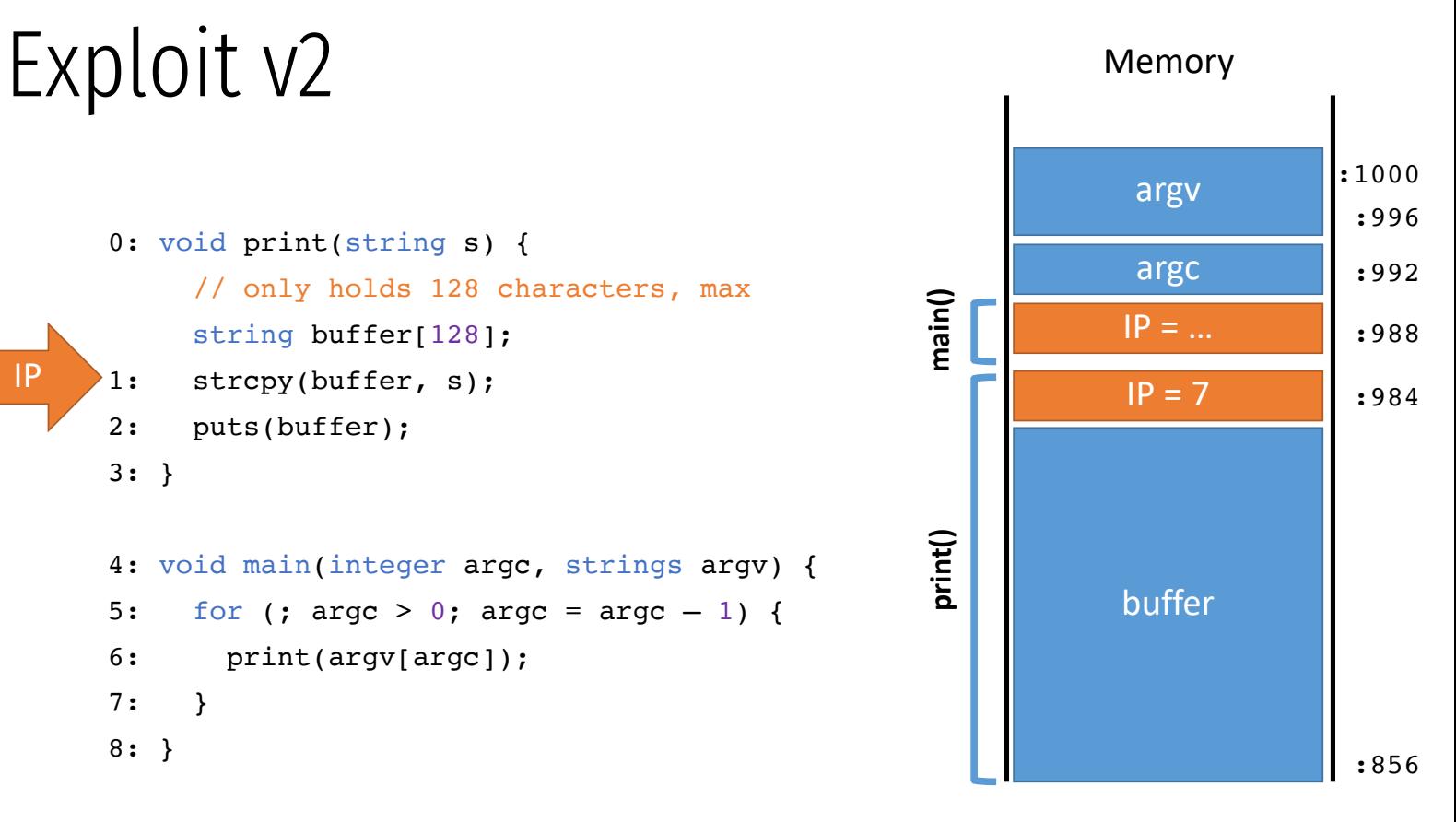

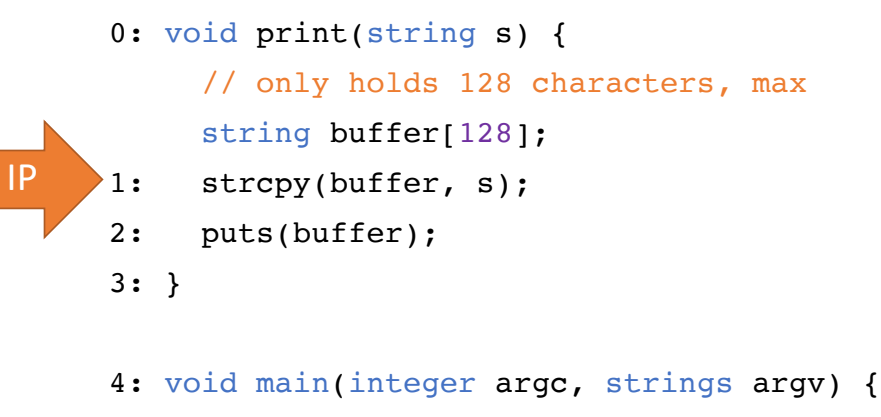

5: for (; 
$$
argc > 0
$$
;  $argc = argc - 1$ ) {

- 6: print(argv[argc]);
- 7: }
- 8: }

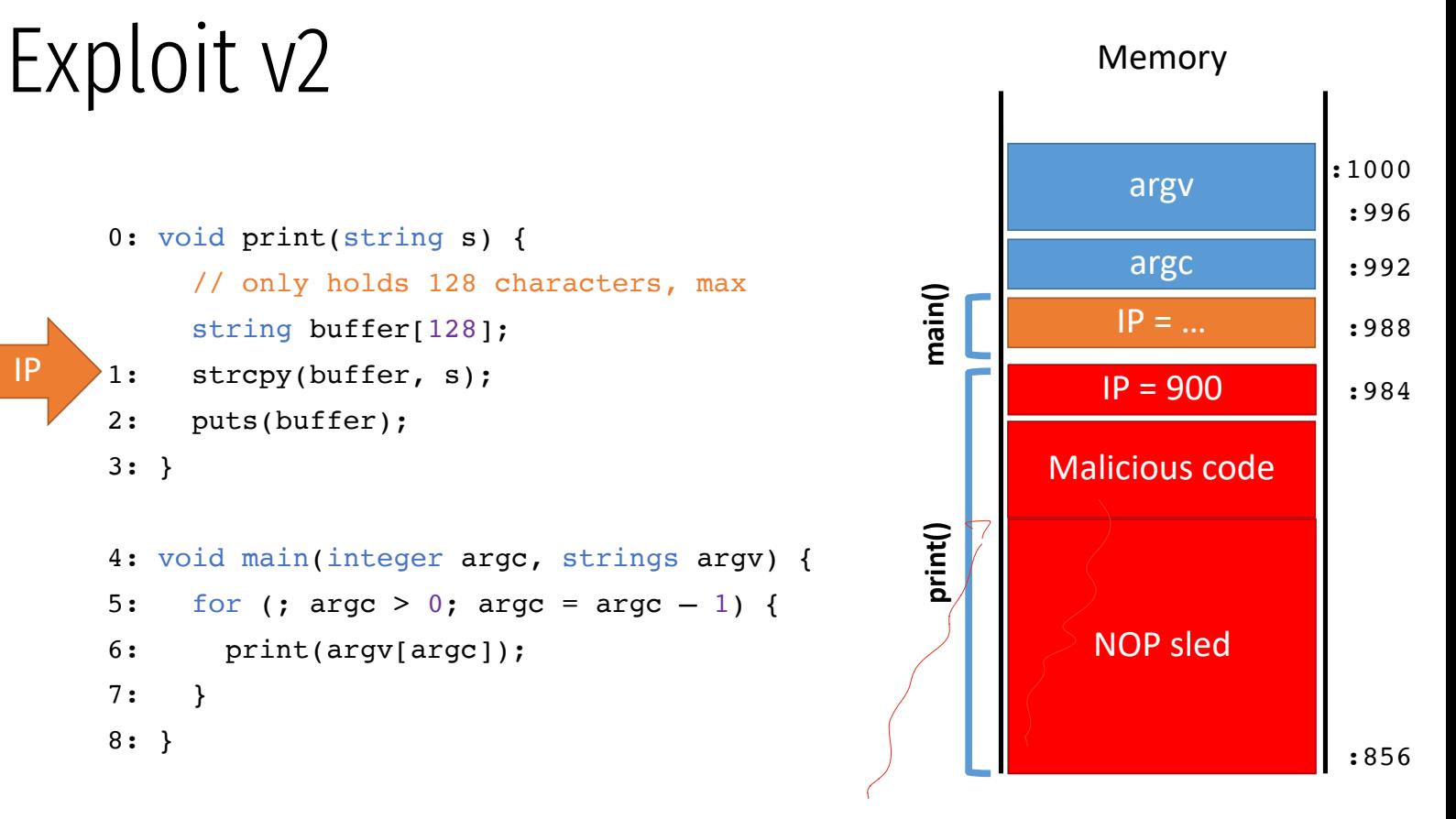

- 0: void print(string s) { 1: // only holds 128 characters, max string buffer[128]; strcpy(buffer, s);
- 2: puts(buffer);

```
4:
void main(integer argc, strings argv) {
```

```
5:
     for (; argc > 0; argc = argc - 1) {
```
- 6: print(argv[argc]);
- 7: }
- 8: }

3: }

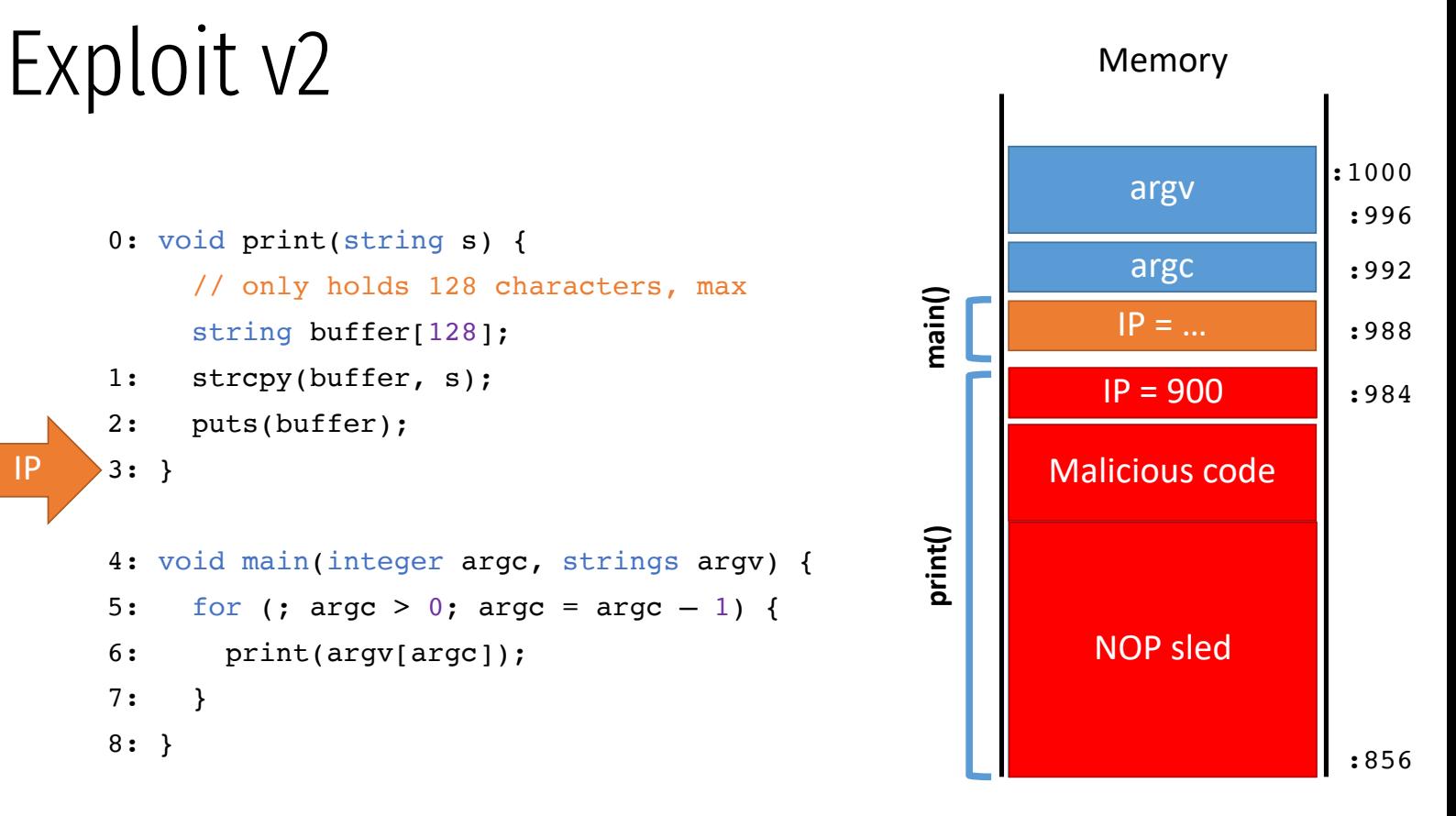

```
0:
void print(string s) {
1:
      // only holds 128 characters, max
      string buffer[128];
      strcpy(buffer, s);
```

```
2:
      puts(buffer);
```

```
3:
}
```

```
4:
void main(integer argc, strings argv) {
5:
6:
7:
8:
}for (; argc > 0; argc = argc - 1) {
        print(argv[argc]);
     }
```
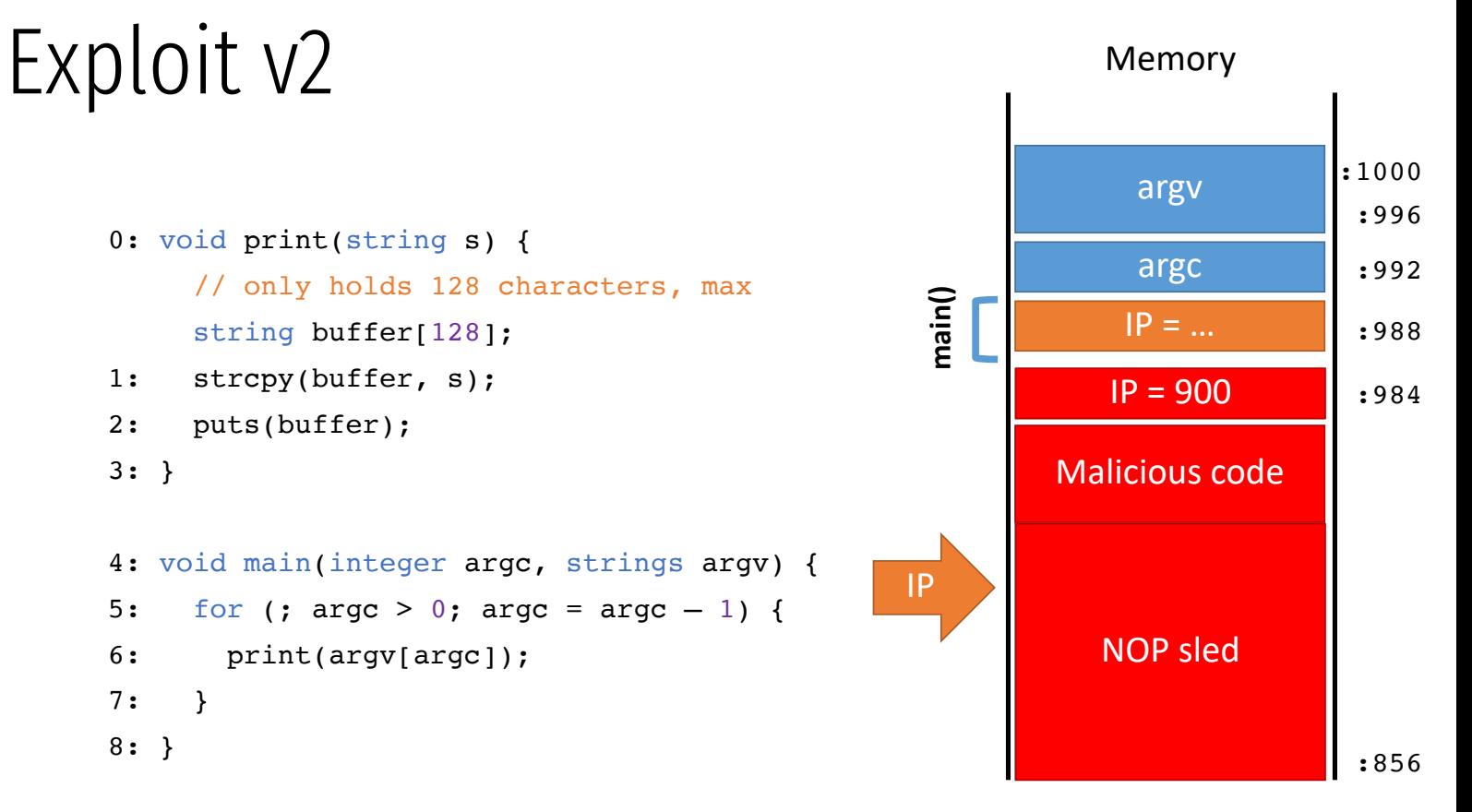

0: void print(string s) {

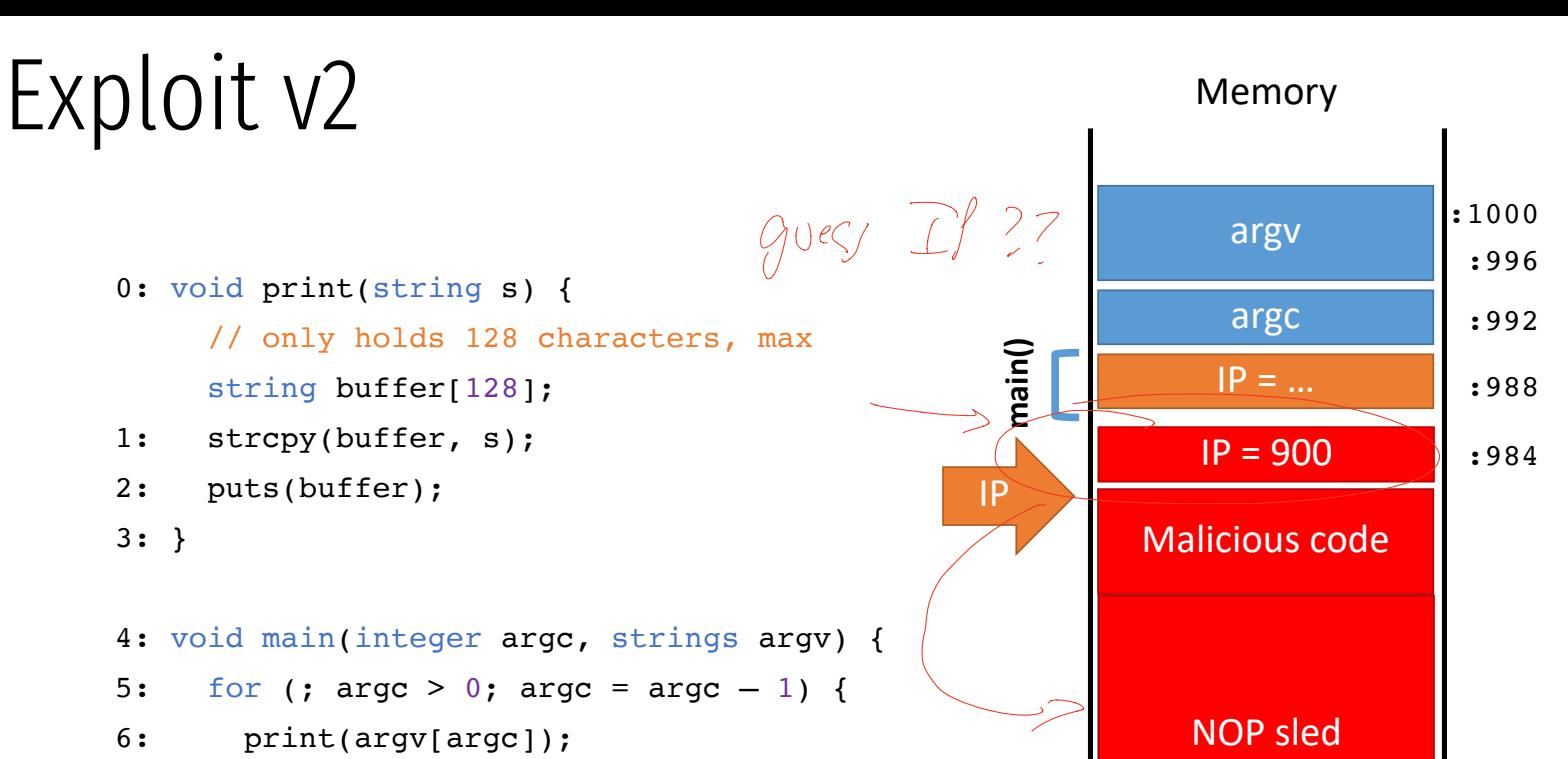

1: 2: 3: } 4: void main(integer argc, strings argv) { 5: 6: 7: 8: } string buffer[128]; strcpy(buffer, s); puts(buffer); for (; argc > 0; argc = argc - 1) { print(argv[argc]); }

// only holds 128 characters, max

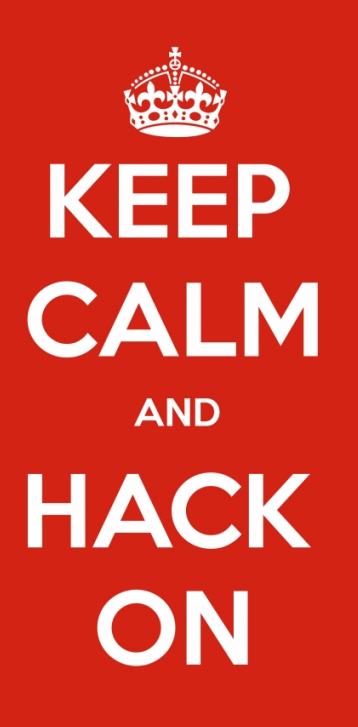

keep-calm.net

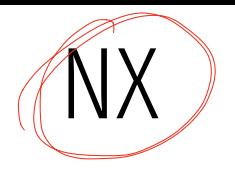

Make pages either read/exec, or read/write.

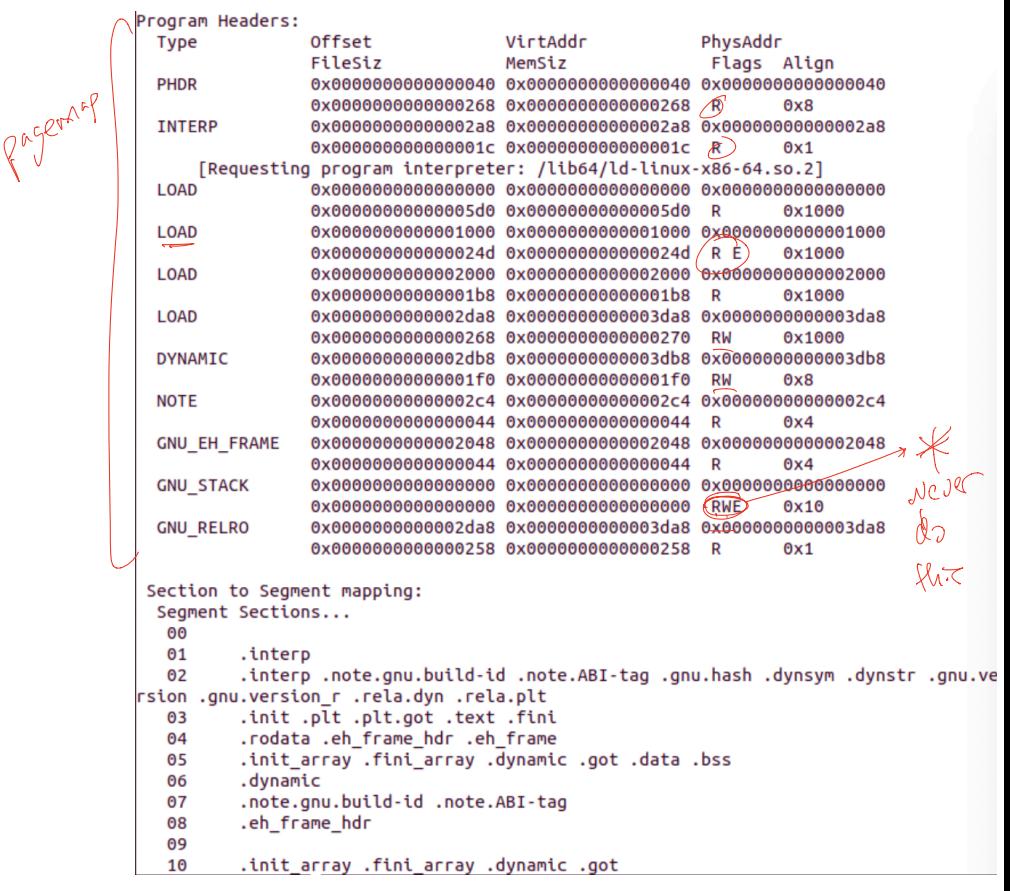

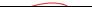

# Return-to-libc attack

Instead of injecting executable code onto the stack, Use the "context" of the program and libc to control program flow.
$$
\begin{bmatrix}\n f7 \\
 c7 \\
 07 \\
 00 \\
 00 \\
 00 \\
 0f \\
 95 \\
 45 \\
 c3\n\end{bmatrix}\n\text{test $0x00000007, %edi\n}
$$

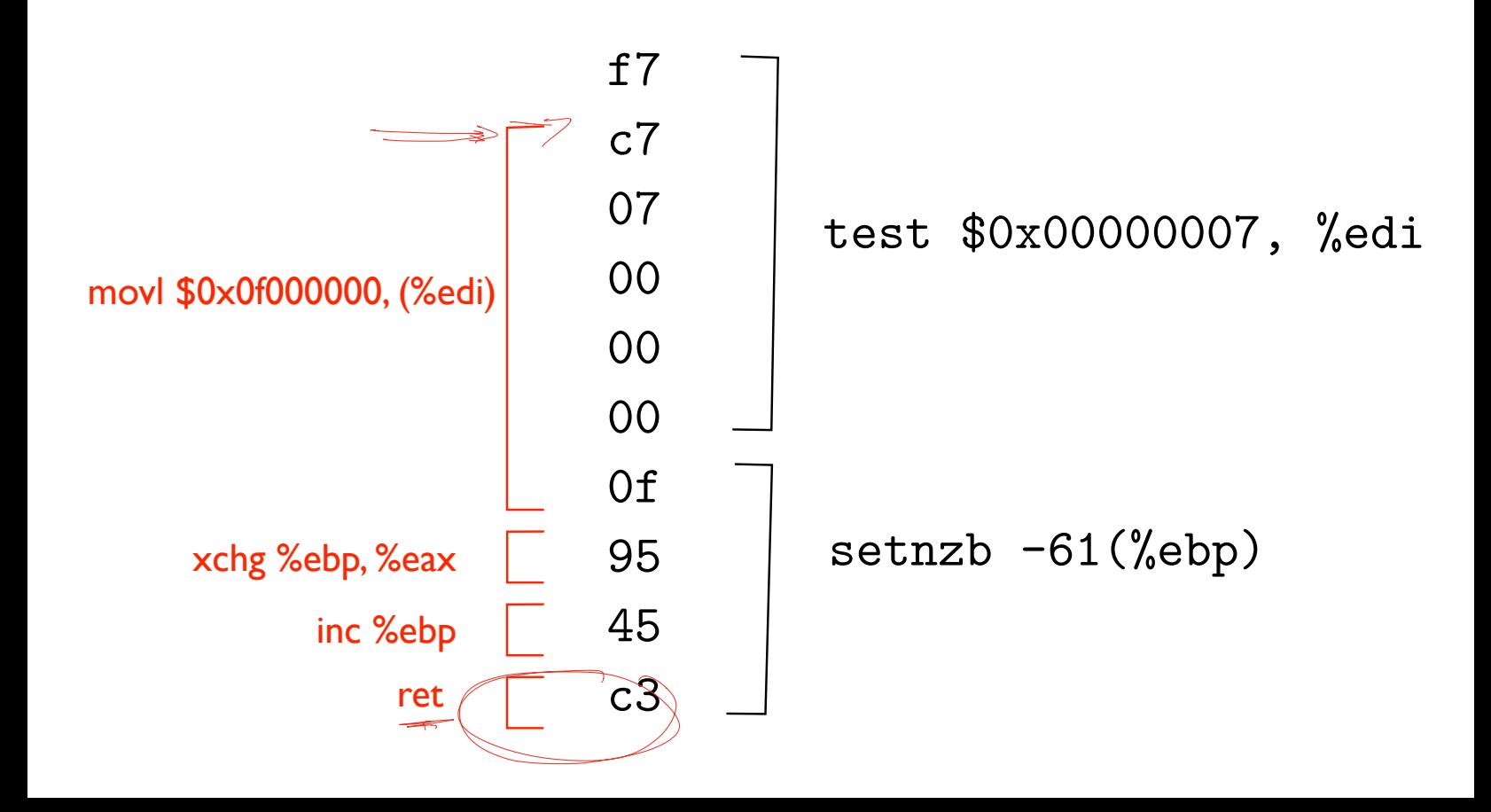

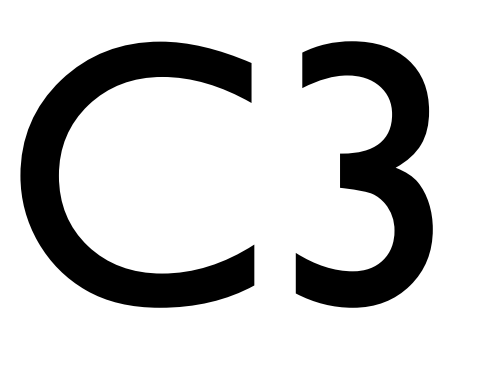

#### LIBC: 975,626 bytes 5,843 are C3 3,429 correspond to actual RET instructions

Thesis was empirically shown; shellcode demonstrated.

#### Attack

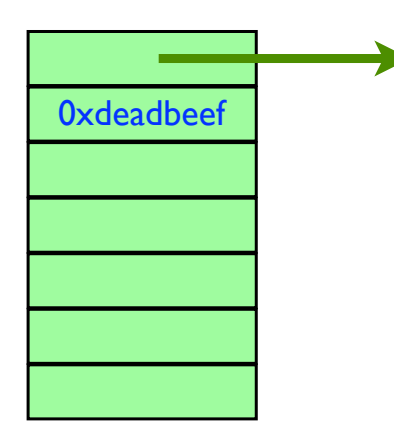

**Each word on the stack is either and stack is expected to the stack is either and stack is either and stack is either and stack is either and stack is either and stack is either and stack is either and stack is either and** or a constant. a ptr to a gadget that end in C3,

#### Attack

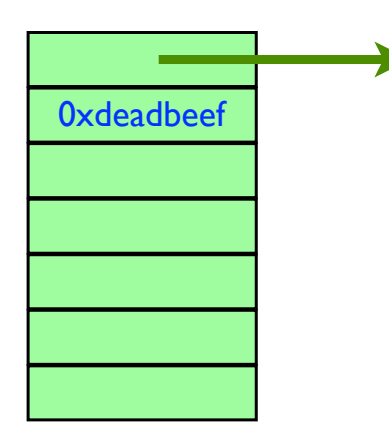

**Each word on the stack is either and stack is expected to the stack is either and stack is either and stack is either and stack is either and stack is either and stack is either and stack is either and stack is either and** or a constant. a ptr to a gadget that end in C3,

> Goal: string together enough gadgets to execute system("/bin/bash")

ASLR Address space layout randomization

sysctl kernel.randomize va space=0 sysctl kernel.randomize\_va\_space=2

By default, places segments of the program at different locations in the virtual address space.

```
int main(int argc, char **argv, char **envp) {
  char *str; 
   printf("main=%8p, str=%8p, envp = %p, argv = %p, delta = %u \n", 
      main, &str, (char*)envp, (char*)argv, (char*)((int)str - (int)argv)); 
  return (0); 
}
```
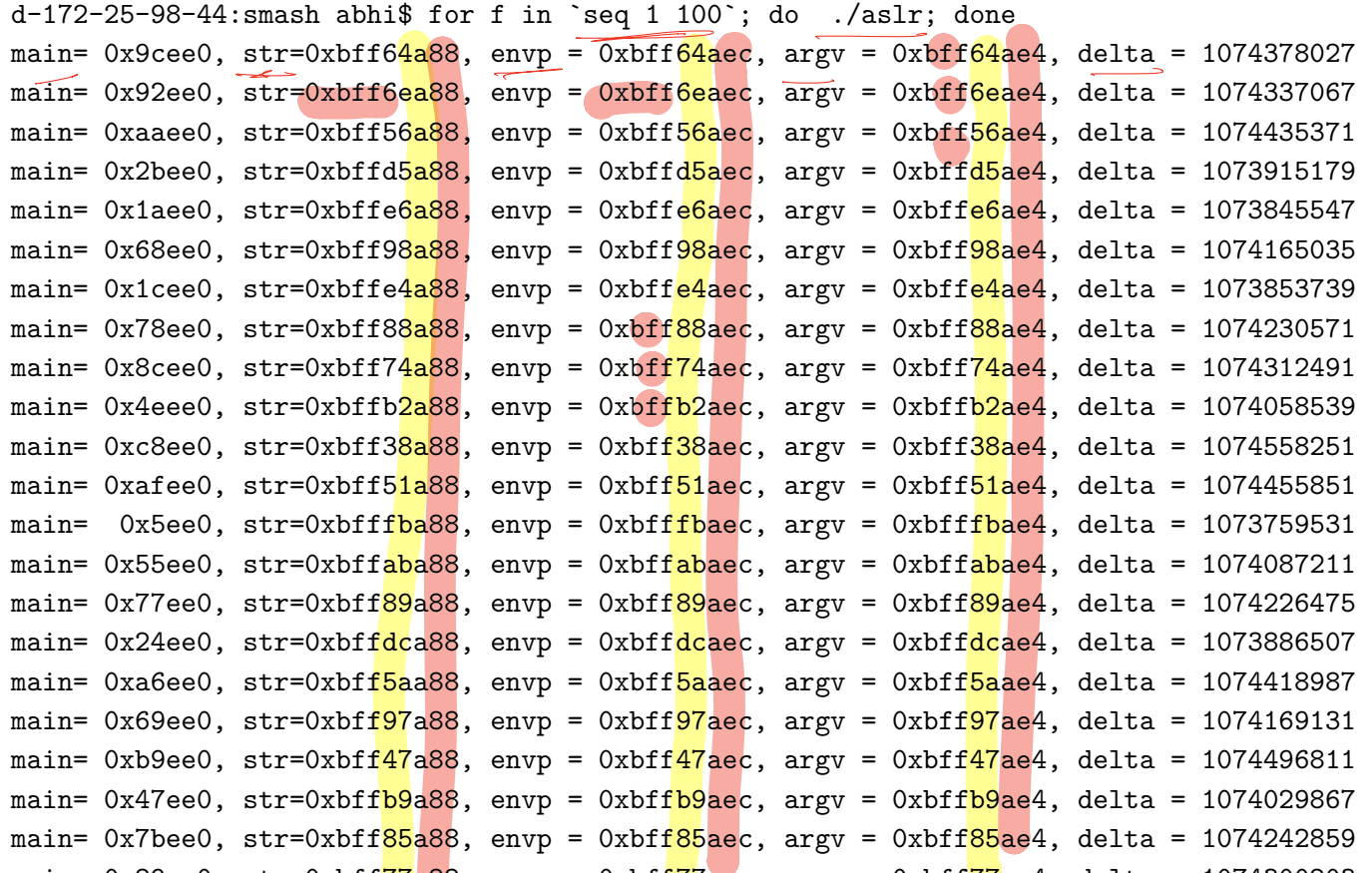

# Stack Canaries

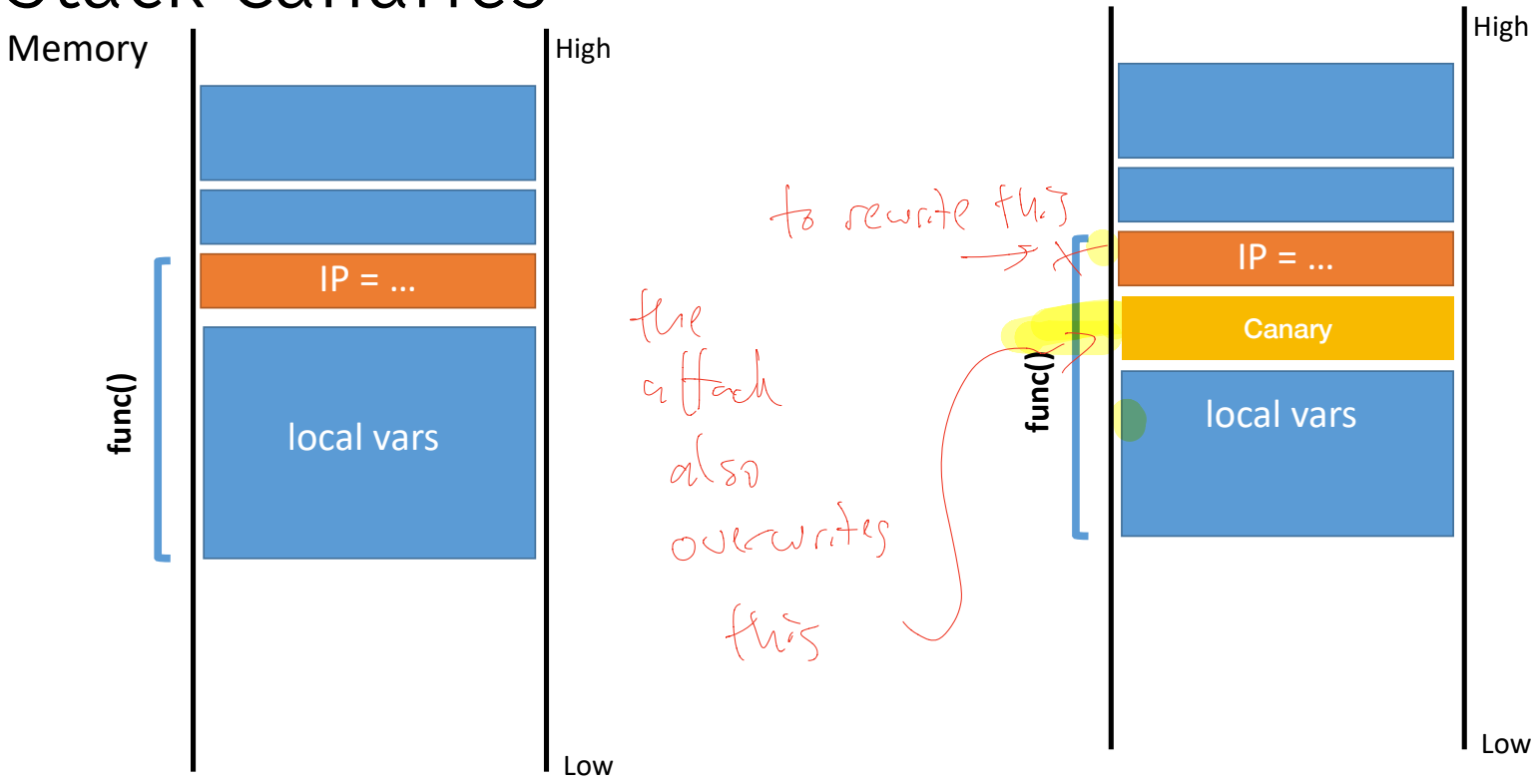

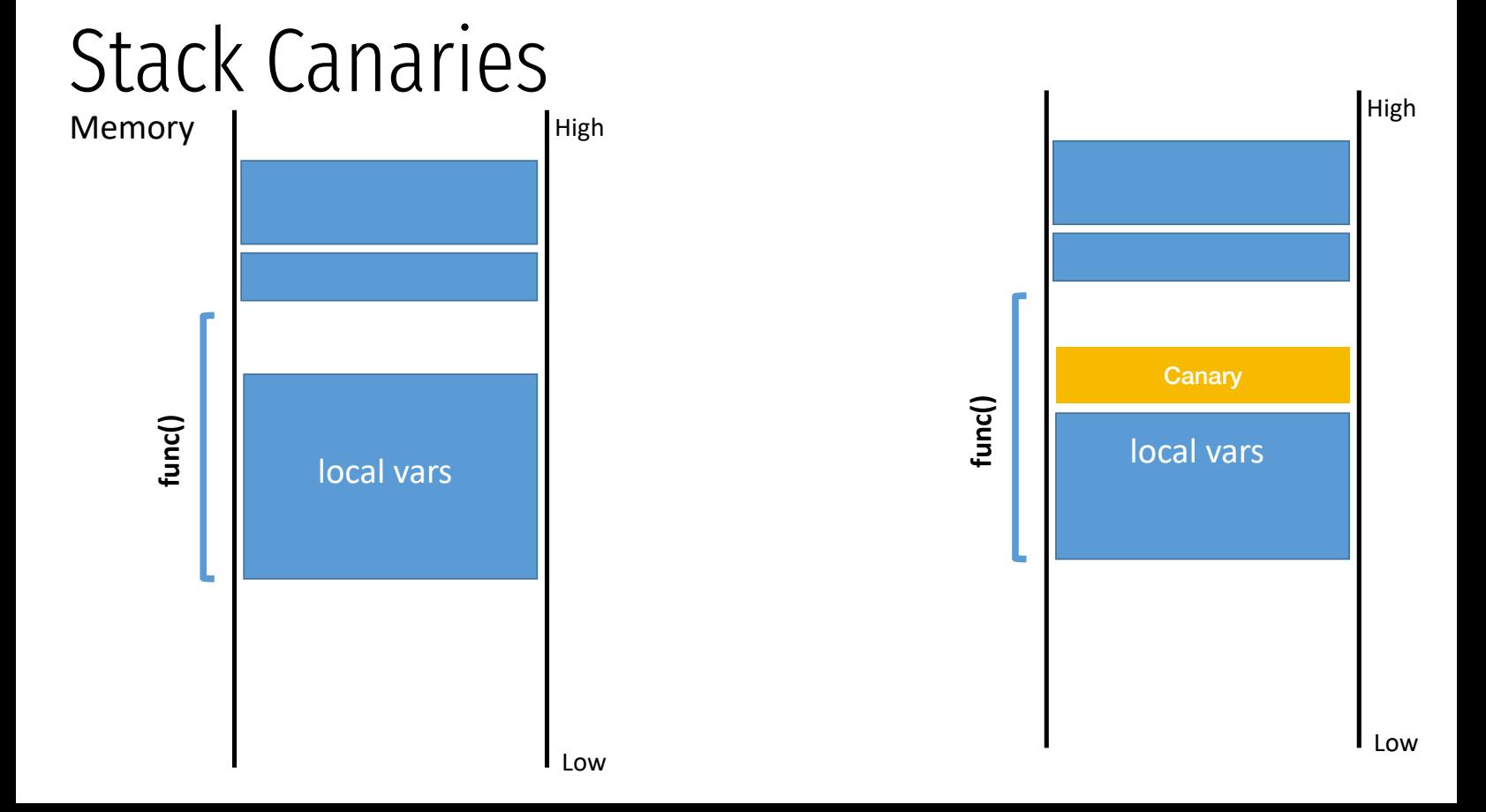

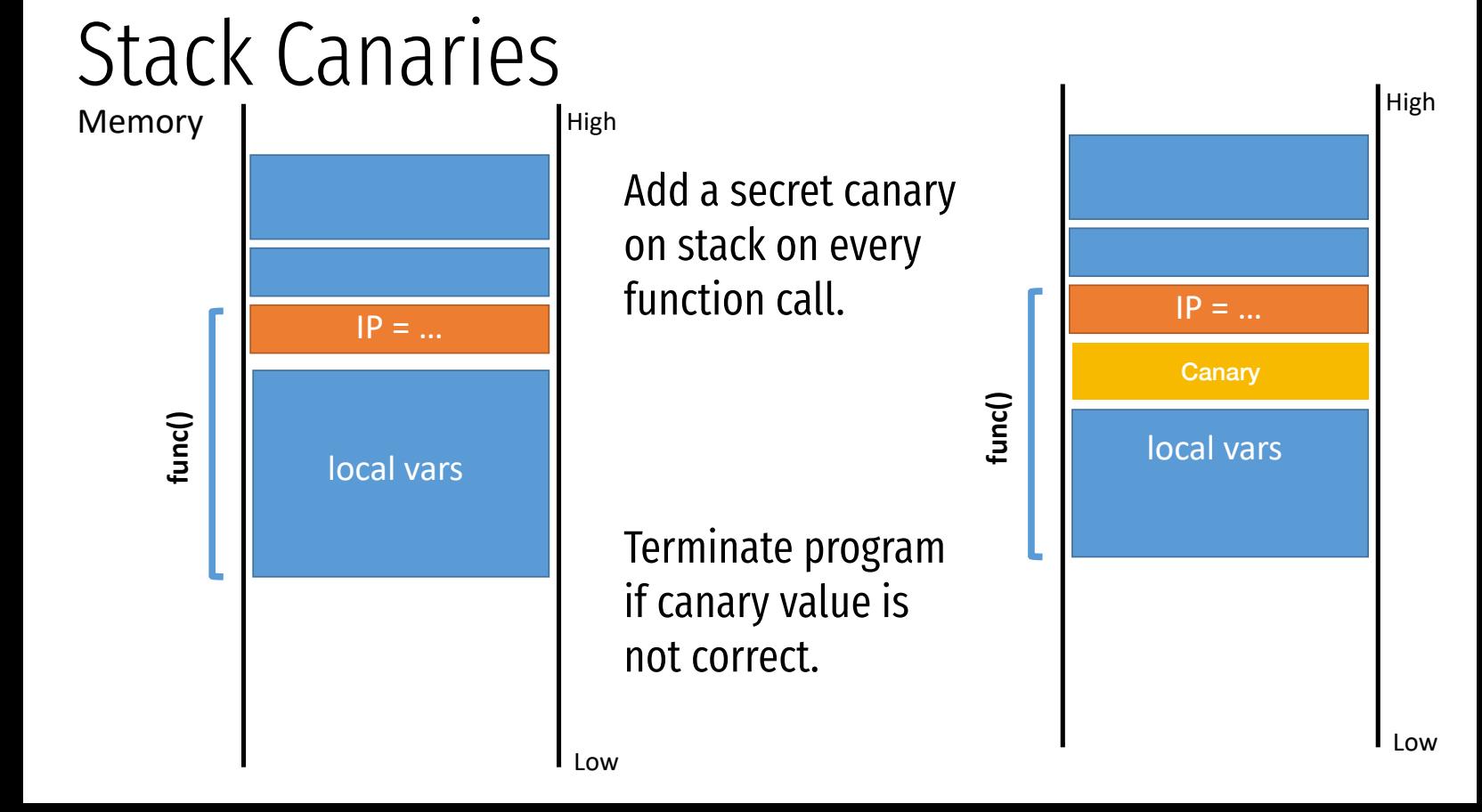

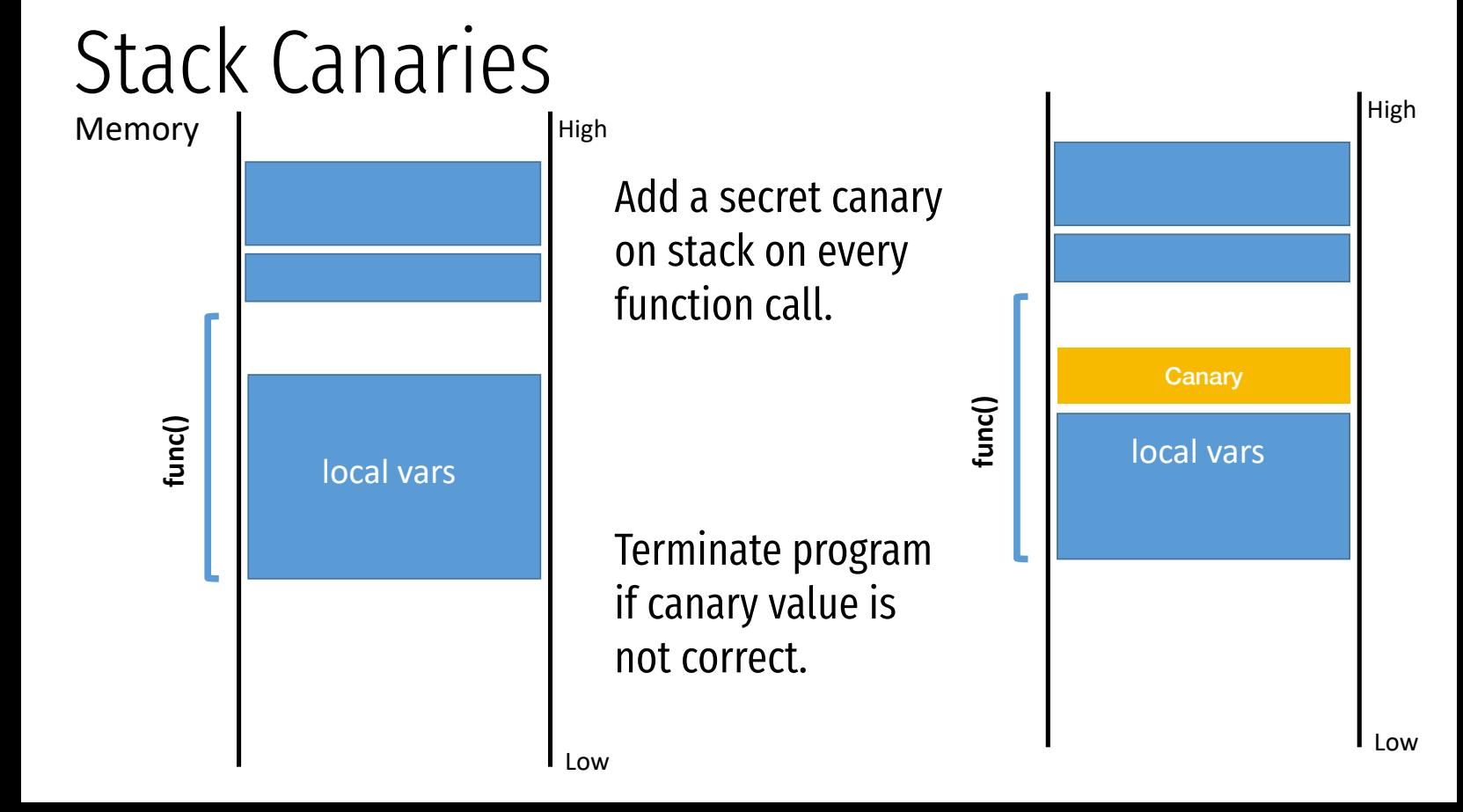

## Mitigation summary

- PL techniques
- Stack canaries e
	- Compiler adds special sentinel values onto the stack before each saved IP
	- Canary is set to a random value in each frame
	- At function exit, canary is checked
	- If expected number isn't found, program closes with an error

### Mitigation summary

Stack canaries

- Compiler adds special sentinel values onto the stack before each saved IP
- Canary is set to a random value in each frame
- At function exit, canary is checked
- If expected number isn't found, program closes with an error

Non-executable stacks

- Modern CPUs set stack memory as read/write, but no eXecute
- Prevents shellcode from being placed on the stack

### Mitigation summary

Stack canaries

- Compiler adds special sentinel values onto the stack before each saved IP
- Canary is set to a random value in each frame
- At function exit, canary is checked
- If expected number isn't found, program closes with an error

Non-executable stacks

- Modern CPUs set stack memory as read/write, but no eXecute
- Prevents shellcode from being placed on the stack

Address space layout randomization

- Operating system feature
- Randomizes the location of program and data memory each time a program executes

#### Other Targets and Methods

Existing mitigations make attacks harder, but not impossible

Many other memory corruption bugs can be exploited

- Saved function pointers
- Héap data structures (malloc overflow, double free, etc.)<br>• Vulnerable format strings<br>• Virtual tables (C++)<br>• Structured exception handlers (C++)<br>o need for shellcode in many cases
- Vulnerable format strings
- Virtual tables  $(C++)$
- Structured exception handlers (C++)

No need for shellcode in many cases

- Existing program code can be repurposed in malicious ways
- Return to libc
- Return-oriented programming